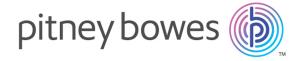

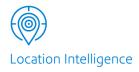

# Spectrum<sup>™</sup> Technology Platform Version 2018.2.0

Global Geocoding Module Guide

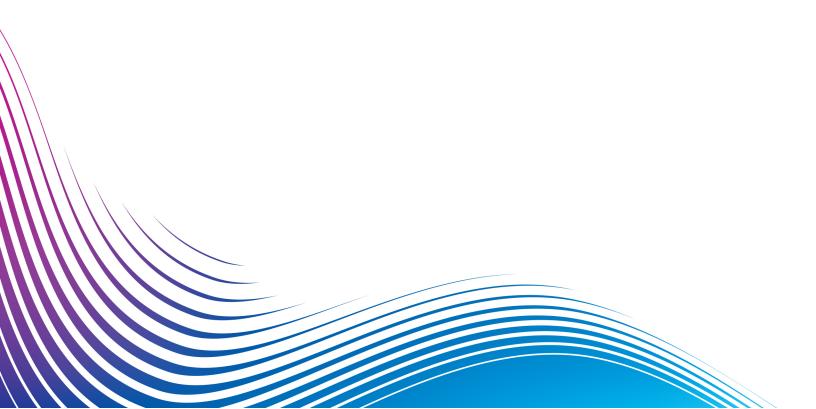

# Table of Contents

| 1 - Getting Started                        |         | 7 - Global Key Lookup                           |       |
|--------------------------------------------|---------|-------------------------------------------------|-------|
| Introduction                               | 5       | Input, Preferences and Output Fields            | 58    |
| Global Geocoding Module Workflow           | 5       | Appendix A: Country-Specific Preferences        | s and |
| Enterprise Designer Mappings for GCM and   |         | Fields                                          |       |
| GGM                                        | 7       |                                                 |       |
|                                            |         | Australia (AUS)                                 | 62    |
| 2 - Adding the Geocoding                   |         | Canada (CAN)                                    | 67    |
| _                                          |         | France (FRA)                                    | 70    |
| Datasets                                   |         | Germany (DEU)                                   | 71    |
|                                            |         | Great Britain (GBR)                             | 72    |
| Adding a Global Geocoding Module Database  | se      | New Zealand (NZL)                               | 73    |
| Resource                                   | 12      | Portugal (PRT)                                  | 74    |
| Resetting the Geocoding Dataflow after Mod | difying | Singapore (SGP)                                 | 75    |
| a Database Resource                        | 13      | Sweden (SWE)                                    | 76    |
|                                            |         | United States (USA)                             | 77    |
| 3 - Creating your Input Record             | ds      | Appendix B: Custom Dataset Builder              |       |
|                                            |         | Custom Dataset Builder                          | 110   |
| Input Address Fields                       | 16      | Features                                        | 110   |
| Input Record Format                        | 17      | Limitations                                     | 110   |
|                                            |         | Source Data Requirements                        | 111   |
| 4 - Global Geocode                         |         | Getting Started with Custom Dataset Builder     | 111   |
|                                            |         | Custom Dataset Builder Commands                 | 111   |
| Innut Dreference and Output Fields         | 20      | Building a Custom Dataset                       | 113   |
| Input, Preferences and Output Fields       | 20      | Integration with Spectrum                       | 114   |
|                                            |         | Creating a Configuration File for a Single      |       |
| 5 - Global Reverse Geocode                 |         | Country                                         | 114   |
|                                            |         | Creating a Configuration File for All Supported |       |
| Input, Preferences, and Output Fields      | 42      | Countries                                       | 114   |
| mpat, reserves of and catput reserves      |         | Customizing a Geocoding Configuration           | 115   |
|                                            |         | How to Access User Defined Fields               | 122   |
| 6 - Global Interactive Geocod              | e       | Supported Countries for Custom Dataset          |       |
|                                            |         | Builder                                         | 122   |
| Inputs, Preferences and Output Fields      | 52      | Appendix C: Result Codes                        |       |

| Match and Location Codes for USA     | 131 |
|--------------------------------------|-----|
| Global Result Codes                  | 159 |
| Appendix D: ISO 3166-1 Country Codes |     |
| ISO 3166-1 Country Codes             | 169 |

# 1 - Getting Started

# In this section

| Introduction                                 |  |
|----------------------------------------------|--|
| Global Geocoding Module Workflow             |  |
| Enterprise Designer Mappings for GCM and GGM |  |

## Introduction

This guide provides information on using the Global Geocoding Module. The Global Geocoding Module integrates geocoding support for over 120 countries and includes the following stages:

**Geocode Service** - The Geocode Service service performs forward geocoding using input addresses and returning location data and other information.

**Reverse Geocode Service** - The Reverse Geocode Service service performs reverse geocoding using input coordinates and returns address information that is the best match for that point.

**Interactive Geocode Service** - The Interactive Geocode Service suggests addresses and place names as you type.

**Key Lookup Service** - The Key Lookup Service service returns geocoded candidates when given a unique key. It is a more efficient method than matching with an address, as the key is unique to that address. Global Geocoding Module supports the pbKey<sup>™</sup> unique identifier for US data and the G-NAF key for AUS data.

The Global Geocoding Module is delivered as a Spectrum<sup>™</sup> Technology Platform module and can be built into stages just like any other component. Spectrum<sup>™</sup> Technology Platform must already be installed.

These stages provide options that allow control of the geocoding dataset resources, searching and matching criteria, and other preferences in a graphical interface.

After installing and deploying the Global Geocoding Module, you can use Management Console to explore all the capabilities and see candidate results. You can also include GGM stages in your dataflow in Enterprise Designer.

You can use additional features and preferences through the REST API. See Introduction to the Global Geocoding APIs.

# Global Geocoding Module Workflow

The following procedure gives a general high-level workflow for installing, setting up and implementing the Global Geocoding Module in the Spectrum<sup>™</sup> Technology Platform. Use Management Console to add and configure datasets and create default settings and overrides that apply to your global geocoding dataflows. Use Enterprise Designer to create and edit the actual dataflows.

Make sure that you have reviewed the release notes provided with your installation.

- You should have already installed the Spectrum<sup>™</sup> Technology Platform and the Global Geocoding Module. For instructions, refer to the Spectrum<sup>™</sup> Technology Platform Installation Guide for your platform.
- 2. To access Management Console, in a web browser go to:

http://server.port/managementconsole

Where *server* is the server name or IP address of your Spectrum<sup>TM</sup> Technology Platform server and *port* is the HTTP port used by Spectrum<sup>TM</sup> Technology Platform. By default, the HTTP port is 8080.

3. Enter a valid user name and password.

The administrative user name is "admin" and it has a default password of "admin".

**Important:** You should change the admin password immediately after installing Spectrum<sup>™</sup> Technology Platform to prevent unauthorized administrative access to your system.

- 4. Install the Enterprise Designer client tool. This is a Windows application.
  - a) To download Enterprise Designer, in your browser, enter your Spectrum server and port number, and then login. For example: myserver: 8080.

    The Spectrum<sup>™</sup> Technology Platform home page opens.
  - b) For the Enterprise Designer installer, select **Platform Client Tools > Desktop**. Follow the instructions provided on this page to download and install the tool.

There are also optional command line tools, such as the Job Executor, Process Executor and Administration Utility that are useful for creating scripts and automating tasks. To download the command line tools, from the Spectrum<sup>™</sup> Technology Platform home page, select **Platform** Client Tools > Command Line.

- 5. Download and install your geocoding datasets. For instructions, refer to the *Spectrum*<sup>™</sup> *Technology Platform Installation Guide* for your platform.
- Add your geocoding datasets as a database resource using the Spectrum Databases resource in Management Console. For the procedure, see Adding a Global Geocoding Module Database Resource on page 12.
- 7. Enter your global default values, overrides and dataset options for any of the Global Geocode stages in Management Console.

The global default values, overrides and dataset configuration options allow you to customize each dataflow as needed. These settings and overrides from Management Console apply to all global geocoding dataflows you create in Enterprise Designer. You can override these settings in Enterprise Designer as well.

For users who are transitioning from GeoComplete Module to Global Geocoding Module see **Enterprise Designer Mappings for GCM and GGM**.

- 8. Create the input records you want to use in your stage. Input fields and input record formatting requirements are covered under each stage.
- 9. Create your geocoding dataflow in Enterprise Designer. A dataflow is a series of operations that takes data from a source, processes that data, then writes the output to a destination.

- Detailed information on using the Enterprise Designer and setting up dataflows is located in the Spectrum<sup>™</sup> Technology Platform Dataflow Designer's Guide.
- 10. Each Global Geocoding Module stage has options in Enterprise Designer for searching, matching and geocoding, and for setting return values that will supercede the default settings and overrides you created in Management Console. For detailed descriptions, see the sections for each stage.
- 11. Save and run your dataflow.
  - For information on inputs, preferences and outputs for each stage see #unique\_10, Global Reverse Geocode Stage, #unique\_12 and #unique\_13

# Enterprise Designer Mappings for GCM and GGM

The GeoComplete Module has been deprecated and removed from the product. The same functionality is available in the Global Geocoding Module. If you have dataflows for GCM, see the input address and preferences tables below to transition them to GGM.

**Table 1: Input Address Mappings** 

| GeoComplete<br>Module | Global<br>Geocoding<br>Module | Description                                                                                            |
|-----------------------|-------------------------------|----------------------------------------------------------------------------------------------------|
| AddressLine1          | MainAddressLine               | Single line input address                                                                              |
| StateProvince         | AreaName1                     | State or province                                                                                      |
| City                  | AreaName3                     | City to search. Combine with AddressLine1 to return candidates in your targeted area.                  |
| PostalCode            | PostCode1                     | Postal code                                                                                            |
| Country               | Country                       | ISO 3-character country code or name of country. No direct mapping in GGM to search for all countries. |
| OriginLatitude        | OriginX                       | X coordinate of origin.                                                                                |

| GeoComplete<br>Module | Global<br>Geocoding<br>Module | Description             |
|-----------------------|-------------------------------|-------------------------|
| OriginLongitude       | OriginY                       | Y coordinate of origin. |

| GeoComplete Module                                                                                              | Global Geocoding<br>Module                                                                 | Description                                                                                                    |
|----------------------------------------------------------------------------------------------------|--------------------------------------------------------------------------------------------|----------------------------------------------------------------------------------------------------|
| Fuzzy Match Settings                                                                                            | Match Mode                                                                                 | Type of match to perform.                                                                                                    |
| <ul><li>Hard_Match</li><li>Soft_Match</li><li>None (default)</li></ul>                                          | <ul><li>Standard (default)</li><li>Close</li><li>Relaxed</li></ul>                         |                                                                                                    |
| Search Type  GeoComplete Address GeoComplete POI GeoComplete Category GeoComplete All (default) FindNearest POI | Search Type  • Address (default)  • ALL  • Point of Interest  • Point of Interest Category | The type of search to perform. You must have licensed and installed POI data to search for and return candidates.  FindNearest POI is not supported in GGM. |
| Not supported                                                                                                   | Administrative Area Search                                                                 | A search-limiting administrative boundary, such as a postal code area. Optional.                                                                            |
| Match On Address Number                                                                                         | Match on Address Number                                                                    | Match to an address number. Optional.                                                                                                    |
| Search Distance                                                                                                 | Search Distance                                                                            | Specifies the distance (radius) to search for candidates from the given origin. This distance is also used as a search distance restriction.                |
| Distance from Origin                                                                                            | Search Distance text box                                                                   | The extent of the search area as the maximum distance from the X/Y origin.                                                                                  |
| Distance Unit  KILOMETERS  MILES  METERS  FEET                                                                  | Distance units pick list  Feet  Kilometers  Meters  Miles                                  | Distance units for the search distance.                                                                                                    |

| GeoComplete Module                                                                                                    | Global Geocoding<br>Module                                                                                                    | Description                                                                                                    |
|----------------------------------------------------------------------------------------------------|----------------------------------------------------------------------------------------------------|----------------------------------------------------------------------------------------------------|
| Coordinate System                                                                                                    | Coordinate System                                                                                                    | Coordinate system to use. Currently supported EPSG:4326.                                                                                                    |
| No Restrictions (search)                                                                                                    | Add/User database restriction  • Search all datasests (default)  • Search address datasets  • Search user datasets only                                      | Dataset search.                                                                                                    |
| <ul> <li>Database preference</li> <li>Use Both Dictionaries (default)</li> <li>Use User Dictionary Only</li> <li>Use Standard Dictionary Only</li> <li>Prefer User Dictionary</li> <li>Prefer Standard Dictionary</li> </ul> | <ul> <li>Dataset match preference</li> <li>No Preference (default)</li> <li>Prefer address dictionary match</li> <li>Prefer user dictionary match</li> </ul> | When Add/user database restriction is set to Search all datasets, you can then set a preference for a country's standard address dictionary or user dictionary. |
| Order Installed Database Resources                                                                                                    | Not supported                                                                                                    | Order in which datasets are searched.  Default is the order in which they were loaded.                                                                          |
| Not supported                                                                                                    | Return all available information                                                                                                    | Return all available information available information for a candidate. Optional.                                                                               |
| Max Candidates                                                                                                    | Max results to be returned Default is 5.                                                                                                    | Maximum number of candidates to return (1 - 100). Or specify -1 to return the maximum allowable number of candidates (100).                                     |
| Within Bounding Box                                                                                                    | Not supported as a preference. See OriginX, OriginY as input fields.                                                                                         | Limits the search to the coordinates of the bounding box                                                                                                    |
| Upper right longitude field                                                                                                    | Not supported as a preference. See OriginX, OriginY as input fields.                                                                                         | The coordinate defining the eastern boundary of the bounding box.                                                                                               |
| Lower left longitude field                                                                                                    | Not supported as a preference. See OriginX, OriginY as input fields.                                                                                         | The coordinate defining the northern boundary of the bounding box.                                                                                              |

| GeoComplete Module         | Global Geocoding<br>Module                                           | Description                                                        |
|----------------------------|----------------------------------------------------------------------|--------------------------------------------------------------------|
| Upper right latitude field | Not supported as a preference. See OriginX, OriginY as input fields. | The coordinate defining the southern boundary of the bounding box. |
| Lower left latitude field  | Not supported as a preference. See OriginX, OriginY as input fields. | The coordinate defining the western boundary of the bounding box.  |
| Locale                     | Not supported                                                        | Enabled for GCM FindNearest POI, which GGM does not support.       |

# 2 - Adding theGeocoding Datasets

# In this section

| Adding a Global Geocoding Module Database Resource          | 12 |
|-------------------------------------------------------------|----|
| Resetting the Geocoding Dataflow after Modifying a Database |    |
| Resource                                                    | 13 |

# Adding a Global Geocoding Module Database Resource

Whenever you install a new database resource or modify an existing database resource you must define it in the Management Console in order for it to become available on your system. This procedure describes how to add or modify a Global Geocoding Module database resource.

**Important:** You can only define a single Global Geocoding Module database resource that contains all of the country datasets.

- 1. If you haven't already done so, install the dataset files on your system. For instructions on installing databases, see the *Spectrum™ Technology Platform Installation Guide*.
- 2. In Management Console, under Resources, choose Spectrum Databases.
- 3. To create a new database resource, click the Add button . To make changes to an existing database resource, select it, then click the Edit button . To delete a database resource, select it, then click the Delete button .

**Note:** You can copy a Global Geocoding database resource to use for another installed module; however, a copy of a database resource cannot be made for the Global Geocoding Module since it can only have one database resource.

- 4. If you are creating a new database resource, on the **Add Database** page, enter a name for the database resource in the **Name** field.
- 5. In the **Pool size** field, specify the maximum number of concurrent requests you want this database to handle.

The optimal pool size varies by module. You will generally see the best results by setting the pool size between one-half to twice the number of CPUs on the server, with the optimal pool size for most modules being the same as the number of CPUs. For example, if your server has four CPUs you may want to experiment with a pool size between 2 (one-half the number of CPUs) and 8 (twice the number of CPUs) with the optimal size possibly being 4 (the number of CPUs).

**Tip:** You should conduct performance tests with various settings to identify the optimal pool size and runtime instance settings for your environment.

- 6. In the Module field, select GlobalGeocode. In the Type field, use the default shown, Global Geocode Dataset.
  - If you had extracted your .SPD files and placed them in the \server\app\dataimport folder, Spectrum would automatically add them to the \repository\datastorage folder. You will see a list of datasets in the Add Database screen.
- 7. Select the dataset(s) you want to add to the database as a resource. Use the Filter text box to search for a dataset when you have a long list.

- 8. Save the database.
- 9. If you have a custom dictionary you wish to geocode against, click the Add button † and provide a name, country and path to the dictionary. Do not use the Add button to add datasets to the standard database.

A custom database is a user-defined database that contains addresses and latitude/longitude coordinates that you can use for geocoding.

**Note:** You must have a licensed standard database on your system in order to configure and geocode to a custom dictionary.

If there are any open Enterprise Designer sessions, click the refresh button to see the new stage.

**Note:** If the database fails to configure due to insufficient resources, you may need to increase the Java Virtual Machine (JVM) initial heap size (Xms) and/or add the max heap size (Xmx) in the java.vmargs file. This file is located in the

SpectrumDirectory\server\modules\GlobalGeocode folder, where SpectrumDirectory is your Spectrum installation directory.

# Resetting the Geocoding Dataflow after Modifying a Database Resource

If you have an established dataflow, and subsequently you modify your database resource by adding or deleting geocoding datasets, you must either exit, then re-start the Enterprise Designer or execute the following procedure to reset your dataflow.

1. In Enterprise Designer, in your geocoding dataflow, select the output port channel between the Global Geocode or Global Reverse Geocode stage and the output stage. In the following example, this is the **Write to File** stage.

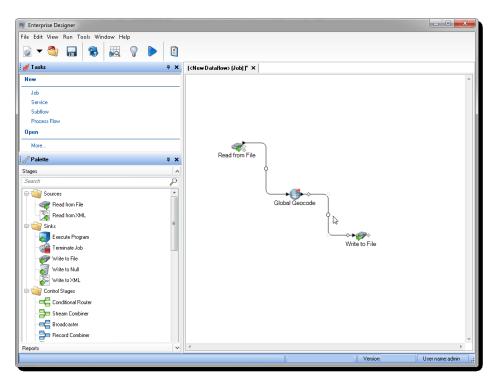

2. Delete the channel.

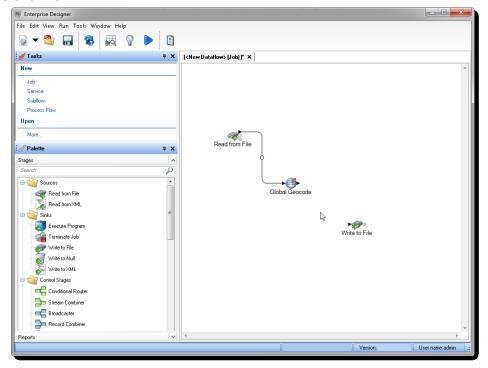

- 3. Reconnect the output port on the Global Geocode or Global Reverse Geocode stage to the output stage.
- 4. Save your dataflow.

  The dataflow is reset and is ready to be configured and run.

# 3 - Creating your Input Records

# In this section

| Input Address Fields |
|----------------------|
| Input Record Format  |

16 17

# Input Address Fields

The input address may contain some or all of the following address elements.

| Field Name         | Туре   | Description                                                                                                    |
|--------------------|--------|----------------------------------------------------------------------------------------------------|
| PlaceName          | String | Specifies the building name, place name, Point of Interest (POI), company or firm name associated with the input address. Optional.                                                                                                    |
| MainAddressLine    | String | Single Line Input—If no other address field is populated, then the MainAddressLine entry will be treated as a single line input. Single line input can consist of multiple input address fields; these should be entered in the typical address order for the country. For more details, refer to the section "Single Line Input" below. |
|                    |        | Street Address—If the post address components (city, postalCode, etc.) are provided separately or in the lastLine field, then the contents of MainAddressLinemainAddress will be treated as the street address part and can include company name, house number, building names and street names. Optional.                               |
|                    |        | <b>Street Intersection Input</b> —To enter an intersection, specify the two street names separated by a double ampersand (&&).                                                                                                    |
| lastLine           | String | The last line of the address. Optional.                                                                                                    |
| areaName1          | String | State or Province                                                                                                    |
| areaName2          | String | District                                                                                                    |
| areaName3          | String | City or Town                                                                                                    |
| areaName4          | String | Locality                                                                                                    |
| PostCodepostalCode | String | Postcode for the address.                                                                                                    |
| Countrycountry     | String | Can be the ISO 3166-1 Alpha-3 country code or a standard way to refer to the country                                                                                                    |

# Input Record Format

The Enterprise Designer specifies the allowable input file formats for the type of dataflow in use. Typically, the dataflow would read the input record as either a text, database or XML file. Each of these input file types have specific format requirements which are covered in detail in the *Spectrum*<sup>™</sup> *Technology Platform Dataflow Designer's Guide*. For instance, for an input text file, the guide covers the permitted record types, character encoding, field separators, etc.

The following are a couple of example input record text files. These example input records contain an optional header line, as well as optional input fields.

#### Example Geocoding Input Record

The following is an example text input record file with USA addresses.

```
mainAddress; areaName3; areaName1; postalCode; country
26 EDISON DR; NISKAYUNA; NY; 12309; USA
92 MCCRACKEN RD; MILLBURY; MA; 01527; USA
22 CARRIAGE LN; NEWARK; DE; 19711; USA
8 HARBOR VIEW RD; S BURLINGTON; VT; 05403; USA
124 VERNON RD; GREENVILLE; PA; 16125; USA
31 FORD ST; MAUMEE; OH; 43537; USA
155 WINTER ST; S WALPOLE; MA; 02071; USA
```

#### Example Reverse Geocoding Input Record

The following is an example text input record file with input coordinates.

```
X|Y|Country

-72.672229|42.076406|USA

-82.436915|34.870463|USA

-95.7849|42.1603|USA

-113.532|53.5421|CAN

-71.2577|46.8461|CAN

-115.423|32.6561|MEX
```

#### Example Interactive Geocoding Input Record

The following is an example text input record file.

```
MainAddressLine;AreaName1;AreaName3;PostCode1;County;Country;OriginX;OriginY ABBOTSFIELD;;Toronto;;;;
札幌市中央;;;;;;
Broadway;;;;;; -74.00218;40.719025
```

#### Example KeyLookup Input Record

The following is an example text input record file.

Key;KeyType;Country
P0000GL5UVYI; PB\_KEY;USA
P0000GL410ME;PB\_KEY;USA
GASA\_422263850; GNAF\_PID;AUS
GANSW705177946;GNAF\_PID;AUS

# 4 - Global Geocode

# In this section

Input, Preferences and Output Fields

20

# Input, Preferences and Output Fields

Global Geocoding Module takes an input address and returns location data and other information. Preferences are available that allow control of matching and geocoding criteria, return values and more.

#### **Geocode Features**

The Global Geocoding Module Module provides the following capabilities when built into your Spectrum<sup>™</sup> Technology Platform application. The following capabilities are supported.

- · Single and multiple line input search for street addresses
- · Match mode is one of Standard, Close, or Relaxed
- Preference for geocoding to PO Box or Streets.
- Candidates returned in order based on distance from X/Y origin
- Search points of interest (POI)
- · Search All to include both street addresses and POI
- Search POI<sup>1</sup> categories and subcategories
- · Localized categories and subcategories for countries with localized data.
- · Search for brand (such as a specific hotel chain) in categories and subcategories
- Search within a bounding box
- Country-specific features. See ISO 3166-1 Country Codes on page 169
- Matched fields reported with returned candidates

After installing and deploying the Global Geocoding Module module, you can use the Management Console to explore all the capabilities and see candidate results. You can also include Global Geocoding Module as a stage in your dataflow in Enterprise Designer.

You can use additional features and preferences through the REST API. See Introduction to the Global Geocoding APIs.

<sup>&</sup>lt;sup>1</sup> POI and category/subcategory features are available only if you have licensed and installed POI data.

# Geocode Request Fields

The input address may contain some or all of the following address parameters.

| Field           | Description                                                                                    |  |
|-----------------|------------------------------------------------------------------------------------------------|--|
| MainAddressLine | Candidate address line                                                                         |  |
| AddressLastLine | Candidate last address line                                                                    |  |
| PlaceName       | Name of a building, place, firm or company name, point of interest associated with the address |  |
| AreaName1       | State, province or region                                                                      |  |
| AreaName2       | County or district                                                                             |  |
| AreaName3       | City, town or suburb                                                                           |  |
| AreaName4       | Locality                                                                                       |  |
| PostCode1       | Main postal code                                                                               |  |
| PostCode2       | Secondary postal code                                                                          |  |
| Country         | Country                                                                                        |  |
| AddressNumber   | House or building number                                                                       |  |
| StreetName      | Street name                                                                                    |  |
| UnitType        | Type of unit, such as Apt., Ste. and Bldg                                                      |  |
| UnitValue       | Unit value/number, such as "3B"                                                                |  |

## Global Default Values in Geocoding

You can set global default values for the Global Geocode stage in both Management Console and Enterprise Designer. When you set the options in Management Console, the settings you save are applied to all dataflows that use the stage. If you set the options in Enterprise Designer, the settings are applied to that specific instance of the stage.

#### **Setting Global Defaults in Management Console**

The following instructions explain how to enter global default values in Management Console. In many cases, entering the global default values is a matter of accepting the existing default values.

#### Entering global default values

- 1. In the **Services** tab, select **GlobalGeocode**.
- 2. Select the Global Geocode stage from the list.
- 3. In the Country Filter dropdown, select Global Defaults.
- 4. Click the tab in which you want to enter a global default.

Depending on the tab you choose, there are several settings you can select and enable. You can select the multiple choice options in the dropdown controls and you can enable other options by using the checkboxes. There are also some fields for which you can manually enter a value. You can also create country-specific overrides for a number of options. For more information, see **Setting Country Overrides** on page 23.

5. Click Save.

#### **Setting Global Defaults in Enterprise Designer**

The following instructions explain how to enter global default values in Enterprise Designer. In many cases, entering the global default values is a matter of accepting the existing default values. Remember that any options you set in Enterprise Designer are specific to that one instance of the Global Geocoding stage and override the settings made in Management Console.

#### Entering global default values

- 1. Start Enterprise Designer.
- 2. In the **Tasks** panel, select the new type of dataflow you want to create. You can also open an existing dataflow to make changes.
- 3. From the **Stages** listing in the **Palette** panel, select the **Global Geocode** stage icon and drag it into the New Dataflow panel.
- 4. Double click the stage icon to open the Global Geocode Options window.
- 5. In the **Filters** panel, click **Global Defaults**.
- 6. Click the arrow to open the category in which you want to enter a global default.

Depending on the category you choose, there are several settings you can select and enable. You can select the multiple choice options in the dropdown controls and you can enable other options by using the checkboxes. There are also some fields for which you can manually enter a value.

7. When you are finished making your choices, click the **OK** button and then click the **Save** button to save your dataflow.

## **Setting Country Overrides**

When you set the values for global geocoding, you can override several of the global default values on a per-country basis. Any overrides made through the Management Console are base settings that apply to all data flows that use Global Geocoding stages in Enterprise Designer.

**Note:** This override functionality is available only through the Management Console. It is not supported in Enterprise Designer.

#### **Setting Country Overrides in Management Console**

The following instructions explain how to enter, view, and remove country-specific overrides.

#### Entering country overrides

- 1. In the Services tab, select Global Geocode.
- 2. In the Global Geocode module, select the Global Geocode stage from the list.
- 3. In the Country Filter dropdown, select Global Defaults.
- 4. Click the tab in which you want to create a country override.
- 5. Click the **Add** icon next to the option for which you want to create the override.

The **Override Value** popup appears.

6. In the popup, click the **Add** + icon to add the override.

The dropdown appears and the **Add** icon in the **Country** column for the option changes to a highlighted number icon. This indicates that there is one override for that option. You can create an override for any country that is available in your datasets. The number icon increments as you add more overrides.

- 7. In the dropdown, select the country for which you want to create the override.
- 8. Click the checkbox to enable the override.
- 9. To close the popup, click the gray **Close** \* icon.
- 10. Click Save.

#### Viewing all country overrides

- 1. In the Country Filter dropdown, select Overrides.
- 2. Click the tab for which you want to view the overrides.

All of the overrides for the options in that tab appear in addition to the initial global setting. The initial global setting has a value of **ALL** in the **Country** column and a highlighted number of icon showing the number of overrides associated with that option. Each override is listed below the default global setting with its corresponding country code in the **Country** column. A red **Delete** icon also appears next to the **Country** column. The checkbox for each override appears in the **Setting** column, showing whether the override is enabled.

#### Viewing country overrides by country

- 1. In the **Country Filter** dropdown, select the country for which you want to view the overrides.
- 2. Click the tab for which you want to view the overrides.

In addition to the initial global setting, any overrides specific to the country chosen appear. The initial global setting has a value of **ALL** in the **Country** column and a highlighted number country-specific override is listed below the default global setting with its corresponding country code in the **Country** column. A red **Delete** icon also appears next to the **Country** column. The checkbox for each override appears in the **Setting** column, showing whether the override is enabled.

#### Removing country overrides

- 1. In the **Country Filter** dropdown, select the country for which you want to remove an override.
- 2. Click the tab in which you want to remove an override.

The country-specific overrides appear with a red **Delete** \* icon next to it.

- 3. Click the delete icon for the override you want to remove.
  - The override disappears from the list and the highlighted number decrements.
- 4. Click Save.

#### **Filters**

Filters control the display of options and settings.

#### **Filters in Management Console**

The options in the **Country Filter** dropdown filter the display of options and settings in the tabs.

#### Global Defaults

When you select **Global Defaults** in the **Country Filter** dropdown, the tabs display the common set of options for all countries. If you modify a global defaults option, then that selection is applied to all countries unless you enter an override for a specific country.

You can set up overrides for specific countries that have geocoding datasets installed and have custom options and return values. Most countries are covered by the global defaults.

#### **Overrides**

When you select **Overrides** in the **Country Filter** dropdown, you can see all of the overrides you have entered.

#### Country listings

This is the list of the countries that have geocoding datasets installed and that have additional country-specific matching options and return values. When you select a country, the tabs display any country-specific options and return values for the selected country. Most countries are covered by the global defaults.

#### **Filters in Enterprise Designer**

The options in the **Filters** panel filter the display of options and settings in the right-side panel.

#### Global Defaults

When you click on **Global Defaults** in the **Filters** panel, the right-side panel displays the common set of options for all countries.

If you modify a global defaults option, then that selection is applied to all countries and cannot be changed on a per-country basis. Subsequently, if you select a country and view its options, the modified global defaults option will be inactive in the GUI.

The exception to this case is for the **Match Mode** setting for USA. You can set a match mode as the global default which will be applied to all countries. Then, for USA, the global default match mode can be either used or there are two additional match mode options for USA that can be selected - **CASS** and **Interactive** match modes. For more information on these match modes, see **USA Match Modes**.

#### Country listing

Lists the countries that have geocoding datasets installed and have custom options and return values. When you click on a country, the right-side panel displays the custom options and return values for the selected country. Most countries are covered by the global defaults.

## **Matching Preferences**

Use the preferences to set match criteria and restrictions so that the matching can be as strict or relaxed as you need. The following sections cover the matching **global defaults** options which are available for all countries. For country-specific preferences see**Custom Preferences and Fields** which apply to a subset of countries.

For instructions on setting global default values in Management Console, see **Setting Global Defaults in Management Console** on page 22.

For instructions on setting global default values in Enterprise Designer, see **Setting Global Defaults** in **Enterprise Designer** on page 22.

In Management Console, you can add overrides to global defaults for matching on a country-specific basis. Once the overrides are set and enabled, they apply to all data flows that use the Global Geocoding stage. This functionality is not supported in Enterprise Designer. For more information see **Setting Country Overrides** on page 23.

#### Matching Preferences

| Preference | Description                                                                                                    |                                                                                                    |
|------------|----------------------------------------------------------------------------------------------------|----------------------------------------------------------------------------------------------------|
| Match Mode | Match modes determine the leniency used to make a match between the input address and the reference data. Select a match mode based on the quality of your input and your desired output. The following match modes are available: |                                                                                                    |
|            | Standard                                                                                                    | Requires a close match and generates a moderate number of match candidates. Default.                                                                                                    |
|            | Exact                                                                                                    | Requires a very tight match. This restrictive mode generates the fewest match candidates, which decreases the processing time. When using this mode, ensure that your input is very clean; free of misspellings and incomplete addresses.                                                                                                    |
|            | Relaxed                                                                                                    | Allows a loose match and generates the most match candidates, which increases the processing time and results in more multiple matches. Use this mode if you are not confident that your input is clean; free of misspellings and incomplete addresses.                                                                                                    |
|            | Custom                                                                                                    | Allows you to define the matching criteria by setting <b>Custom Mode Must Match Fields</b> .                                                                                                    |
|            |                                                                                                    | as the following additional match modes. These are available as en when the global defaults option is set to one of the match modes e.                                                                                                    |
|            | Interactive                                                                                                    | Available in single-line address matching only. This mode is designed to better handle the specific matching challenges presented by interactive matching. Interactive mode permits for more flexible matching patterns and may, in some cases, return additional possible matches than relaxed match mode. For more information, see Interactive Match Mode below. |
|            | CASS                                                                                                    | Imposes additional rules to ensure compliance with the USPS CASS regulations. The purpose of this match mode is to create mailable addresses for USPS mailing discounts. Use this mode to                                                                                                    |

**CASS Match Mode** below.

standardize your input for mailing. This mode generates a large number of match candidates. For more information, see the section

| Preference                    | Description                                                                                                    |                                                                                                    |  |
|-------------------------------|----------------------------------------------------------------------------------------------------|----------------------------------------------------------------------------------------------------|--|
| Custom Mode Must Match Fields | These options set the match criteria for determining match candidates. To enable these options, you must set the <b>Match Mode</b> to Custom. By default, these options are disabled.  Note: For USA, the Custom Mode Must Match fields are not supported in single-line processing. |                                                                                                    |  |
|                               |                                                                                                    |                                                                                                    |  |
|                               |                                                                                                    | e, you can create country-specific overrides for these buntries that have Match Mode overrides that are set to |  |
|                               | Address Number                                                                                                    | A match must be made to the input address number.                                                              |  |
|                               | Street                                                                                                    | A match must be made to the input street name, type and directional fields.                                    |  |
|                               | Postcode                                                                                                    | A match must be made to the input address postcode.                                                            |  |
|                               | City/Town Subdivision                                                                                                    | A match must be made to the input address city/town subdivision.                                               |  |
|                               |                                                                                                    | <b>Note:</b> This option is not supported by USA.                                                              |  |
|                               | City/Town                                                                                                    | A match must be made to the input address city/town.                                                           |  |
|                               | State/Province<br>Subdivision                                                                                                    | A match must be made to the input address state/province subdivision.                                          |  |
|                               |                                                                                                    | <b>Note:</b> This option is not supported by USA.                                                              |  |
|                               | State/Province                                                                                                    | A match must be made to the input address state/province.                                                      |  |

## **Geocoding Preferences**

The preferences in the **Geocoding** category enable you to control how a location's coordinates are determined. The following sections cover the geocoding **global defaults** preferences, which are available for all countries, and the **country-specific geocoding options**, which apply to a subset of countries.

#### Global Defaults in Management Console

You can create overrides for some of the global default options on a per-country basis. These options have a + next to the Country column value. For more information about how to create overrides, see **Setting Country Overrides** on page 23.

#### Global Defaults in Enterprise Designer

If you modify a global defaults option, then that selection is applied to all countries and cannot be changed on a per-country basis. Subsequently, if you select a country and view its options, the modified global defaults option will be inactive in the GUI.

| Preference                      | Description                                                                                                    |                                                                                                    |  |  |
|---------------------------------|----------------------------------------------------------------------------------------------------|----------------------------------------------------------------------------------------------------|--|--|
| Type of Geocode                 | There are different ways that an address can be geocoded. The follow the geocoding types from the most accurate to least accurate.                                                                                                    |                                                                                                    |  |  |
|                                 | your configured                                                                                                    | The support for these geocode types depends on the type of data available in your configured geocoding dataset(s). Refer to your country's section to locate geocoding level support information. |  |  |
|                                 | Address                                                                                                    | The geocode is the street address. Depending on data and match quality, it can be a street centroid, interpolated house address, or a point address. Default.                                     |  |  |
|                                 | Postal                                                                                                    | The geocode is the centroid of a postal code area.                                                                                                    |  |  |
|                                 | Geographic                                                                                                    | The geocode is the centroid of a geographic area; for example, a city, suburb or village.                                                                                                    |  |  |
| Use Address Point Interpolation | Address point interpolation is a patented process that results in a more accurate interpolated point. It improves upon regular street segment interpolation by using point data in the interpolation process, as opposed to using street segments alone. Default = disabled. |                                                                                                    |  |  |

**Note:** Address point interpolation requires both a street-level and a point-level geocoding dataset.

**Note:** For USA - This feature is not supported with point addresses in Auxiliary files.

The following illustration shows how address point interpolation works. In the example, the input house number is 71. The geocoding database contains address points for 67 and 77. The street segment has a range of 11 to 501. With address point interpolation, the input house number 71 is interpolated using the points of 67 and 77. Without address point interpolation, the interpolation is performed with the street segment end points of 11 and 501, resulting in a far less accurate result.

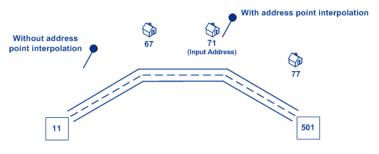

| Preference                      | Description                                                                                                    |
|---------------------------------|----------------------------------------------------------------------------------------------------|
| Fallback to postal centroid     | When an address-level geocode cannot be determined, attempt to return a ZIP Code centroid. Default = enabled.                                                                                                    |
|                                 | <b>Note:</b> For USA - This option is ignored if you set <b>Match Mode</b> to CASS.                                                                                                    |
| Fallback to geographic centroid | When an address-level geocode cannot be determined, attempt to return a centroid of a geographic area. The geocoder returns the most precise geographic centroid that it can based on the input. For example, if the input contains a valid city and state, a city centroid would be returned. Default = enabled. |
| Fallback to world geocoder      | When an address-level geocode for a country-specific geocoder cannot be determined, the search falls back to World Places if world geocoding data is configured. Typically used for countries that do not have geocoders or if that country's data is not present. Default = disabled.                            |
| World Geocoder Only             | Geocodes against World geocoder only. This is useful since you can only configure one database for GGM, add all of your data in GGM, then use this preference to run World data without having to configure it separately. This preference is available for forward geocoding only.                               |

#### Preference

#### Description

#### Point Positioning

#### Street Offset

Specifies the offset distance from the street segments to use in street-level geocoding. The offset distance is used in street-level geocoding to prevent the geocode from being in the middle of a street. It compensates for the fact that street-level geocoding returns a latitude and longitude point in the center of the street where the address is located. Since the building represented by an address is not on the street itself, you do not want the geocode for an address to be a point on the street. Instead, you want the geocode to represent the location of the building which sits next to the street.

For example, an offset of 50 feet means that the geocode will represent a point 50 feet back from the center of the street. The distance is calculated perpendicular to the portion of the street segment for the address. Offset is also used to prevent addresses across the street from each other from being given the same point. Default value = 7 meters.

The following diagram shows an offset point in relation to the original point.

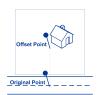

You can select either Feet or Meters for your unit of measurement.

#### **Corner Offset**

Specifies the distance to offset the street end points in street-level matching. This value is used to prevent addresses at street corners from being given the same geocode as the intersection. Defines the offset position of the geocoded point with respect to the corner. Default value = 7 meters.

The following diagram compares the end points of a street to offset end points.

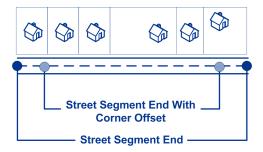

You can select either Feet or Meters for your unit of measurement.

# **Dataset Preferences**

| Preference                       | Description                                                                                                    |                                                                                                    |  |
|----------------------------------|----------------------------------------------------------------------------------------------------|----------------------------------------------------------------------------------------------------|--|
| Address/User dataset restriction | For countries that support both custom user datasets and standard address datasets, you can specify which datasets to use for matching.                      |                                                                                                    |  |
|                                  | Search all datasets                                                                                                    | Search all installed user and standard address datasets. Default.                                                                                                    |  |
|                                  | Search address<br>datasets only                                                                                                    | If both custom user and standard datasets are installed, only search in the standard address datasets. If there are no standard address datasets installed, this setting is ignored.                                                               |  |
|                                  | Search user datase only                                                                                                    | If both custom user and standard datasets are installed, only search in the custom user datasets. If there are no custom user datasets installed, this setting is ignored.                                                                         |  |
| Dataset match preference         | When equivalent candidates are found in both types of datasets, you can specify which dataset should be given higher preference for candidate match results. |                                                                                                    |  |
|                                  | <b>No preference</b> Return the best quality match from any type of match. Default.                                                                          |                                                                                                    |  |
|                                  | Prefer address dataset match                                                                                                    | When equivalent candidates are found in both user and standard datasets, prefer the candidates from the standard address datasets. Note that the best quality match candidate will be returned, even if the match is from a non-preferred dataset. |  |
|                                  | Prefer user dataset match                                                                                                    | When equivalent candidates are found in both user and standard datasets, prefer the candidates from the user datasets. Note that the best quality match candidate will be returned, even if the match is from a non-preferred dataset.             |  |

#### Return Values Preferences

| Preference                       | Description                                                                                                    |                                                                                                    |  |
|----------------------------------|----------------------------------------------------------------------------------------------------|----------------------------------------------------------------------------------------------------|--|
| Return all available information | When enabled, returns all available return fields and all available options, including any country-specific options are enabled. When disabled, allows you to selectively choose the return fields listed below. Default = disabled. |                                                                                                    |  |
|                                  | Quality<br>Descriptors                                                                                                    | Returns the result codes. The result codes indicate how well the input address matched to a known address and assigned a location. They also describe the overall status of a match attempt. For all countries, see <b>Global Result Codes</b> . The USA has additional result codes. For details, see <b>Match and Location Codes for USA</b> . |  |
|                                  | Parsed<br>Address                                                                                                    | Returns the separate address fields, such as mainAddressLine, areaName<1-4>, postcodes and country. The meaning of some of these fields may vary by country.                                                                                                    |  |
|                                  | Point                                                                                                    | Returns the latitude/longitude coordinates of the input address.                                                                                                    |  |
| Max results to be returned       | Select a number                                                                                                    | er. The default is 10 and maximum is 100.                                                                                                    |  |

## **Dataset Configuration for Geocoding**

**Dataset Configuration** allows you to view information about the geocoding datasets that are installed for each of the listed countries. You can choose which datasets to include or exclude when matching as well as setting the preferred search order.

Dataset configuration works differently in Management Console and Enterprise Designer. See the following sections for information about these differences.

#### **Configuring Datasets in Management Console**

To set the dataset configuration for a country, select the country in the **Country Filter** field, click the **Dataset Configuration** tab, and make the desired configuration changes.

#### Country

The three-letter ISO country code. You can sort the countries by ascending or descending alphabetical order with the ordering control  $\cline{1}{2}$  at the top of the column.

**Data Source** The geocoding dataset vendor. You can limit your display by vendor by using

the sort control  $\overline{\mathbf{y}}$  at the top of the column. Use the Clear all value to

redisplay all vendor datasets.

**Include** Allows you to include or exclude the dataset when matching.

**Type** The type of dataset: either geocoding dataset (AD) or custom user dictionary

(UD).

**Vintage** The release date of the geocoding dataset.

**Region** The global area in which a country appears. For example, Europe, Americas,

and so forth. You can limit your display by region by using the sort control  $\overline{y}$  at the top of the column. Use the Clear all value to redisplay all datasets.

There are two additional hidden informational fields you can display by clicking the arrow control in the left-hand column next to a dataset.

**Description** A brief description of the geocoding dataset.

**Path** The path to the installation location of the geocoding dataset.

#### To set the geocoding dataset search order:

The initial search order is determined by the order in which the geocoding datasets were installed.

Click on the country you want to set the search order. Then, select a dataset by clicking the checkbox in the right-hand column. If you have more than one dataset, the **Refresh** and **Move Up** and **Move Down** buttons to move its position. The dataset in the top row will be the first one that will be used for searching and matching and the one located in the bottom row, the last. Use the **Refresh** button to reset the order to the original search order.

#### **Configuring Datasets in Enterprise Designer**

To set the dataset configuration for a country, select the country in the Countries panel and make the desired configuration changes in the **Search Order** panel.

**DataSource** The geocoding dataset vendor.

**Include** Allows you to include or exclude the dataset when matching.

**Type** The type of dataset: either geocoding dataset (AD) or custom user

dictionary (UD).

Vintage The release date of the geocoding dataset.

Description A brief description of the geocoding dataset.

#### To set the geocoding dataset search order:

The initial search order is determined by the order in which the geocoding datasets were installed.

Click on the country you want to set the search order. Then, click on a dataset in the table and use the up/down arrows to move its position. The dataset in the top row will be the first one that will be used for searching and matching and the one located in the bottom row, the last. Use the Refresh

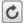

button to reset the order to the original search order.

# **Output Fields**

The following table lists the fields that are returned by default.

| Output Field Name    | Description                                             |
|----------------------|---------------------------------------------------------|
| MainAddressLine      | Candidate address line.                                 |
| AddressLastLine      | Candidate last address line                             |
| PlaceName            | Firm, company, organization, business or building name. |
| AreaName1            | State, province or region.                              |
| AreaName2            | County or district.                                     |
| AreaName3            | City, town or suburb.                                   |
| AreaName4            | Locality                                                |
| PostCode1            | Main postal code.                                       |
| PostCode2            | Secondary postal code                                   |
| Country              | Country                                                 |
| AddressNumber        | House or building number.                               |
| StreetName           | Street name.                                            |
| UnitType             | Indicates the unit type (APT, STE, etc.).               |
| UnitValue            | The number of the unit.                                 |
| Х                    | Longitude of the candidate                              |
| Υ                    | Latitude of the candidate.                              |
| CoordinateSystemName | Coordinate system name for the candidate.               |

| Output Field Name        | Description                                                                                                    |  |
|--------------------------|----------------------------------------------------------------------------------------------------|--|
| FormattedStreetAddress   | The formatted main address line.                                                                                                    |  |
| FormattedLocationAddress | The formatted last address line.                                                                                                    |  |
| FeatureID                | ID for the candidate.                                                                                                    |  |
| PrecisionLevel           | A code describing the precision of the geocode. One of the following:                                                                                                    |  |
|                          | <b>0</b> No coordinate information is available for this candidate address.                                                                                                    |  |
|                          | 1 Interpolated street address.                                                                                                    |  |
|                          | 2 Street segment midpoint.                                                                                                    |  |
|                          | 3 Postal code 1 centroid.                                                                                                    |  |
|                          | 4 Partial postal code 2 centroid.                                                                                                    |  |
|                          | 5 Postal code 2 centroid.                                                                                                    |  |
|                          | 6 Intersection.                                                                                                    |  |
|                          | 7 Point of interest. (If database contains POI data.)                                                                                                    |  |
|                          | 8 State/province centroid.                                                                                                    |  |
|                          | 9 County centroid.                                                                                                    |  |
|                          | 10 City centroid.                                                                                                    |  |
|                          | 11 Locality centroid.                                                                                                    |  |
|                          | 12-15 Reserved for unspecified custom items.                                                                                                    |  |
|                          | 16 The result is an address point.                                                                                                    |  |
|                          | 17 The result was generated by using address point data to modify the candidate's segment data.                                                                                               |  |
|                          | <b>18</b> The result is an address point that was projected using the centerline offset feature. You must have both a point and a street range database to use the centerline offset feature. |  |
|                          | <b>Note:</b> This field is not returned for USA. For geocode precision information for USA, see <b>Location Codes</b> on page 143.                                                            |  |

Output Field Name

Description

PrecisionCode

#### **Output Field Name**

#### Description

A code describing the precision of the geocode.

The possible match categories are as follows:

- **Z1** Postal match with post code 1 centroid.
- **Z2** Postal match with partial post code 2 centroid.
- **Z3** Postal match with post code 2 centroid.
- **G1** Geographic match with area name 1 centroid.
- G2 Geographic match with area name 2 centroid.
- **G3** Geographic match with area name 3 centroid.
- **G4** Geographic match with area name 4 centroid.

The matches in the 'S' category indicate that the record was matched to a single address candidate.

- **SX** Point located at a street intersection.
- **SC** Match point located at the house level that has been projected from the nearest segment.
- **S0** No coordinates are available, but parts of the address may have matched the source data.
- S4 The geocode is located at a street centroid
- **S5** The geocode is located at a street address.
- **S7** The geocode is located at a street address that has been interpolated between point house locations.
- **S8** Match point located at the house location.

Additional match information is of the format HPNTSCSZA. If a match result was not made for the specified component, a dash (-) will appear in place of a letter

- H House number.
- P Street prefix direction.
- N Street name.
- **T** Street type.
- S Street suffix direction.
- C City name.
- **Z** Post code.
- A Geocoding dataset.
- U Custom user dataset.

Note: For more detailed information including country-specific

| Output Field Name                                                        | Description                                                                                                    | Description                                         |  |
|--------------------------------------------------------------------------|----------------------------------------------------------------------------------------------------|-----------------------------------------------------|--|
|                                                                          | meanings and valu                                                                                                    | es, see Global Result Codes on page 159.            |  |
| Identifier                                                               | For street- or point-level ca                                                                                                    | ndidates, this is usually the segment ID.           |  |
| SourceDictionary                                                         | Identifies the dictionary that is the source for the candidate information and data. The source dictionary is a 0-based integer value that indicates which configured dictionary the candidate came from. If you only have a single dictionary this will always be "0". |                                                     |  |
| Point                                                                    | The candidate's geocode, specified as X (longitude) and Y (latitude) coordinates.                                                                                                    |                                                     |  |
| Status                                                                   | Reports the success or failure of the match attempt:                                                                                                    |                                                     |  |
|                                                                          | null                                                                                                    | Success                                             |  |
|                                                                          | F                                                                                                    | Failure                                             |  |
| Status.Code                                                              | If the address could not be                                                                                                    | processed, this field will indicate the reason.     |  |
|                                                                          | <ul><li>Internal System Error</li><li>No Geocode Found</li><li>Insufficient Input Data</li></ul>                                                                                                    |                                                     |  |
| Status.Description If the address could not be protected by the failure. |                                                                                                    | processed, this field will provide a description of |  |
|                                                                          | Problem + explanation                                                                                                    | Returned when Status.Code = Internal System Error.  |  |
|                                                                          | Geocoding Failed                                                                                                    | Returned when Status.code = No Geocode Found.       |  |
|                                                                          | No location returned                                                                                                    | Returned when Status.code = No Geocode Found.       |  |

# 5 - Global Reverse Geocode

## In this section

Input, Preferences, and Output Fields

42

## Input, Preferences, and Output Fields

The Reverse Geocode Service stage takes latitude/longitude coordinates as input and returns address information that is the best match for that point.

## Reverse Geocode Request Fields

| Field Name | Туре   | Description                                                                                                    |
|------------|--------|----------------------------------------------------------------------------------------------------|
| х          | Double | Longitude in degrees. Required. For example: -79.391165                                                                       |
| у          | Double | Latitude in degrees. Required. For example: 43.643469                                                                         |
| country    | String | Three-letter ISO country code, for example: CAN. Optional. For a list of ISO codes, see ISO 3166-1 Country Codes on page 169. |

## Global Default Values in Reverse Geocoding

You can set global default values in both Management Console and Enterprise Designer. When you set the options in Management Console, the settings you save are applied to all procedures that use the Global Reverse Geocode stage. If you set the options in Enterprise Designer, the settings are applied to that specific instance.

#### **Setting Global Defaults in Management Console**

The following instructions explain how to enter global default values in Management Console. In many cases, entering the global default values is a matter of accepting the existing default values.

#### Entering global default values

- 1. In the Services tab, select Global Geocoding Module.
- 2. In the Global Geocoding module, select the Global Reverse Geocode stage from the list.
- 3. In the Country Filter dropdown, select Global Defaults.
- 4. Click the tab in which you want to enter a global default.

Depending on the tab you choose, there are several settings you can select and enable. You can select the multiple choice options in the dropdown controls and you can enable other options by using the checkboxes. There are also some fields for which you can manually enter a value. For more information, see **Setting Country Overrides** on page 43.

5. Click Save Save.

#### **Setting Global Defaults in Enterprise Designer**

The following instructions explain how to enter global default values in Enterprise Designer. In many cases, entering the global default values is a matter of accepting the existing default values. Remember that any options you set in Enterprise Designer are specific to that one instance of the Global Reverse Geocoding stage and override the settings made in Management Console.

#### Entering global default values

- 1. Start Enterprise Designer.
- 2. In the **Tasks** panel, select the new type of dataflow you want to create. You can also open an existing dataflow to make changes.
- 3. From the **Stages** listing in the **Palette** panel, select the **Global Reverse Geocode** stage icon and drag it into the New Dataflow panel.
- 4. Double click the stage icon to open the Global Reverse Geocode Options window.
- 5. In the Filters panel, click Global Defaults.
- 6. Click the arrow to open the category in which you want to enter a global default.
  - Depending on the category you choose, there are several settings you can select and enable. You can select the multiple choice options in the dropdown controls and you can enable other options by using the checkboxes. There are also some fields for which you can manually enter a value.
- 7. When you are finished making your choices, click OK and then click the **Save** button to save your dataflow.

## **Setting Country Overrides**

When you set the values for global geocoding, you can override several of the global default values on a per-country basis. Any overrides made through the Management Console are base settings that apply to all data flows that use Global Geocoding stages in Enterprise Designer.

**Note:** This override functionality is available only through the Management Console. It is not supported in Enterprise Designer.

#### **Setting Country Overrides for Reverse Geocoding**

The following instructions explain how to enter, view, and remove country-specific overrides.

#### Entering country overrides

- 1. In the Services tab, select Global Geocode.
- 2. In the Global Geocode module, select the Global Reverse Geocode stage from the list.
- 3. In the Country Filter dropdown, select Global Defaults.
- 4. Click the tab in which you want to create a country override.
- 5. Click the **Add** icon next to the option for which you want to create the override.

The **Override Value** popup appears.

6. In the popup, click the **Add** + icon to add the override.

The dropdown appears and the **Add** • icon in the **Country** column for the option changes to a highlighted number • icon. This indicates that there is one override for that option. You can create an override for any country that is available in your datasets. The number icon increments as you add more overrides.

- 7. In the dropdown, select the country for which you want to create the override.
- 8. Click the checkbox to enable the override.
- 9. To close the popup, click the gray **Close** \* icon.
- 10. Click Save.

#### Viewing all country overrides

- 1. In the Country Filter dropdown, select Overrides.
- 2. Click the tab for which you want to view the overrides.

All of the overrides for the options in that tab appear in addition to the initial global setting. The initial global setting has a value of **ALL** in the **Country** column and a highlighted number of icon showing the number of overrides associated with that option. Each override is listed below the default global setting with its corresponding country code in the **Country** column. A red **Delete** icon also appears next to the **Country** column. The checkbox for each override appears in the **Setting** column, showing whether the override is enabled.

#### Viewing country overrides by country

- 1. In the **Country Filter** dropdown, select the country for which you want to view the overrides.
- 2. Click the tab for which you want to view the overrides.

In addition to the initial global setting, any overrides specific to the country chosen appear. The initial global setting has a value of **ALL** in the **Country** column and a highlighted number country icon showing the total number of overrides associated with that option. The country-specific override is listed below the default global setting with its corresponding country code in the **Country** column. A red **Delete** icon also appears next to the **Country** column. The checkbox for each override appears in the **Setting** column, showing whether the override is enabled.

#### Removing country overrides

- 1. In the **Country Filter** dropdown, select the country for which you want to remove an override.
- 2. Click the tab in which you want to remove an override.

The country-specific overrides appear with a red **Delete** \* icon next to it.

3. Click the delete icon for the override you want to remove.

The override disappears from the list and the highlighted number decrements.

4. Click Save.

#### **Filters**

Filters control the display of options and settings.

#### **Filters in Management Console**

The options in the **Country Filter** dropdown filter the display of options and settings in the tabs.

#### Global Defaults

When you select **Global Defaults** in the **Country Filter** dropdown, the tabs display the common set of options for all countries. If you modify a global defaults option, then that selection is applied to all countries unless you enter an override for a specific country.

You can set up overrides for specific countries that have geocoding datasets installed and have custom options and return values. Most countries are covered by the global defaults.

#### **Overrides**

When you select **Overrides** in the **Country Filter** dropdown, you can see all of the overrides you have entered.

#### Country listings

This is the list of the countries that have geocoding datasets installed and that have additional country-specific matching options and return values. When you select a country, the tabs display any country-specific options and return values for the selected country. Most countries are covered by the global defaults.

#### **Filters in Enterprise Designer**

The options in the Filters panel determine the display of options and settings in the right-side panel.

#### Global Defaults

When you click on **Global Defaults** in the Filters panel, the right-side panel displays the common set of options for all countries.

If you modify a global defaults option, then that selection is applied to all countries and cannot be changed on a per-country basis. Subsequently, if you select a country and view its options, the modified global defaults option will be inactive in the GUI.

## Country listing

Lists the countries that have geocoding datasets installed and have custom options and return values. When you click on a country, the right-side panel displays the custom options and return values for the selected country. Most countries are covered by the global defaults.

## **Reverse Geocoding Preferences**

|                 | Description                                                                                                    |  |
|-----------------|----------------------------------------------------------------------------------------------------|--|
| Search Distance | Sets the distance of the radius in which to search for a match to the input coordinates. This value can be specified in either feet or meters. Default = 150 meters. Maximum value = 5280 feet (1 mile) or 1609 meters.                                                                                                    |  |
| Street Offset   | Street Offset                                                                                                    |  |
|                 | Specifies the offset distance from the street segments to use in street-level geocoding. The offset distance is used in street-level geocoding to prevent the geocode from being in the middle of a street. It compensates for the fact that street-level geocoding returns a latitude and longitude point in the center of the street where the address is located. Since the building represented by an address is not on the street itself, you do not want the geocode for an address to be a point on the street. Instead, you want the geocode to represent the location of the building which sits next to the street. |  |
|                 | For example, an offset of 50 feet means that the geocode will represent a point 50 feet back from the center of the street. The distance is calculated perpendicular to the portion of the street segment for the address. Offset is also used to prevent addresses across the street from each other from being given the same point. Default value = 7 meters.                                                                                                    |  |
|                 | The following diagram shows an offset point in relation to the original point.  Original Point  Original Point  You can select either Feet or Meters for your unit of measurement.                                                                                                    |  |

#### Preference

#### Description

#### Corner Offset

#### **Corner Offset**

Specifies the distance to offset the street end points in street-level matching. This value is used to prevent addresses at street corners from being given the same geocode as the intersection. Defines the offset position of the geocoded point with respect to the corner. Default value = 7 meters.

The following diagram compares the end points of a street to offset end points.

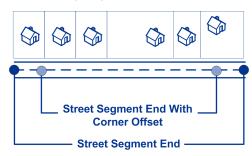

You can select either Feet or Meters for your unit of measurement.

Coordinate System

Specifies the coordinate system that you want to convert the geometry to. The format must be the European Petroleum Survey Group (EPSG) code or the SRID code. Default = epsg:4326.

## Return Value Preference

| Preference                       | Description                                                                                                    |
|----------------------------------|----------------------------------------------------------------------------------------------------|
| Return all available information | When enabled, returns all available return fields and all available options, including any country-specific options are enabled. When disabled, allows you to selectively choose the return fields listed below. Default = disabled. |
|                                  | Parsed Address                                                                                                    |
|                                  | Returns the separate address fields, such as mainAddressLine, areaName<1-4>, postcodes and country. The meaning of some of these fields may vary by country.                                                                         |

## **Dataset Configuration for Reverse Geocoding**

**Dataset Configuration** allows you to view information about the geocoding datasets that are installed for each of the listed countries. You can choose which datasets to include or exclude when matching as well as setting the preferred search order.

Dataset configuration works differently in Management Console and Enterprise Designer. See the following sections for information about these differences.

#### **Configuring Datasets in Management Console**

To set the dataset configuration for a country, select the country in the **Country Filter** field, click the **Dataset Configuration** tab, and make the desired configuration changes.

**Country** The three-letter ISO country code. You can sort the countries by ascending

or descending alphabetical order with the ordering control \(\begin{aligned} \pmu \) at the top of the

column.

**Data Source** The geocoding dataset vendor. You can limit your display by vendor by using

the sort control  $\overline{\mathbf{y}}$  at the top of the column. Use the Clear all value to

redisplay all vendor datasets.

**Include** Allows you to include or exclude the dataset when matching.

**Type** The type of dataset: either geocoding dataset (AD) or custom user dictionary

(UD).

**Vintage** The release date of the geocoding dataset.

**Region** The global area in which a country appears. For example, Europe, Americas,

and so forth. You can limit your display by region by using the sort control **7** at the top of the column. Use the Clear all value to redisplay all datasets.

There are two additional hidden informational fields you can display by clicking the arrow control in the left-hand column next to a dataset.

**Description** A brief description of the geocoding dataset.

**Path** The path to the installation location of the geocoding dataset.

#### To set the geocoding dataset search order:

The initial search order is determined by the order in which the geocoding datasets were installed.

Click on the country you want to set the search order. Then, select a dataset by clicking the checkbox in the right-hand column. If you have more than one dataset, the **Refresh** and **Move Up** and **Move Down** buttons to move its position. The dataset in the top row will be the first one that will be used for searching and matching and the

one located in the bottom row, the last. Use the **Refresh** button to reset the order to the original search order.

#### **Configuring Datasets in Enterprise Designer**

To set the dataset configuration for a country, select the country in the Countries panel and make the desired configuration changes in the **Search Order** panel.

**DataSource** The geocoding dataset vendor.

**Include** Allows you to include or exclude the dataset when matching.

**Type** The type of dataset: either geocoding dataset (AD) or custom user

dictionary (UD).

Vintage The release date of the geocoding dataset.

Description A brief description of the geocoding dataset.

#### To set the geocoding dataset search order:

The initial search order is determined by the order in which the geocoding datasets were installed.

Click on the country you want to set the search order. Then, click on a dataset in the table and use the up/down arrows to move its position. The dataset in the top row will be the first one that will be used for searching and matching and the one located in the bottom row, the last. Use the **Refresh** 

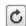

button to reset the order to the original search order.

## **Output Fields**

See the output fields under the Geocode Service Output Fields.

# 6 - Global Interactive Geocode

## In this section

Inputs, Preferences and Output Fields

52

## Inputs, Preferences and Output Fields

The Interactive Geocode Service stage takes as input character by character typing to return suggested candidates as soon as they match the partial information.

## Global Interactive Geocode Features

The Global Geocoding Module provides the following capabilities when built into your Spectrum<sup>™</sup> Technology Platform application.

- Single street address or placename matching as you type. Multiline support allows you to add more fields to restrict the search and return more accurate candidates.
- Match Modes: Standard (default), Close and Relaxed.
- Filter searches by distance from a given X/Y origin, administrative area or other limiting input value, data type (streets or place names).
- Candidates returned in order based on distance from X/Y origin
- · Matched fields returned with candidates

For both address searches and placename searches, a web application with interactive geocoding can display candidates as the user types. With additional typing, more specific information is revealed and the results are refined to display more relevant candidates. Candidates include the full address, placename category and subcategory, and indicate the distance from the origin if the distance is provided in the input.

## Interactive Request Fields

In the **Preview** tab, you can enter test records in Management Console either manually or by importing from a file. The MainAddressLine is the only required field. Use the other fields to limit the scope of the matching.

| Field Name      | Description                                                                                                    |
|-----------------|----------------------------------------------------------------------------------------------------|
| MainAddressLine | The primary address information, typically the street address or intersection. This field is required. All other fields are optional.      |
| AreaName1       | Specifies the largest geographic area, typically a state or province. Check the appendix entry for the country-specific use of this field. |

| Field Name | Description                                                                        |  |
|------------|------------------------------------------------------------------------------------|--|
| AreaName3  | Specifies a city or town name.                                                     |  |
| PostCode1  | The primary postal code in the appropriate format for the country.                 |  |
| Country    | Code or standardized name for the country. This field is required for all records. |  |
| Category   | Group containing like points of interest. Requires POI data (not included).        |  |
| OriginX    | X coordinate of origin. Supported coordinate system is epsg:4326.                  |  |
| OriginY    | Y coordinate of origin. Supported coordinate system is epsg:4326                   |  |

## **Matching Preferences**

You can use the options in **Matching** to set match criteria and restrictions so that the matching can be as strict or relaxed as you need.

| Options                    | Description                                                                                                    |
|----------------------------|----------------------------------------------------------------------------------------------------|
| Match Mode                 | Standard - Provides the best balance of accurate geocoding, few false matches, and high performance. This requires a close (not necessarily exact) street name match.                   |
|                            | Close - Uses the strictest matching rules and requires an exact street name match.                                                                                                    |
|                            | Relaxed - Allows a loose match and generates the most match candidates. Use this mode if you are not confident that your input is clean; free of misspellings and incomplete addresses. |
| Search Type                | Search on addresses, points of interest and categories, world places or choose All.                                                                                                    |
| Administrative Area Search | Limit the search area by an administrative boundary, such as city, town or postal code. Specify the administrative area on input.                                                       |
| Match on Address Number    | Candidates must match the input address number.                                                                                                    |

## **Interactive Geocoding Preferences**

#### **Preferences**

| Preference        | Туре    | Description                                                                                          |
|-------------------|---------|----------------------------------------------------------------------------------------------------|
| Search Distance   | Integer | The distance from the origin. Default distance unit is miles.                                        |
| Coordinate System | String  | The coordinate system to use for all point data, in epsg:nnnn format. Default is epsg:4326 (WGS 84). |

## **Dataset Preferences**

| Preference Name                  | Description                                                                                                    |                                                                                                    |  |
|----------------------------------|----------------------------------------------------------------------------------------------------|----------------------------------------------------------------------------------------------------|--|
| Address/User dataset restriction | Specify which dataset                                                                                                    | Specify which datasets to use for matching.                                                                                                    |  |
|                                  | Search all datasets                                                                                                    | Search all installed user and standard address datasets. Default.                                                                                                    |  |
|                                  | Search address<br>datasets only                                                                                                    | If both custom user and standard datasets are installed, only search in the standard address datasets. If there are no standard address datasets installed, this setting is ignored.                                                               |  |
|                                  | Search user dataset only                                                                                                    | If both custom user and standard datasets are installed, only search in the custom user datasets. If there are no custom user datasets installed, this setting is ignored.                                                                         |  |
| Dataset match preference         | When equivalent candidates are found in both types of datasets, you can specify which dataset should be given higher preference for candidate match results. |                                                                                                    |  |
|                                  | <b>No preference</b> Return the best quality match from any type match. Default.                                                                             |                                                                                                    |  |
|                                  | dataset match                                                                                                    | When equivalent candidates are found in both user and standard datasets, prefer the candidates from the standard address datasets. Note that the best quality match candidate will be returned, even if the match is from a non-preferred dataset. |  |
|                                  | match                                                                                                    | When equivalent candidates are found in both user and standard datasets, prefer the candidates from the user datasets. Note that the best quality match candidate will be returned, even if the match is from a non-preferred dataset.             |  |

## **Return Value Preferences**

| Option                           | Description                                                    |
|----------------------------------|----------------------------------------------------------------|
| Return all available information | When enabled, returns all available return fields and options. |
| Max results to be returned       | Default is 1.                                                  |

## **Output Fields**

See the output fields under the Geocode Service Output Fields.

# 7 - Global Key Lookup

## In this section

Input, Preferences and Output Fields

58

## Input, Preferences and Output Fields

Global Key Lookup returns geocoded candidates when given a unique key. It is a more efficient method than matching with an address, as the key is unique to that address.

## Global Key Lookup Features

The Key Lookup Service provides the following capabilities:

- Takes a unique key for an address.
- Supported keys come from USA or AUS GNAF data (for example, P0000GL638OL or GAACT715000223).
- Supported key types are PB\_KEY or GNAF\_PID
- Returns a geocoded point along with information about that point.

## Key Lookup Request Fields

| Parameter | Description                                                                    |  |
|-----------|--------------------------------------------------------------------------------|--|
| country   | Code or standardized name for the country.                                     |  |
| key       | A unique identifier for the address.                                           |  |
| type      | The type of key for a lookup. PB_KEY for USA data, GNAF_PID for AUS G-NAF data |  |

To create a key lookup in your application, follow this snippet.

```
],
"type": "PB_KEY",
"preferences": {
    "returnAllCandidateInfo": true
}
```

## **Key Lookup Preferences**

| Field Name        | Description                                                                                                    |
|-------------------|----------------------------------------------------------------------------------------------------|
| Coordinate System | The coordinate system for the geometry of the returned candidate. The format must be the European Petroleum Survey Group (EPSG) code or the SRID code. Default = epsg:4326. |

## **Return Value Preferences**

| Option                           | Description                                                    |
|----------------------------------|----------------------------------------------------------------|
| Return all available information | When enabled, returns all available return fields and options. |
| Max results to be returned       | Default is 1.                                                  |

## **Output Fields**

See the output fields under the Geocode Service Output Fields.

# A - Country-Specific Preferences and Fields

## In this section

| Australia (AUS)     | 62 |
|---------------------|----|
| Canada (CAN)        | 67 |
| France (FRA)        | 70 |
| Germany (DEU)       | 71 |
| Great Britain (GBR) | 72 |
| New Zealand (NZL)   | 73 |
| Portugal (PRT)      | 74 |
| Singapore (SGP)     | 75 |
| Sweden (SWE)        | 76 |
| United States (USA) | 77 |

## Australia (AUS)

Australia supports the following custom preferences and output fields.

| Preference                               | Description                                                                                                    |
|------------------------------------------|----------------------------------------------------------------------------------------------------|
| Calculate Centerline Projection of Point | Computes the closest point on the street from the parcel point. Default = disabled.                                                                                                |
|                                          | <b>Note:</b> This feature requires that a point-level geocoding dataset is installed.                                                                                              |
| Use Centerline Offset                    | When set to true, calculates the centerline offset for point addresses. Default = false. Supported only in forward geocoding.                                                      |
|                                          | <b>Note:</b> The centerline feature requires that you have a point-level geocoding dataset installed.                                                                              |
|                                          | A centerline point match is indicated by a result code beginning with <b>SC</b> .                                                                                                  |
| Centerline Offset                        | When Use Centerline Offsetis enabled, this specifies the distance to offset the point from centerline.  Default = 0. Supported in forward geocoding only.                          |
| Centerline Offset Units                  | When Use Centerline Offset is enabled, this specifies the unit type for the centerline offset. Valid values = feet, meters. Default = meters. Supported only in forward geocoding. |
| Street frontage                          | Returns the GNAF street frontage points. Default = disabled.                                                                                                    |
|                                          | You can locate this option on the Global Geocode and Global Reverse Geocode windows:                                                                                               |
|                                          | Return Values > Street frontage checkbox.                                                                                                    |
| Force postal match                       | Results in a match when the postal code matches even though the city/suburb does not match. Default = disabled.>                                                                   |

| Use abbreviated types  Returns the abbreviation for the street type, which is spelled out by default. | Preference            | Description                                                                    |
|----------------------------------------------------------------------------------------------------|-----------------------|--------------------------------------------------------------------------------|
|                                                                                                    | Use abbreviated types | Returns the abbreviation for the street type, which is spelled out by default. |

## **Custom Output Fields**

| Output Field           | Description                                                            |
|------------------------|------------------------------------------------------------------------|
| StreetTypeAbbreviation | The abbreviation for the street type, which is spelled out by default. |
|                        | To include this field in the output, select                            |
|                        | Return Values > Use abbreviated types checkbox                         |
| OriginalLatitude       | The original GNAF latitude.                                            |
|                        | To include this field in the output, select:                           |
|                        | Return Values > Original Point checkbox.                               |
| OriginalLongitude      | The original GNAF longitude.                                           |
|                        | To include this field in the output, select:                           |
|                        | Return Values > Original Point checkbox.                               |
| UDOriginalLatitude     | The original latitude returned from a point-based user dictionary.     |
|                        | To include this field in the output, select:                           |
|                        | Return Values > Original Point checkbox.                               |
| UDOriginalLongitude    | The original longitude returned from a point-based user dictionary.    |
|                        | To include this field in the output, select:                           |
|                        | Return Values > Original Point checkbox.                               |
| GNAFParcelldentifier   | The GNAF parcel identifier.                                            |
|                        | To include this field in the output, select:                           |
|                        | Return Values > GNAF Identifiers checkbox.                             |
|                        |                                                                        |

| Output Field      | Description                                                                                                    |
|-------------------|----------------------------------------------------------------------------------------------------|
| GNAFPersistentPID | The GNAF Persistent Identifier (GNAF PID) is a 14-character alphanumeric string that uniquely identifies each GNAF address. The PID is constructed from a combination of the major address fields of the GNAF Dictionary. An example of a GNAF PID is: |
|                   | GAACT718519668                                                                                                    |
|                   | To include this field in the output, select:                                                                                                    |
|                   | Return Values > GNAF Identifiers checkbox.                                                                                                    |
| GNAFPrincipalPID  | The Persistent Identifier of the principal address.                                                                                                    |
|                   | To include this field in the output, select:                                                                                                    |
|                   | Return Values > GNAF Identifiers checkbox.                                                                                                    |
| Geocontainment    | This specifies whether the returned coordinates are inside or outside the address boundary. Values are YES for coordinates within, or NO for coordinates outside the boundary.                                                                         |
|                   | To include this field in the output, select:                                                                                                    |
|                   | Return Values > GNAF Identifiers checkbox.                                                                                                    |
| GeoFeature        | This field returns a geocode feature type if that was not provided in other GNAF fields. GEOFEATURE corresponds to Geocode Types (GEOCODE_TYPE_AUT Codes) that are described in the PSMA Data Product Description Version 2.7 (Aug. 2012).             |
|                   | To include this field in the output, select:                                                                                                    |
|                   | Return Values > GNAF Identifiers checkbox.                                                                                                    |
| GNAFAddressClass  | The GNAF address classification.                                                                                                    |
|                   | To include this field in the output, select:                                                                                                    |
|                   | Return Values > GNAF Identifiers checkbox.                                                                                                    |
| GNAFSA1           | The GNAF Statistical Area Level 1 (SA1) identifier.                                                                                                    |
|                   | To include this field in the output, select:                                                                                                    |
|                   | Return Values > GNAF Identifiers checkbox.                                                                                                    |

| Output Field        | Description                                                                                                    |
|---------------------|----------------------------------------------------------------------------------------------------|
| LevelNumber         | The number of a floor or level in a multistory building. For example,                                                                                                    |
|                     | Floor 2, 17 Jones Street                                                                                                    |
|                     | The GNAF database includes level information for some Australian states. Level information may be associated with unit information, but not necessarily. If the GNAF database contains multiple records with the same level, the level information is returned only if the input address contains unique content (such as a unit number). If the GNAF dictionary has level information for an address, that information is returned with the matched candidate. |
|                     | The correct level information is returned (when available) even if the input address did not include level information, or if the input had the wrong level information. If the input address has level information but the GNAF database does not include level information for the matching address, then the input level information is discarded since it is not validated in the GNAF data.                                                                |
|                     | To include this field in the output, select:                                                                                                    |
|                     | Return Values > Level and Lot checkbox.                                                                                                    |
| LevelType           | The label used for a floor of a multistory building. For example, "Level" or "Floor". In this example, the level type is "Level":                                                                                                    |
|                     | Suite 3 Level 7, 17 Jones Street                                                                                                    |
|                     | In this example, Suite 3 is a unit.                                                                                                    |
|                     | To include this field in the output, select:                                                                                                    |
|                     | Return Values > Level and Lot checkbox.                                                                                                    |
| LotNumber           | Lot numbers are returned for GNAF candidates because some rural addresses do not have adequate physical or house number information.                                                                                                    |
|                     | To include this field in the output, select:                                                                                                    |
|                     | Return Values > Level and Lot checkbox.                                                                                                    |
| MeshblockIdentifier | A Meshblock is the smallest geographic unit for which statistical data is collected by the Australian Bureau of Statistics (ABS). Meshblocks usually contain a minimum of 20 to 50 households. This is about one fifth the size of a Collection District (CD). You can use the Meshblock ID to do additional attributions against your own data.                                                                                                    |
|                     | To include this field in the output, select:                                                                                                    |
|                     | Return Values > GNAF Identifiers checkbox.                                                                                                    |

## **Key Lookup Service**

The Key Lookup Service provides the following capabilities:

- Takes a unique key for an address.
- Supported keys come from USA or AUS GNAF data (for example, P0000GL638OL for USA data and GAACT715000223 for AUS).
- Supported key types are PB\_KEY or GNAF\_PID
- · Returns a geocoded matched candidate

## Canada (CAN)

Canada supports the following custom preferences and output fields.

| Preference                               | Description                                                                                                    |
|------------------------------------------|----------------------------------------------------------------------------------------------------|
| FORCELDUDEF                              | Last 3 digits of the postal code defined the Local Delivery Unit.  Note: Supported only in forward geocoding.                                                                                                    |
|                                          | You can locate this option on the <b>Global Geocode</b> window:<br><b>Matching &gt; Force LDU match</b> checkbox.                                                                                                    |
| Calculate Centerline Projection of Point | Computes the closest point on the street from the parcel point.  Default = disabled. Use this with <b>Centerline Offset</b> to set a new point along the centerline that may be more appropriate for some use cases, such as routing where you want the geocoded point closer to the edge of the parcel. |
|                                          | <b>Note:</b> This feature requires that a point-level geocoding dataset is installed.                                                                                                    |
|                                          | <b>Note:</b> The result code for centerline matches is <b>SC</b> .                                                                                                    |
| Centerline offset                        | Centerline matching is used with point-level matching to tie a point-level geocode with its parent street segment. This functionality is useful for routing applications.                                                                                                    |
|                                          | The centerline offset specifies the distance to move the point from the street centerline toward the parcel point. Default = 0 meters.                                                                                                    |
|                                          | You can select either Feet or Meters for your unit of measurement.                                                                                                    |
|                                          | <b>Note:</b> Centerline matching requires that a point-level geocoding dataset is installed.                                                                                                    |
|                                          | Note: Supported only in forward geocoding.                                                                                                    |
|                                          |                                                                                                    |

| Preference                               | Description                                                                                                    |
|------------------------------------------|----------------------------------------------------------------------------------------------------|
| Calculate Centerline Projection of Point | Computes the closest point on the street from the parcel point.  Default = disabled.                                                                                               |
|                                          | <b>Note:</b> This feature requires that a point-level geocoding dataset is installed.                                                                                              |
| USE_CENTERLINE_OFFSET                    | When set to true, calculates the centerline offset for point addresses. Default = false. Supported only in forward geocoding.                                                      |
|                                          | <b>Note:</b> The centerline feature requires that you have a point-level geocoding dataset installed.                                                                              |
|                                          | A centerline point match is indicated by a result code beginning with $\mathbf{SC}$ .                                                                                              |
| CENTERLINE_OFFSET                        | When USE_CENTERLINE_OFFSET is enabled, this specifies the distance to offset the point from centerline. Default = 0. Supported in forward geocoding only.                          |
| CENTERLINE_OFFSET_UNIT                   | When USE_CENTERLINE_OFFSET is enabled, this specifies the unit type for the centerline offset. Valid values = feet, meters. Default = meters. Supported only in forward geocoding. |

## Custom Output Fields

| Field Name | Description                                                         |
|------------|---------------------------------------------------------------------|
| Census CD  | The Census Division (CD) in which the address is located.           |
|            | To include this field in the output, select                         |
|            | Return Values > Census checkbox.                                    |
| Census CMA | The Census Metropolitan Area (CMA) in which the address is located. |
|            | To include this field in the output, select                         |
|            | Return Values > Census checkbox.                                    |
| Census CSD | The Census Subdivision (CSD) in which the address is located.       |
|            | To include this field in the output, select                         |
|            | Return Values > Census checkbox.                                    |
|            |                                                                     |

| Field Name             | Description                                                                                           |
|------------------------|----------------------------------------------------------------------------------------------------|
| Census CT              | The Census Tract (CT) in which the address is located.                                                |
|                        | To include this field in the output, select                                                           |
|                        | Return Values > Census checkbox.                                                                      |
| Census DA              | The Dissemination Area (DA) in which the address is located.                                          |
|                        | To include this field in the output, select                                                           |
|                        | Return Values > Census checkbox.                                                                      |
| Formatted Street Range | The formatted range data for the address. This field is only returned for postal centroid candidates. |
|                        | To include this field in the output, select                                                           |
|                        | Return Values > Formatted range checkbox.                                                             |
|                        |                                                                                                    |

## France (FRA)

France supports the following custom preferences.

| Preference                               | Description                                                                                                    |
|------------------------------------------|----------------------------------------------------------------------------------------------------|
| Use Address Point Interpolation          | When set to true, enables address point interpolation. Default = false. Supported only in forward geocoding.                                                                       |
|                                          | <b>Note:</b> The address point interpolation feature requires that you have a point-level geocoding dataset installed.                                                             |
| Calculate Centerline Projection of Point | Computes the closest point on the street from the parcel point.  Default = disabled.                                                                                               |
|                                          | <b>Note:</b> This feature requires that a point-level geocoding dataset is installed.                                                                                              |
| Use Centerline Offset                    | When set to true, calculates the centerline offset for point addresses. Default = false. Supported only in forward geocoding.                                                      |
|                                          | <b>Note:</b> The centerline feature requires that you have a point-level geocoding dataset installed.                                                                              |
|                                          | A centerline point match is indicated by a result code beginning with <b>SC</b> .                                                                                                  |
| Centerline Offset                        | When Use Centerline Offsetis enabled, this specifies the distance to offset the point from centerline. Default = 0. Supported in forward geocoding only.                           |
| Centerline Offset Units                  | When Use Centerline Offset is enabled, this specifies the unit type for the centerline offset. Valid values = feet, meters. Default = meters. Supported only in forward geocoding. |

# Germany (DEU)

Germany supports the following custom preferences.

| Preference                               | Description                                                                                                    |
|------------------------------------------|----------------------------------------------------------------------------------------------------|
| Use Address Point Interpolation          | When set to true, enables address point interpolation. Default = false. Supported only in forward geocoding.                                                                       |
|                                          | <b>Note:</b> The address point interpolation feature requires that you have a point-level geocoding dataset installed.                                                             |
| Calculate Centerline Projection of Point | Computes the closest point on the street from the parcel point.  Default = disabled.                                                                                               |
|                                          | <b>Note:</b> This feature requires that a point-level geocoding dataset is installed.                                                                                              |
| Use Centerline Offset                    | When set to true, calculates the centerline offset for point addresses. Default = false. Supported only in forward geocoding.                                                      |
|                                          | <b>Note:</b> The centerline feature requires that you have a point-level geocoding dataset installed.                                                                              |
|                                          | A centerline point match is indicated by a result code beginning with <b>SC</b> .                                                                                                  |
| Centerline Offset                        | When Use Centerline Offsetis enabled, this specifies the distance to offset the point from centerline. Default = 0. Supported in forward geocoding only.                           |
| Centerline Offset Units                  | When Use Centerline Offset is enabled, this specifies the unit type for the centerline offset. Valid values = feet, meters. Default = meters. Supported only in forward geocoding. |

## Great Britain (GBR)

Great Britain supports the following custom preferences.

| Preference                               | Description                                                                                                    |
|------------------------------------------|----------------------------------------------------------------------------------------------------|
| Use Address Point Interpolation          | When set to true, enables address point interpolation. Default = false. Supported only in forward geocoding.                                                                       |
|                                          | <b>Note:</b> The address point interpolation feature requires that you have a point-level geocoding dataset installed.                                                             |
| Calculate Centerline Projection of Point | Computes the closest point on the street from the parcel point.  Default = disabled.                                                                                               |
|                                          | <b>Note:</b> This feature requires that a point-level geocoding dataset is installed.                                                                                              |
| Use Centerline Offset                    | When set to true, calculates the centerline offset for point addresses. Default = false. Supported only in forward geocoding.                                                      |
|                                          | <b>Note:</b> The centerline feature requires that you have a point-level geocoding dataset installed.                                                                              |
|                                          | A centerline point match is indicated by a result code beginning with <b>SC</b> .                                                                                                  |
| Centerline Offset                        | When Use Centerline Offsetis enabled, this specifies the distance to offset the point from centerline. Default = 0. Supported in forward geocoding only.                           |
| Centerline Offset Units                  | When Use Centerline Offset is enabled, this specifies the unit type for the centerline offset. Valid values = feet, meters. Default = meters. Supported only in forward geocoding. |

## New Zealand (NZL)

New Zealand supports the following custom preferences and output fields.

#### **Custom Preferences**

### **Custom Output Fields**

| Field             | Description                                                                                                    |
|-------------------|----------------------------------------------------------------------------------------------------|
| AliasedSuburb     | New Zealand Aliased suburb. An alternative to the officially-recognized suburb name.                                                                                                    |
|                   | To include this field in the output, select:                                                                                                    |
|                   | Return Values > Aliased suburb checkbox.                                                                                                    |
| KEYUFI            | New Zealand UFI. The Unique Identifier (UFI) identifies the street segment that the geocoded address belongs to. UFIs are up to 7-digit numbers, assigned by New Zealand Post, that uniquely identify each postal delivery point. The UFI is always returned if available, but you cannot use the UFI for input. |
|                   | To include this field in the output, select:                                                                                                    |
|                   | Return Values > UFI checkbox.                                                                                                    |
| MeshBlockID       | New Zealand Meshblock identifier. A Meshblock is the smallest geographic unit for which statistical data is collected by Statistics New Zealand. Meshblocks vary in size from part of a city block to large areas of rural land.                                                                                 |
|                   | To include this field in the output, select:                                                                                                    |
|                   | Return Values > Mesh block checkbox.                                                                                                    |
| OriginalLatitude  | The original latitude value.                                                                                                    |
|                   | To include this field in the output, select:                                                                                                    |
|                   | Return Values > Original Point checkbox.                                                                                                    |
| OriginalLongitude | The original longitude value.                                                                                                    |
|                   | Return Values > Original Point checkbox.                                                                                                    |
|                   |                                                                                                    |

# Portugal (PRT)

Portugal supports the following custom preferences.

| Preference                               | Description                                                                                                    |
|------------------------------------------|----------------------------------------------------------------------------------------------------|
| Calculate Centerline Projection of Point | Computes the closest point on the street from the parcel point. Default = disabled.                                                                                                |
|                                          | <b>Note:</b> This feature requires that a point-level geocoding dataset is installed.                                                                                              |
| Use Centerline Offset                    | When set to true, calculates the centerline offset for point addresses. Default = false. Supported only in forward geocoding.                                                      |
|                                          | <b>Note:</b> The centerline feature requires that you have a point-level geocoding dataset installed.                                                                              |
|                                          | A centerline point match is indicated by a result code beginning with <b>SC</b> .                                                                                                  |
| Centerline Offset Units                  | When Use Centerline Offset is enabled, this specifies the unit type for the centerline offset. Valid values = feet, meters. Default = meters. Supported only in forward geocoding. |

# Singapore (SGP)

Singapore supports the following custom preferences.

| Preference                               | Description                                                                                                    |
|------------------------------------------|----------------------------------------------------------------------------------------------------|
| Use Address Point Interpolation          | When set to true, enables address point interpolation. Default = false. Supported only in forward geocoding.                                                                       |
|                                          | <b>Note:</b> The address point interpolation feature requires that you have a point-level geocoding dataset installed.                                                             |
| Calculate Centerline Projection of Point | Computes the closest point on the street from the parcel point.  Default = disabled.                                                                                               |
|                                          | <b>Note:</b> This feature requires that a point-level geocoding dataset is installed.                                                                                              |
| Use Centerline Offset                    | When set to true, calculates the centerline offset for point addresses. Default = false. Supported only in forward geocoding.                                                      |
|                                          | <b>Note:</b> The centerline feature requires that you have a point-level geocoding dataset installed.                                                                              |
|                                          | A centerline point match is indicated by a result code beginning with <b>SC</b> .                                                                                                  |
| Centerline Offset                        | When Use Centerline Offsetis enabled, this specifies the distance to offset the point from centerline. Default = 0. Supported in forward geocoding only.                           |
| Centerline Offset Units                  | When Use Centerline Offset is enabled, this specifies the unit type for the centerline offset. Valid values = feet, meters. Default = meters. Supported only in forward geocoding. |

# Sweden (SWE)

Sweden supports the following custom preferences.

| Preference                               | Description                                                                                                    |
|------------------------------------------|----------------------------------------------------------------------------------------------------|
| Use Address Point Interpolation          | When set to true, enables address point interpolation. Default = false. Supported only in forward geocoding.                                                                       |
|                                          | <b>Note:</b> The address point interpolation feature requires that you have a point-level geocoding dataset installed.                                                             |
| Calculate Centerline Projection of Point | Computes the closest point on the street from the parcel point.  Default = disabled.                                                                                               |
|                                          | <b>Note:</b> This feature requires that a point-level geocoding dataset is installed.                                                                                              |
| Use Centerline Offset                    | When set to true, calculates the centerline offset for point addresses. Default = false. Supported only in forward geocoding.                                                      |
|                                          | <b>Note:</b> The centerline feature requires that you have a point-level geocoding dataset installed.                                                                              |
|                                          | A centerline point match is indicated by a result code beginning with <b>SC</b> .                                                                                                  |
| Centerline Offset                        | When Use Centerline Offsetis enabled, this specifies the distance to offset the point from centerline. Default = 0. Supported in forward geocoding only.                           |
| Centerline Offset Units                  | When Use Centerline Offset is enabled, this specifies the unit type for the centerline offset. Valid values = feet, meters. Default = meters. Supported only in forward geocoding. |

## United States (USA)

USA supports custom preferences and custom output fields.

Additional topics for USA geocoding are included following the custom tables.

**Table 3: Custom Preferences** 

| Preference                               | Description                                                                                                    |
|------------------------------------------|----------------------------------------------------------------------------------------------------|
| Use Address Point Interpolation          | When set to true, enables address point interpolation. Default = false. Supported only in forward geocoding.                                                                       |
|                                          | <b>Note:</b> The address point interpolation feature requires that you have a point-level geocoding dataset installed.                                                             |
| Calculate Centerline Projection of Point | Computes the closest point on the street from the parcel point.  Default = disabled.                                                                                               |
|                                          | <b>Note:</b> This feature requires that a point-level geocoding dataset is installed.                                                                                              |
| Use Centerline Offset                    | When set to true, calculates the centerline offset for point addresses. Default = false. Supported only in forward geocoding.                                                      |
|                                          | <b>Note:</b> The centerline feature requires that you have a point-level geocoding dataset installed.                                                                              |
|                                          | A centerline point match is indicated by a result code beginning with <b>SC</b> .                                                                                                  |
| Centerline Offset                        | When Use Centerline Offsetis enabled, this specifies the distance to offset the point from centerline. Default = 0. Supported in forward geocoding only.                           |
| Centerline Offset Units                  | When Use Centerline Offset is enabled, this specifies the unit type for the centerline offset. Valid values = feet, meters. Default = meters. Supported only in forward geocoding. |

### **Custom Output Fields**

This section lists the unique output fields for USA. Unless otherwise noted, these fields can be returned for both forward and reverse geocoding.

The following categories of output fields are defined:

- Quality Descriptors
- Parsed Address
- Point
- Centerline
- Intersection
- Census
- Postal
- DPV
- LACS<sup>Link</sup>
- Suite<sup>Link</sup>
- Short Address
- Segment
- Other

To include one or more of these categories in the output:

• In Management Console: Use the **Country Filter** dropdown menu and select **United States**. Then, on the **Return Values** tab, select the desired output category checkboxes.

To return all category output fields:

• In Management Console: Use the **Country Filter** dropdown menu and select **United States**. Then, on the **Return Values** tab, select the **Return all available information** checkbox.

#### Quality Descriptors Output Fields

The Quality Descriptors output fields provide information about the results of the matching and geocoding processes.

| Field Name   | Description                                                                                                    |
|--------------|----------------------------------------------------------------------------------------------------|
| MatchCode    | Match codes indicate the portions of the address that matched or did not match to the reference file. For descriptions of match codes, see <b>Match Codes</b> on page 131 in the appendix. |
| LocationCode | Location codes indicate the accuracy of the assigned geocode. For descriptions of location codes, see Address Location Codes on page 143 in the appendix.                                  |

| Field Name   | Description                                                                                                    |
|--------------|----------------------------------------------------------------------------------------------------|
| MMResultCode | The MapMarker result code for this candidate. See result codes in Global Result Codes on page 159 in the appendix. |

### Parsed Address Output Fields

The Parsed Address output fields provide the components of a matched address which have been parsed and standardized by the geocoder.

| Field Name          | Description                                                                                                    |
|---------------------|----------------------------------------------------------------------------------------------------|
| ParsedAddressLine   | The address line for single line input addresses.                                                                                  |
| ParsedCity          | The abbreviated city name from the last line of the input or output address; the value from ParsedCityName or ParsedPreferredCity. |
| ParsedCountyName    | The county name.                                                                                                    |
| ParsedFirmName      | The name of firm from the USPS data or the input firm name. Not applicable to street intersection matches.                         |
| ParsedHouseNumber   | The house number of input or output address. Not applicable to street intersection matches.                                        |
| ParsedLastLine      | The complete last line of the address.                                                                                             |
| ParsedMainAddress   | The complete first line of the address.                                                                                            |
| Parsed Name         | The street name.                                                                                                    |
| ParsedCityName      | The city name for the matched address from the City-State record.                                                                  |
| ParsedPreferredCity | The preferred city name for the output ZIP Code of the matched address.                                                            |
| ParsedState         | The state abbreviation.                                                                                                    |
| ParsedUnitNumber    | The unit number. Not applicable to street intersection matches.                                                                    |
| ParsedUnitType      | The unit type (APT, STE, etc.). Not applicable to street intersection matches.                                                     |

| Field Name  | Description                                                      |
|-------------|------------------------------------------------------------------|
| ParsedZip   | 5-digit ZIP Code. Not applicable to street intersection matches. |
| ParsedZip4  | 4-digit ZIP Code extension.                                      |
| ParsedZip9  | 9-digit ZIP Code (ZIP + 4).                                      |
| ParsedZip10 | 10-digit ZIP Code (ZIP + 4) with dash separator.                 |

### Point Output Fields

The Point output fields provide additional information about the geocode resulting from a match using point-level data.

Note: Except where noted, supported only in forward geocoding.

| Field Name       | Description                                                                                                    |
|------------------|----------------------------------------------------------------------------------------------------|
| APN ID           | The Assessor's Parcel Number Identifier. Not applicable to street intersection matches.                                                                                                    |
| NearestDistance  | Gives the distance, in feet, from the input location to the matched street segment, point address, or intersection.                                                                                                    |
|                  | Note: For reverse geocoding only.                                                                                                    |
|                  |                                                                                                    |
| Parcen Elevation | The elevation of the geocode at the parcel centroid. Not applicable to street intersection matches.                                                                                                    |
| PBKey            | A unique address identifier that is returned when an address match is made using the Master Location Dataset. The pbKey <sup>™</sup> unique identifier is used as a lookup key to a GeoEnrichment dataset, in order to return attribute data for the match. |
|                  | Note: For forward and reverse geocoding.                                                                                                    |
|                  | <b>Note:</b> To return this field, select the <b>Return all available information</b> checkbox.                                                                                                    |

| Field Name | Description                                                                                                    |
|------------|----------------------------------------------------------------------------------------------------|
| Point ID   | The unique point ID of the matched record when matched to point-level data. Blank if the matched record is not from point-level data. Not applicable to street intersection matches. |

#### Centerline Output Fields

Centerline matching is used with point-level matching to tie a point-level geocode with its parent street segment. This type of match provides you with additional data about the parent street segment that is not available with only a point-level match. The output information also includes the bearing and distance from the point data geocode to the centerline match.

| Field Name              | Description                                                                                                    |
|-------------------------|----------------------------------------------------------------------------------------------------|
| CenterlineBearing       | For centerline candidates, provides the compass direction, in decimal degrees, from the point data match to the centerline match. Measured clockwise from 0 degrees north. |
| CenterlineLeftBlock     | For centerline candidates, the Census block ID from the left side of the street. Not applicable to street intersection matches.                                            |
| CenterlineRightBlock    | For centerline candidates, the Census block ID from the right side of the street. Not applicable to street intersection matches.                                           |
| CenterlineLeftSFXBlock  | For centerline candidates, the current left block suffix for Census 2010 geography. This field will be blank if the matched record is from point-level data.               |
| CenterlineRightSFXBlock | For centerline candidates, the current right block suffix for Census 2010 geography. This field will be blank if the matched record is from point-level data.              |

| Field Name         | Description    |                                                              |
|--------------------|----------------|--------------------------------------------------------------|
| CenterLineDatatype | For centerline | candidates, the data type used to make the centerline match. |
|                    | 0              | USPS                                                         |
|                    | 1              | TIGER                                                        |
|                    | 2              | TomTom Streets geocoding dataset                             |
|                    | 6              | NAVTEQ Streets geocoding dataset                             |
|                    | 7              | TomTom Points geocoding dataset                              |
|                    | 8              | Centrus Points geocoding dataset                             |
|                    | 9              | Auxiliary file                                               |
|                    | 10             | User Dictionary                                              |
|                    | 11             | HERE Points geocoding dataset                                |
|                    | 12             | Master Location Data                                         |
|                    |                |                                                              |

| Field Name                | Descrip                                                                                                    | Description                                                                                                    |  |  |
|---------------------------|----------------------------------------------------------------------------------------------------|----------------------------------------------------------------------------------------------------|--|--|
| CenterlineIsAlias         | Three ch<br>alias.                                                                                          | Three characters indicating that a centerline match was located by an index alias.                                                                      |  |  |
|                           | The first character:                                                                                        |                                                                                                    |  |  |
|                           | N                                                                                                    | Normal street match                                                                                                    |  |  |
|                           | Α                                                                                                    | Alias match (including buildings, aliases, firms, etc.)                                                                                                 |  |  |
|                           | The next 2 characters:                                                                                      |                                                                                                    |  |  |
|                           | 01                                                                                                    | Basic index, normal address match                                                                                                    |  |  |
|                           | 02                                                                                                    | USPS street name alias index                                                                                                    |  |  |
|                           | 03                                                                                                    | USPS building index                                                                                                    |  |  |
|                           | 05                                                                                                    | Statewide intersection alias (when using the Usw.gsi, Use.gsi,or Us.gsi file)                                                                           |  |  |
|                           | 06                                                                                                    | Spatial data street name alias (when using the Us_pw.gsi, Usw.gsi, Us_pe.gsi, Use.gsi, Us_ps.gsi, Usp.gsi, Us_psw.gsi, or Us_pse.gsi file is required.) |  |  |
|                           | 07                                                                                                    | Alternate index (when using ZIP9.gsu, ZIP9E.gsu, and ZIP9W.gsu)                                                                                         |  |  |
|                           | 08                                                                                                    | LACS <sup>Link</sup>                                                                                                    |  |  |
|                           | 09                                                                                                    | Unused                                                                                                    |  |  |
|                           | 09                                                                                                    | Auxiliary file match                                                                                                    |  |  |
|                           | 10                                                                                                    | Centrus Alias index (when using usca.gsi)                                                                                                    |  |  |
|                           | 11                                                                                                    | POI index (when using poi.gsi)                                                                                                    |  |  |
|                           | 12                                                                                                    | USPS Preferred Alias                                                                                                    |  |  |
|                           | 13                                                                                                    | ZIPMove match (when using us.gsz)                                                                                                    |  |  |
|                           | 14                                                                                                    | Expanded Centroids match (when using us_cent.gsc and/or bldgcent.gsc)                                                                                   |  |  |
| CenterLineLatitide        | For cente                                                                                                   | erline candidates, the latitude as integer value in millionths of degrees                                                                               |  |  |
| CenterLineLongitude       |                                                                                                    | For centerline candidates, the longitude as integer value in millionths of degrees.                                                                     |  |  |
| CenterlineName            | For cent                                                                                                    | erline candidates, the primary street name.                                                                                                    |  |  |
| CenterlineNearestDistance | For centerline candidates, gives the distance, in feet, from the point-level match to the centerline match. |                                                                                                    |  |  |

| Field Name                 | Description                                                                                                    |  |  |
|----------------------------|----------------------------------------------------------------------------------------------------|--|--|
| CenterlinePostDirectional  | For centerline candidates, the street postfix directional. Can be blank, N, S, E, W, NE, NW, SW, or SE.                                           |  |  |
| CenterlinePreDirectional   | For centerline candidates, the street prefix directional. Can be blank, N, S, E, W, NE, NW, SW, or SE.                                            |  |  |
| CenterlineQCity            | For centerline candidates, the state, city, or finance numbers.                                                                                   |  |  |
| CenterlineRoadClass        | For centerline candidates, the road class code:                                                                                                   |  |  |
|                            | <b>0</b> Minor road, main data file                                                                                                    |  |  |
|                            | 1 Major road, main data file                                                                                                    |  |  |
|                            | 10 Minor road, supplemental file                                                                                                    |  |  |
|                            | 11 Major road, supplemental data file                                                                                                    |  |  |
| CenterlineSegmentHiRange   | For centerline candidates, provides the high house number in the segment.                                                                         |  |  |
| CenterlineSegmentLoRange   | For centerline candidates, provides the low house number in the segment.                                                                          |  |  |
| CenterlineSegmentDirection | For centerline candidates, gives the direction of the segment:                                                                                    |  |  |
|                            | F Numbers are forward.                                                                                                    |  |  |
|                            | R Numbers are reversed.                                                                                                    |  |  |
| CenterlineSegmentID        | For centerline candidates, the unique segment ID from data vendors.                                                                               |  |  |
| CenterlineSegmentParity    | For centerline candidates, provides the segment parity. The parity indicates which side of the street the odd numbers in the segment are located: |  |  |
|                            | L Left side of the street                                                                                                    |  |  |
|                            | R Right side of the street                                                                                                    |  |  |
|                            | B Both sides of the street                                                                                                    |  |  |
|                            | <b>U</b> Unknown                                                                                                    |  |  |
| CenterlineType             | For centerline candidates, provides the street type.                                                                                              |  |  |

### Intersection Output Fields

The Intersection output fields provide data about the second segment in an intersection match.

| Field Name          | Description                                                                                                    |  |
|---------------------|----------------------------------------------------------------------------------------------------|--|
| BlockLeft2          | For intersection matches, the Census block ID from the left side of the street for the second segment in an intersection.      |  |
| BlockRight2         | For intersection matches, the Census block ID from the right side of the street for the second segment in the intersection.    |  |
| BlockSFXLeft2       | For intersection matches, the current left block suffix for Census 2010 geography for the second segment in the intersection.  |  |
| BlockSFXRight2      | For intersection matches, the current right block suffix for Census 2010 geography for the second segment in the intersection. |  |
| CBSADivisionName2   | For intersection matches, the Core Based Statistical Area (CBSA) division name for the second segment in the intersection.     |  |
| CBSADivisionNumber2 | For intersection matches, the Core Based Statistical Area (CBSA) division number for the second segment in the intersection.   |  |
| CBSAName2           | For intersection matches, the name of the Core Based Statistical Area (CBSA) for the second segment in the intersection.       |  |
| CBSANumber2         | For intersection matches, the Core Based Statistical Area (CBSA) number for the second segment in the intersection.            |  |
| CountyName2         | For intersection matches, the County name for the second segment in the intersection.                                          |  |
| County2             | For intersection matches, the county FIPS code for the second segment in the intersection.                                     |  |
| CSAName2            | For intersections matches, the Combined Statistical Area (CSA) name for the second segment in the intersection.                |  |
| CSANumber2          | For intersection matches, the Combined Statistical Area (CSA) number for the second segment in the intersection.               |  |

| Field Name       | Descrip              | Description                                                                                                    |  |  |
|------------------|----------------------|----------------------------------------------------------------------------------------------------|--|--|
| DataType2        |                      | For intersection matches, the type of data used to make the match for the second segment in the intersection.                                                        |  |  |
|                  | 0                    | USPS                                                                                                    |  |  |
|                  | 1                    | TIGER                                                                                                    |  |  |
|                  | 2                    | TomTom Streets geocoding dataset                                                                                                    |  |  |
|                  | 6                    | HERE Streets geocoding dataset                                                                                                    |  |  |
|                  | 7                    | TomTom Points geocoding dataset                                                                                                    |  |  |
|                  | 8                    | Centrus Points geocoding dataset                                                                                                    |  |  |
|                  | 9                    | Auxiliary file                                                                                                    |  |  |
|                  | 10                   | User Dictionary                                                                                                    |  |  |
|                  | 11                   | HERE Points geocoding dataset                                                                                                    |  |  |
|                  | 12                   | Master Location Data                                                                                                    |  |  |
| MetroFlag2       |                      | whether the Core Based Statistical Area (CBSA) in which the address d is a metropolitan area or a micropolitan area. One of the following:                           |  |  |
|                  | Y                    | The address is located in a Metropolitan Statistical Area. Metropolitan areas have a population greater than 50,000.                                                 |  |  |
|                  | N                    | The address is not located in a Metropolitan Statistical Area. It is located in a micropolitan area. Micropolitan areas have a population between 10,000 and 49,999. |  |  |
|                  | Blank                | Is blank (the county does not contain a CBSA).                                                                                                    |  |  |
| Name2            |                      | For intersection matches, the street name for the second segment of the intersection.                                                                                |  |  |
| PostDirectional2 |                      | For intersection matches, the postfix direction of the second street in the intersection. Can be blank, N, S, E, W, NE, NW, SW, or SE.                               |  |  |
| PreDirectional2  |                      | For intersection matches, the prefix direction of the second street in the intersection. Can be blank, N, S, E, W, NE, NW, SW, or SE.                                |  |  |
| RoadClass2       | For intersintersecti | section matches, the road class code of the second segment in the ion:                                                                                               |  |  |
|                  | 0                    | Minor road, main data file                                                                                                    |  |  |
|                  | 1                    | Major road, main data file                                                                                                    |  |  |
|                  | 10                   | Minor road, supplemental file                                                                                                    |  |  |
|                  | 11                   | Major road, supplemental data file                                                                                                    |  |  |

| Field Name        | Descript                                                                              | Description                                                                                                    |  |  |
|-------------------|---------------------------------------------------------------------------------------|----------------------------------------------------------------------------------------------------|--|--|
| SegHiRange2       |                                                                                       | For intersection matches, provides the high house number of the second segment in the intersection.                                                                                         |  |  |
| SegLoRange2       |                                                                                       | For intersection matches, provides the low house number of the second segment in the intersection.                                                                                          |  |  |
| SegmentDirection2 |                                                                                       | For intersection matches, gives the direction of the second segment in the intersection:                                                                                                    |  |  |
|                   | F                                                                                     | Numbers are forward.                                                                                                    |  |  |
|                   | R                                                                                     | Numbers are reversed.                                                                                                    |  |  |
| SegmentID2        |                                                                                       | For intersection matches, the Segment ID (TLID) or unique ID from premium data vendors for the second segment in the intersection.                                                          |  |  |
| SegmentParity2    | in the inters                                                                         | For intersection matches, provides the segment parity for the second segment in the intersection. The parity indicates which side of the street the odd numbers in the segment are located: |  |  |
|                   | L                                                                                     | Left side of the street                                                                                                    |  |  |
|                   | R                                                                                     | Right side of the street                                                                                                    |  |  |
|                   | В                                                                                     | Both sides of the street                                                                                                    |  |  |
|                   | U                                                                                     | Unknown                                                                                                    |  |  |
| Type2             | For intersection matches, the street type for the second segment in the intersection. |                                                                                                    |  |  |

### Census Output Fields

Census output fields contain U.S. Census information about the address.

| Field Name | Description                                                                                                    |
|------------|----------------------------------------------------------------------------------------------------|
| Block      | 15-digit census block ID/census FIPS code, using the syntax sscccttttttgbbb where:                                                                                                    |
|            | <ul> <li>ss—2-digit State FIPS Code</li> <li>ccc—3-digit County FIPS Code</li> <li>ttttt—6-digit Census Tract FIPS Code (without period)</li> <li>g—Single-digit Block FIPS Code</li> <li>bbb—Block FIPS Code</li> </ul> |
|            | Not applicable to street intersection matches.                                                                                                    |
| County     | The county FIPS code.                                                                                                    |
| StateFIPS  | The state FIPS code.                                                                                                    |

### Postal Output Fields

The Postal output fields contain detailed postal information for the address.

| Field Name     | Description                                                                                                   |                                                                     |  |
|----------------|----------------------------------------------------------------------------------------------------|---------------------------------------------------------------------|--|
| AltFlag        | Alternate/base record indicator:                                                                              |                                                                     |  |
|                | Α                                                                                                    | Alternate                                                           |  |
|                | В                                                                                                    | Base                                                                |  |
|                |                                                                                                    |                                                                     |  |
| CART           | Carrier route ID. Not applicable to street intersection matches.                                              |                                                                     |  |
| CheckDigit     | A one-digit code at the end of a mailing label barcode.                                                       |                                                                     |  |
| CountyStateKey | USPS city state key (an alphanumeric value that uniquely identifies a locale in the USPS city state product). |                                                                     |  |
| DFLT           | Indicates the return status of Highrise DFLT or Rural Routes:                                                 |                                                                     |  |
|                | Υ                                                                                                    | Either Highrise DFLT and Rural Routes returned Y.                   |  |
|                | Blank                                                                                                    | Both Highrise DFLT and Rural Routes returned N or $\textit{Blank}.$ |  |

| Field Name   | Descrip    | Description                                                                                                    |  |  |
|--------------|------------|----------------------------------------------------------------------------------------------------|--|--|
| DPBCCode     | Delivery   | Delivery Point Barcode.                                                                                                    |  |  |
| EWSMatch     | Indicates  | if an EWS match was made:                                                                                                    |  |  |
|              | Υ          | Match denied because it matched to EWS data.                                                                                                    |  |  |
|              | Blank      | Input record did not match to EWS data.                                                                                                    |  |  |
| Govt Flag    | The gove   | ernment building indicator:                                                                                                    |  |  |
|              | Α          | City government building                                                                                                    |  |  |
|              | В          | Federal government building                                                                                                    |  |  |
|              | С          | State government building                                                                                                    |  |  |
|              | D          | Firm only                                                                                                    |  |  |
|              | E          | City government building and firm only                                                                                                    |  |  |
|              | F          | Federal government building and firm only                                                                                                    |  |  |
|              | G          | State government building and firm only                                                                                                    |  |  |
|              |            | E, F, and G are valid for alternate records only (ALT_FLAG=A). D is both base and alternate records.                                                                                |  |  |
| HighriseDFLT | Indicates  | if the match was made to a highrise.                                                                                                    |  |  |
|              | N          | Matched to an exact highrise record or a street record.                                                                                                    |  |  |
|              | Υ          | Did not match to an exact record. Matched to the USPS default highrise record or a street record. Check the input address for accuracy and completeness.                            |  |  |
|              | Blank      | Does not apply to the input address (for example, PO Boxes and General Delivery addresses) or did not find a match.                                                                 |  |  |
| LotCode      | be stand   | nding and descending value. Only available for addresses that can ardized. Blank if running in CASS mode and you have not initialized he output address does not DPV confirm.       |  |  |
|              | Α          | Ascending                                                                                                    |  |  |
|              | D          | Descending                                                                                                    |  |  |
| LotNumber    | Blank if r | 4-digit eLot number. Requires an input address that can be standardized. Blank if running in CASS mode and you have not initialized DPV or the output address does not DPV confirm. |  |  |

| Field Name    | Descrip   | Description                                                                                                    |  |  |
|---------------|-----------|----------------------------------------------------------------------------------------------------|--|--|
| MailStop      |           | Returns address information appearing after mail stop designator words: MSC, MS, MAILSTOP, MAIL STOP, ATTN, ATTENTION.                               |  |  |
| PMBDesignator | PMB des   | PMB designator.                                                                                                    |  |  |
| PMBNumber     | PMB nun   | PMB number.                                                                                                    |  |  |
| RuralRoutes   | Match inc | Match indicator for rural routes.                                                                                                    |  |  |
|               | N         | Matched to an exact rural route record.                                                                                                    |  |  |
|               | Υ         | Did not find an exact record. Matched to the USPS default rural route record. Check the input address for accuracy and completeness.                 |  |  |
|               | Blank     | Does not apply to the input address (for example, street addresses, P.O. Boxes, and General Delivery addresses) or no match found.                   |  |  |
| URBName       | The urba  | The urbanization name for Puerto Rico.                                                                                                    |  |  |
| ZipCarrtSort  | Indicates | Indicates the type of cart sort allowed:                                                                                                    |  |  |
|               | Α         | Automation cart allowed, optional cart merging allowed.                                                                                              |  |  |
|               | В         | Automation cart allowed, optional cart merging not allowed.                                                                                          |  |  |
|               | С         | Automation cart not allowed, optional cart merging allowed.                                                                                          |  |  |
|               | D         | Automation cart not allowed, optional cart merging not allowed.                                                                                      |  |  |
| ZipClass      | ZIP Class | ZIP Classification Code:                                                                                                    |  |  |
|               | Blank     | Standard ZIP Code                                                                                                    |  |  |
|               | М         | Military ZIP Code                                                                                                    |  |  |
|               | P         | ZIP Code has P.O. Boxes only                                                                                                    |  |  |
|               | U         | Unique ZIP Code. (A unique ZIP Code is a ZIP Code assigned to a company, agency, or entity with sufficient mail volume to receive its own ZIP Code.) |  |  |
|               |           |                                                                                                    |  |  |

| Field Name  | Description                                     |                                                                  |
|-------------|-------------------------------------------------|------------------------------------------------------------------|
| ZipFacility | Returns the USPS City State Name Facility Code: |                                                                  |
|             | Α                                               | Airport Mail Facility (AMF)                                      |
|             | В                                               | Branch                                                           |
|             | С                                               | Community Post Office (CPO)                                      |
|             | D                                               | Area Distribution Center (ADC)                                   |
|             | E Sectional Center Facility (SCF)               |                                                                  |
|             | F                                               | Delivery Distribution Center (DDC)                               |
|             | G                                               | General Mail Facility (GMF)                                      |
|             | K                                               | Bulk Mail Center (BMC)                                           |
|             | M                                               | Money Order Unit                                                 |
|             | N                                               | Non-Postal Community Name, Former Postal Facility, or Place Name |
|             | Р                                               | Post Office                                                      |
|             | S                                               | Station                                                          |
|             | U                                               | Urbanization                                                     |

### DPV Output Fields

DPV data output fields contain information about a match made using DPV data.

| Field Name | Description                               |                                  |
|------------|-------------------------------------------|----------------------------------|
| DPVCMRA    | Delivery Point Validation CMRA indicator. |                                  |
|            | Y                                         | Address found in CMRA table.     |
|            | N                                         | Address not found in CMRA table. |
|            | Blank                                     | DPV not loaded.                  |
|            |                                           |                                  |

| Field Name   | Description                                 |                                                                                                    |
|--------------|---------------------------------------------|----------------------------------------------------------------------------------------------------|
| DPVConfirm   | Indicates if a match occurred for DPV data. |                                                                                                    |
|              | N N                                         | Nothing confirmed.                                                                                           |
|              | Y E                                         | Everything confirmed (ZIP+4, primary and secondary)                                                          |
|              | S Z                                         | ZIP+4 and primary (house number) confirmed.                                                                  |
|              |                                             | ZIP+4 and primary (house number) confirmed and a default natch (HI_RISE_DFLT = Y, secondary did not confirm. |
|              |                                             | Non-matched input address to USPS ZIP+4 data, or DPV data not loaded.                                        |
| DPVFalsePOS  | DPV false-positive indicator.               |                                                                                                    |
|              | Υ                                           | False-positive match found.                                                                                  |
|              | Blank                                       | False-positive match not found.                                                                              |
| DPVFootNote1 | Information about the matched DPV records.  |                                                                                                    |
|              | AA                                          | ZIP+4 matched.                                                                                               |
|              | A1                                          | Failure to match a ZIP+4.                                                                                    |
|              | Blank                                       | Address not presented to hash table or DPV data not loaded.                                                  |

| Field Name   | Description | on                                                                                                    |  |  |
|--------------|-------------|----------------------------------------------------------------------------------------------------|--|--|
| DPVFootNote2 | Information | Information about the matched DPV records.                                                                                        |  |  |
|              | ВВ          | All DPV categories matched.                                                                                                    |  |  |
|              | СС          | DPV matched primary/house number, where the secondary/unit number did not match (present but invalid)                             |  |  |
|              | M1          | Missing primary/house number.                                                                                                    |  |  |
|              | М3          | Invalid primary/house number.                                                                                                    |  |  |
|              | N1          | DPV matched primary/house number, with a missing secondary number.                                                                |  |  |
|              | P1          | Missing PS, RR, or HC Box number.                                                                                                 |  |  |
|              | Р3          | Invalid PS, RR or HC Box number.                                                                                                  |  |  |
|              | F1          | All military addresses.                                                                                                    |  |  |
|              | <b>G1</b>   | All general delivery addresses.                                                                                                   |  |  |
|              | U1          | All unique ZIP Code addresses.                                                                                                    |  |  |
|              | Blank       | Address not presented to hash table or DPV data not loaded                                                                        |  |  |
|              |             | te: A unique ZIP Code is a ZIP Code assigned to a company, ency, or entity with sufficient mail volume to receive its own ZIP de. |  |  |
| DPVFootNote3 | Information | about the matched DPV records.                                                                                                    |  |  |
|              | R1          | Matched to CMRA but PMB designator not present.                                                                                   |  |  |
|              | R2          | Matched to CMRA and PMB designator present (PMB 123 or #123).                                                                     |  |  |
|              | Blank       | Address not presented to hash table or DPV data not loaded                                                                        |  |  |
| DPVNoSTAT    | Y           | The address is valid for CDS pre-processing.                                                                                      |  |  |
|              | N           | The address is not valid for CDS pre-processing.                                                                                  |  |  |
|              | Blank       | DPV is not loaded or DPV did not confirm.                                                                                         |  |  |
| DPVShutdown  | Υ           | Address was found in false-positive table.                                                                                        |  |  |
|              | N           | Address was not found in false-positive table.                                                                                    |  |  |
|              |             |                                                                                                    |  |  |

| Field Name | Description |                                                                      |
|------------|-------------|----------------------------------------------------------------------|
| DPVVacant  | Υ           | The address is vacant.                                               |
|            | N           | The address is not vacant.                                           |
|            | Blank       | DPV is not loaded or DPV did not confirm (so vacancy is irrelevant). |

## LACS<sup>Link</sup> Output Fields

LACS<sup>Link</sup> data output fields contain information about a match made using the LACS<sup>Link</sup> dataset.

| Field Name      | Description             |                                                                                   |
|-----------------|-------------------------|-----------------------------------------------------------------------------------|
| LACSLinkFlag    | Indicates if            | the address is marked for conversion.                                             |
|                 | L                       | Address marked for LACS conversion.                                               |
|                 | Blank                   | Address not marked for LACS conversion.                                           |
| LACSLinkIND     | LACS <sup>Link</sup> in | odicator.                                                                         |
|                 | Υ                       | Matched LACS <sup>Link</sup> record.                                              |
|                 | N                       | LACS <sup>Link</sup> match NOT found.                                             |
|                 | F                       | False-positive LACS <sup>Link</sup> record.                                       |
|                 | S                       | Secondary information (unit number) removed to make a LACS <sup>Link</sup> match. |
|                 | Blank                   | Not processed through LACS <sup>Link</sup> .                                      |
| LACSLinkRetCode | LACS <sup>Link</sup> re | eturn code.                                                                       |
|                 | Α                       | Matched LACS <sup>Link</sup> record.                                              |
|                 | 00                      | LACS <sup>Link</sup> match NOT found.                                             |
|                 | 09                      | Matched to highrise default, but no LACS <sup>Link</sup> conversion.              |
|                 | 14                      | Found LACS <sup>Link</sup> match, but no LACS <sup>Link</sup> conversion.         |
|                 | 92                      | Secondary information (unit number) removed to make a LACS <sup>Link</sup> match. |
|                 | Blank                   | Not processed through LACS <sup>Link</sup> .                                      |
|                 |                         |                                                                                   |

| Field Name       | Description |                                                        |
|------------------|-------------|--------------------------------------------------------|
| LACSLinkShutdown | Y           | False-positive occurred and LACSLink library shutdown. |
|                  | N           | LACSLink library has not shutdown or not loaded.       |

### Suite<sup>Link</sup> Output Fields

The Suite<sup>Link</sup> output fields contain information about a match made using the Suite<sup>Link</sup> dataset.

Note: Supported only in forward geocoding.

| Field Name         | Description             |                                                                                                    |
|--------------------|-------------------------|----------------------------------------------------------------------------------------------------|
| SuiteLink_Ret_Code | A<br>00<br><i>Blank</i> | Suite <sup>Link</sup> record match.  No Suite <sup>Link</sup> match.  This address was not processed through Suite <sup>Link</sup> . |

### Short Address Output Fields

The short address output fields contain abbreviated elements of the matched address.

| Field Name       | Description                                                                                                    |  |
|------------------|----------------------------------------------------------------------------------------------------|--|
| ShortAddressline | Shortest possible address line that can be constructed from available short street name and other address line components.                                          |  |
| ShortCityName    | The output city name that appears in LASTLINE_SHORT. This value is determined by logic similar to CITY. Whenever possible, this city name is 13 characters or less. |  |
|                  | This output city name is determined by CASS rules. This can be either City State Name, City State Name Abbreviation, or Preferred Last Line City State Name.        |  |

| Field Name           | Description                                                                                                    |  |
|----------------------|----------------------------------------------------------------------------------------------------|--|
| ShortLastline        | The address last line. Whenever possible, this field is 29 characters or less:  13-character city name 2 (comma and space) 2-character state abbreviation 2 spaces 10-digit ZIP Code                                                                                                    |  |
| ShortStreetName      | The short street name used to construct the short address line.  All attempts are made to abbreviate this name according to the process specified by the USPS in the 30 Character Abbreviation - Cycle M Flow Chart. If an abbreviated address cannot be constructed that is 30 characters or less, this field then contains the same street name value as the NAME field return. |  |
| ShortPostDirectional | Postdir from the ADDRLINE_SHORT field.                                                                                                    |  |
| ShortPreDirectional  | Predir from the ADDRLINE_SHORT field.                                                                                                    |  |
| ShortStreetType      | Street type from the ADDRLINE_SHORT field.                                                                                                    |  |

### Segment Output Fields

Segment output fields contain information on the street segment identified by the data provider.

| Field Name    | Description                                                                                                    |  |
|---------------|----------------------------------------------------------------------------------------------------|--|
| LeftBlockID   | Census block ID from the left side of the street. Not applicable to street intersection matches.                                   |  |
| RightBlockID  | Census block ID from the right side of the street. Not applicable to street intersection matches.                                  |  |
| LeftSFXBlock  | The current left block suffix for Census 2010 geography. This field will be blank if the matched record is from point-level data.  |  |
| RightSFXBlock | The current right block suffix for Census 2010 geography. This field will be blank if the matched record is from point-level data. |  |

| Field Name   | Description                                                                               |                                  |
|--------------|-------------------------------------------------------------------------------------------|----------------------------------|
| DataType     | The type of data used to make the match.                                                  |                                  |
|              | 0                                                                                         | USPS                             |
|              | 1                                                                                         | TIGER                            |
|              | 2                                                                                         | TomTom Streets geocoding dataset |
|              | 6                                                                                         | HERE Streets geocoding dataset   |
|              | 7                                                                                         | TomTom Points geocoding dataset  |
|              | 8                                                                                         | Centrus Points geocoding dataset |
|              | 9                                                                                         | Auxiliary file                   |
|              | 10                                                                                        | User Dictionary                  |
|              | 11                                                                                        | HERE Points geocoding dataset    |
|              | 12                                                                                        | Master Location Data             |
| DataTypeName | The source data vendor for the candidate match.                                           |                                  |
| HiRange      | House number at the high end of the range. Not applicable to street intersection matches. |                                  |
| HighUnit     | High unit number for the range. Not applicable to street intersection matches.            |                                  |
| HiZip4       | High ZIP+4 for the range. Not applicable to street intersection matches.                  |                                  |

| Field Name    | Descri    | Description                                                                                                    |  |
|---------------|-----------|----------------------------------------------------------------------------------------------------|--|
| IsStreetAlias | The first | The first character:                                                                                                    |  |
|               | N         | Normal street match                                                                                                    |  |
|               | Α         | Alias match (including buildings, aliases, firms, etc.)                                                                                                    |  |
|               | The nex   | ct 2 characters:                                                                                                    |  |
|               | 01        | Basic index, normal address match                                                                                                    |  |
|               | 02        | USPS street name alias index                                                                                                    |  |
|               | 03        | USPS building index                                                                                                    |  |
|               | 05        | Statewide intersection alias (when using the Usw.gsi, Use.gsi,or Us.gsi file)                                                                                                    |  |
|               | 06        | Spatial data street name alias (when using the Us_pw.gsi, Usw.gsi, Us_pe.gsi, Use.gsi, Us_ps.gsi, Usp.gsi, Us_psw.gsi, or Us_pse.gsi file is required.)                                                                                                    |  |
|               | 07        | Alternate index (when using ZIP9.gsu, ZIP9E.gsu, and ZIP9W.gsu)                                                                                                    |  |
|               | 08        | LACS <sup>Link</sup>                                                                                                    |  |
|               | 09        | Unused                                                                                                    |  |
|               | 09        | Auxiliary file match                                                                                                    |  |
|               | 10        | Centrus Alias index (when using usca.gsi)                                                                                                    |  |
|               | 11        | POI index (when using poi.gsi)                                                                                                    |  |
|               | 12        | USPS Preferred Alias                                                                                                    |  |
|               | 13        | ZIPMove match (when using us.gsz).                                                                                                    |  |
|               |           | The us.gsz data file contains ZIP+4 codes that have been realigned and a change in city name and/or finance number has occurred. Specifically, ZIPMove allows a change in finance area because CASS searching does not allow a change of finance area unless the input city occurs in more than one finance area, or ZIPMove data contains the old address. |  |
|               | 14        | Expanded Centroids match (when using us_cent.gsc or bldgcent.gsc)                                                                                                    |  |
| LoRange       |           | House number at the low end of the range. Not applicable to street intersection matches.                                                                                                    |  |
| LowUnit       | Low uni   | t number. Not applicable to street intersection matches.                                                                                                    |  |
| LoZip4        | Low ZIP   | Low ZIP+4 for this range. Not applicable to street intersection matches.                                                                                                    |  |

| Field Name            | Description  |                                                                                                    |  |
|-----------------------|--------------|----------------------------------------------------------------------------------------------------|--|
| NearestDistance       |              | Gives the distance, in feet, from the input location to the matched street segment, point address, or intersection. |  |
|                       | No           | ote: For reverse geocoding only.                                                                                    |  |
|                       |              |                                                                                                    |  |
| StreetPostDirectional | Postfix dire | ection. Can be blank, N, S, E, W, NE, NW, SW, or SE.                                                                |  |
| StreetPreDirectional  | Prefix direc | ction. Can be blank, N, S, E, W, NE, NW, SW, or SE.                                                                 |  |
| QCity                 | State, city, | State, city, or finance numbers.                                                                                    |  |
| RangeParity           | Indicates t  | Indicates the parity of the house number in the range:                                                              |  |
|                       | E            | Even                                                                                                    |  |
|                       | 0            | Odd                                                                                                    |  |
|                       | В            | Both                                                                                                    |  |
| RecType               | The range    | The range record type:                                                                                              |  |
|                       | Α            | Auxiliary file                                                                                                    |  |
|                       | F            | Firm                                                                                                    |  |
|                       | G            | General Delivery                                                                                                    |  |
|                       | н            | Highrise                                                                                                    |  |
|                       | P            | Post Office/PO Box                                                                                                  |  |
|                       | R            | Rural Route                                                                                                    |  |
|                       | S            | Street                                                                                                    |  |
|                       | т            | TIGER record match                                                                                                  |  |
|                       | U            | User Dictionary                                                                                                    |  |
|                       | Not applica  | able to street intersection matches.                                                                                |  |
| RoadClass             | The road o   | elass code:                                                                                                    |  |
|                       | 0            | Minor road, main data file                                                                                          |  |
|                       | 1            | Major road, main data file                                                                                          |  |
|                       | 10           | Minor road, supplemental file                                                                                       |  |
|                       | 11           | Major road, supplemental data file                                                                                  |  |
|                       | Not applica  | able to street intersection matches.                                                                                |  |

| Field Name       | Description                                                                                                    |                             |  |  |  |
|------------------|----------------------------------------------------------------------------------------------------|-----------------------------|--|--|--|
| SegmentHighRange | Provides the high house number in the segment.                                                                         |                             |  |  |  |
| SegmentLowRange  | Provides the low house number in the segment.                                                                          |                             |  |  |  |
| SegmentDirection | Gives the                                                                                                    | direction of the segment:   |  |  |  |
|                  | F                                                                                                    | Numbers are forward.        |  |  |  |
|                  | R                                                                                                    | Numbers are reversed.       |  |  |  |
| SegmentID        | Segment ID (TLID) or unique ID from premium data vendors. Not applicable to street intersection matches.               |                             |  |  |  |
| SegmentParity    | Provides the segment parity. The parity indicates which side of the street the odd numbers in the segment are located: |                             |  |  |  |
|                  | L                                                                                                    | Left side of the street     |  |  |  |
|                  | R                                                                                                    | Right side of the street    |  |  |  |
|                  | В                                                                                                    | B Both sides of the street  |  |  |  |
|                  | U                                                                                                    | Unknown                     |  |  |  |
| StreetSide       | The matched address is on the following side of the street:                                                            |                             |  |  |  |
|                  | L                                                                                                    | Left side of the street.    |  |  |  |
|                  | R                                                                                                    | Right side of the street.   |  |  |  |
|                  | В                                                                                                    | Both sides of the street.   |  |  |  |
|                  | U                                                                                                    | Unknown side of the street. |  |  |  |
|                  | This is relative to the segment end points and the segment direction (SEGMENT_DIRECTION).                              |                             |  |  |  |
| ThoroughfareType | Street typ                                                                                                    | pe.                         |  |  |  |

### Other Output Fields

The Other output fields contain additional information about the match.

| Field Name  | Description                                                   |  |
|-------------|---------------------------------------------------------------|--|
| AUXUserData | User data from an auxiliary file. Blank if no auxiliary file. |  |

| Field Name         | Description                                                                                                    |  |  |  |
|--------------------|----------------------------------------------------------------------------------------------------|--|--|--|
| CBSADivisionName   | Core Based Statistical Area (CBSA) division name.                                                                                                    |  |  |  |
| CBSADivisionNumber | Core Based Statistical Area (CBSA) division number.                                                                                                    |  |  |  |
| CBSAName           | The name of the Core Based Statistical Area (CBSA) in which the address is located.                                                                                                    |  |  |  |
|                    | A CBSA is a collective term that refers to both metropolitan and micropolitan areas. A metropolitan area has a population of more than 50,000, and a micropolitan area has a population between 10,000 and 49,999. For more information, see <i>Metropolitan and Micropolitan Statistical Areas</i> section of the U.S. Census Bureau website:http://www.census.gov/population/www/metroareas/metroarea.html |  |  |  |
| CBSANumber         | Core Based Statistical Area (CBSA) number.                                                                                                    |  |  |  |
| CSAName            | Combined Statistical Area (CSA) name.                                                                                                    |  |  |  |
| CSANumber          | Combined Statistical Area (CSA) number.                                                                                                    |  |  |  |
| LAT                | The latitude of the address.                                                                                                    |  |  |  |
| LON                | The longitude of the address.                                                                                                    |  |  |  |
| MatchedDB          | Index of geocoding dataset for matched record.                                                                                                    |  |  |  |
| MCDName            | Minor Civil Division name from the auxiliary file. Blank if no auxiliary file match.                                                                                                    |  |  |  |
| MCDNumber          | Minor Civil Division number from the auxiliary file. Blank if no auxiliary file match.                                                                                                    |  |  |  |
| MetroFlag          | Indicates whether the Core Based Statistical Area (CBSA) in which the address is located is a metropolitan area or a micropolitan area. One of the following:                                                                                                    |  |  |  |
|                    | Y The address is located in a Metropolitan Statistical Area.  Metropolitan areas have a population greater than 50,000.                                                                                                    |  |  |  |
|                    | N The address is not located in a Metropolitan Statistical Area. It is located in a micropolitan area. Micropolitan areas have a population between 10,000 and 49,999.                                                                                                    |  |  |  |
|                    | Blank Is blank (the county does not contain a CBSA).                                                                                                    |  |  |  |
| ResolvedLine       | Indicates which line in a 2-line address was used to resolve the address.                                                                                                    |  |  |  |

### Additional Topics for USA Geocoding

### PBKey ZIP Centroid Locations

The default behavior of the geocoder is to return matches from Master Location Data for addressable locations that have an address-level geocode. The PBKey ZIP Centroid feature enables returning ZIP centroids when matching to MLD. For addresses that don't have a high-quality location, this provides access to the pbKey<sup>TM</sup> unique identifier, which can be used to unlock additional information about an address using GeoEnrichment data, as well as to realize operational processing efficiencies. This allows maximum address coverage and integrity in geocoding. The inclusion of these addresses enables providing a higher match rate, lower false-positive match rate, and access to the pbKey<sup>TM</sup> unique identifier for all known addresses in the US. Default=disabled. To enable, use the appropriate CLI command. For more information, see **setting Command**.

**Note:** This feature is only available with Master Location Data.

### Point of Interest Matching

The optional Point Of Interest (POI) Index file (*poi.gsi*) included with the Master Location Data and HERE Point Addresses datasets provides expanded support in alias name matching.

To enable POI matching:

- 1. Add the MLD or HERE Point Addresses data as a Database Resource.
- 2. Ensure **Building Search on Address Line** is checked. The POI Index file will automatically be searched when this option is enabled and a firm, building or POI name is specified in the mainAddress input field.
- 3. If an alias match is made to the POI Index file, the IsStreetAlias output field, or, in the case of a centerline match, CenterlineIsAlias field, returns All. To enable the return of these fields, select the **Segment** and **Centerline** Return Values options.

### **Expanded Centroids**

In some cases, more than one point-level geocode is available for an address matched in Master Location Data (MLD). For more information about the different types of point-level geocodes, see the "Apnn" definitions in Address Location Codes on page 143. When more than one point-level

geocode is available from MLD data, only the highest quality geocode is returned with the matched address data.

The Expanded Centroids feature is available with MLD and the optional Master Location Structure Centroid Data Set (MLDB). If an address match is found in MLD, and the MLDB data set is added as a database resource, the MLDB data set is searched for additional geocodes for the matched address. If additional geocodes are found for the matched address, these are returned.

The returned location code for an Expanded Centroids match will have an "APnn" value with a data type of "MASTER LOCATION".

An Expanded Centroids match is indicated by an "A14" value for the IsAlias return field. The returned location code for an Expanded Centroids match will have an "APnn" value with a data type of "MASTER LOCATION".

#### **Extended Match Codes**

Extended Match Codes return additional information about any changes in the house number, unit number and unit type fields. In addition, it can indicate whether there was address information that was ignored. The Extended Match Code is only returned for address-level matches (match codes that begin with A, G, H, J, Q, R, S, T or U), in which case a 3rd hex digit is appended to the match code (see Match Codes on page 131).

**Note:** A typical match code contains up to 4 characters: a beginning alpha character followed by 2 or 3 hex digits. The third hex digit is only populated for intersection matches or as part of the Extended Match Code.

For information about the 3rd hex digit values for:

- Intersection matches, see Definitions for 1st-3rd hex digit match code values on page 134
- Extended Match Codes, see Definitions for Extended Match Code (3rd hex digit values) on page 136

The return of the Extended Match Code is enabled by default and cannot be modified.

#### Extended Match Code return values

"Address information ignored" is specified when any of these conditions apply:

- The input address is a dual address (two complete addresses in the input address). For example, "4750 Walnut St. P.O Box 50".
- The input last line has extra information that is not a city, state or ZIP Code, and is ignored. For example, "Boulder, CO 80301 USA", where "USA" is ignored when matching.

The table below provides descriptions of the Extended Match Code 3rd hex digit return values.

| Input Addressline                         | Output Addressline        | Extended<br>Code | Description                                                                                                    |
|-------------------------------------------|---------------------------|------------------|----------------------------------------------------------------------------------------------------|
| 4750 WALNUT ST STE<br>200                 | 4750 WALNUT ST STE<br>200 | 0                | Matched on all address information on line, including Unit Number and Unit Type if included.                                                                                                    |
| 4750 WALNUT ST C/O<br>JOE SMITH           | 4750 WALNUT ST            | 1                | Matched on Unit Number and Unit Type if included. Extra information on address line ignored. Extra information not considered for matching is not returned.                                            |
| 4750 WALNUT ST UNIT<br>200                | 4750 WALNUT ST STE<br>200 | 2                | Matched on Unit Number. Unit Type changed.                                                                                                    |
| 4750 WALNUT ST UNIT<br>200 C/O JOE SMITH  | 4750 WALNUT ST STE<br>200 | 3                | Matched on Unit Number. Unit Type changed. Extra information on address line ignored. Extra information not considered for matching is not returned.                                                   |
| 4750 WALNUT ST STE<br>2-00                | 4750 WALNUT ST STE<br>200 | 4                | Unit Number changed or ignored.                                                                                                    |
| 4750 WALNUT ST STE<br>2-00 C/O JOE SMITH  | 4750 WALNUT ST STE<br>200 | 5                | Unit Number changed or ignored. Extra information on address line ignored. Extra information not considered for matching is not returned.                                                              |
| 4750 WALNUT ST STE<br>400                 | 4750 WALNUT ST STE<br>400 | 6                | Unit Number changed or ignored. Unit Type changed or ignored. In this example, Suite 400 is not valid for the input address, but the address match is not prevented because of an invalid unit number. |
| 4750 WALNUT ST UNIT<br>2-00 C/O JOE SMITH | 4750 WALNUT ST STE<br>200 | 7                | Unit Number changed or ignored. Unit Type changed or ignored. Extra information on address line ignored. Extra information not considered for matching is not returned.                                |
| 47-50 WALNUT ST STE<br>200                | 4750 WALNUT ST STE<br>200 | 8                | Matched on Unit Number and Unit Type if included.<br>House number changed or ignored.                                                                                                    |
| 47-50 WALNUT ST STE<br>200 C/O JOE SMITH  | 4750 WALNUT ST STE<br>200 | 9                | Matched on Unit Number and Unit Type if included.<br>House number changed or ignored. Extra information<br>not considered for matching is not returned.                                                |
| 47-50 WALNUT ST UNIT<br>200               | 4750 WALNUT ST STE<br>200 | А                | Matched on Unit Number. Unit Type changed. House Number changed or ignored.                                                                                                    |

| Input Addressline                          | Output Addressline        | Extended<br>Code | Description                                                                                                    |
|--------------------------------------------|---------------------------|------------------|----------------------------------------------------------------------------------------------------|
| 47-50 WALNUT ST UNIT<br>200 C/O JOE SMITH  | 4750 WALNUT ST STE<br>200 | В                | Matched on Unit Number. Unit Type changed. House Number changed or ignored. Extra information on address line ignored. Extra information not considered for matching is not returned.                    |
| 47-50 WALNUT ST STE<br>20-0                | 4750 WALNUT ST STE<br>200 | С                | House Number changed or ignored. Unit Number changed or ignored.                                                                                                    |
| 47-50 WALNUT ST STE<br>20-0 C/O JOE SMITH  | 4750 WALNUT ST STE<br>200 | D                | House Number changed or ignored. Unit Number changed or ignored. Extra information on address line ignored. Extra information not considered for matching is not returned.                               |
| 47-50 WALNUT ST UNIT<br>20-0               | 4750 WALNUT ST STE<br>200 | E                | House Number changed or ignored. Unit Number changed or ignored. Unit Type changed or ignored.                                                                                                    |
| 47-50 WALNUT ST UNIT<br>2-00 C/O JOE SMITH | 4750 WALNUT ST STE<br>200 | F                | House Number changed or ignored. Unit Number changed or ignored. Unit Type changed or ignored. Extra information on address line ignored. Extra information not considered for matching is not returned. |

## City-only Lastline Matching

City-only lastline matching permits address matching with only a city in the input lastline. The city should be provided using either the mainAddress (using single-line address input), LastLine or areaName3 input fields.

With city-only lastline input, all of the states are searched in which the input city exists. Therefore, there is the possibility of an increase in multimatches (return of E023 or E030 Match Codes) when matching with city-only input instead of city+state input.

#### **Restrictions:**

- City-only lastline input matching is not supported in CASS mode.
- City-only lastline is not supported when matching to User Dictionaries.
- When matching using city-only lastline, the Matching option Prefer Zip over City setting is ignored.
- It is strongly recommended to not use city-only lastline matching in Relaxed match mode to avoid the return of false-positive matches.

#### **Correct Lastline**

When **Output corrected last line** is enabled, the elements of the output lastline are corrected, providing a good ZIP Code or close match on the soundex even if the address did not match or was non-existent. This feature is disabled by default.

When Correct Lastline is enabled, the following elements are corrected:

- City correction The city correction is based on input ZIP Code unless a match to city and state
  exists in which case both search areas are retained. The input state must be correct or spelled
  out correctly when no ZIP Code is input. The returned location code and coordinates are based
  on the output ZIP Code.
  - · Input city is incorrect:

HAUDENVILLE MA 01039
Returns LASTLINE=HAYDENVILLE, MA 01039 LAT= 42396500 LON= -72689100

- State correction State is abbreviated when spelled out correctly or corrected when a ZIP Code is present. There are some variations of the input state which are recognized, ILL, ILLI, CAL, but not MASS. The US geocoder does not consider the abbreviation of the variation a change, so ILL to IL is not identified as a change in the match code. In addition, the output of the ZIP Code for a single ZIP Code city is not considered a change.
  - · Input city exists:

Bronx NT, 10451 Returns LASTLINE= BRONX, NY 10451

Bronx NT Returns LASTLINE= BRONX NT No ZIP Code for correction.

• Input city does not exist - preferred city for ZIP Code returned:

60515
Returns LASTLINE=DOWNERS GROVE, IL 60515
MATCH\_CODE=E622
ILLINOIS 60515 (or ILL 60515 or IL 60515 or ILLI 60515)
Returns LASTLINE=DOWNERS GROVE, IL 60515

- **ZIP Code correction** The ZIP Code is corrected only when a valid city/state is identified and has only one ZIP Code.
  - · Exists on input:

MATCH CODE=E222

### HAUDENVILLE MA 01039 Returns LASTLINE=HAYDENVILLE, MA 01039

Incorrect on input - ZIP Code correction is not performed, both search areas are retained:

HAUDENVILLE MA 01030 Returns LASTLINE=HAYDENVILLE, MA 01030 City and ZIP Code do not correspond.

• Does not exist on input:

DOWNRS GROVE, IL Returns LASTLINE=DOWNERS GROVE, IL City with multiple ZIP Codes.

LILSE IL
Returns LASTLINE=LISLE, IL 60532
City with a single ZIP Code.

DOWNERS GROVE LL Returns LASTLINE=DOWNERS GROVE LL, No ZIP Code for correction.

DOWNRS GROVE, LL Returns LASTLINE=DOWNRS GROVE, LL No ZIP Code for correction.

LILSE ILLINOIS
Returns LASTLINE= LISLE, IL 60532
Correct spelled out state.

LISLE ILLINOS
Returns LASTLINE= LISLE ILLINOS
Incorrect spelled out state, no ZIP Code for correction.

**Note:** For information about the returned match codes, see **Correct Lastline Match Codes** on page 139.

## Address Range Matching

Some business locations are identified by address ranges. For example, a shopping plaza could be addressed as 10-12 Front St. This is how business mail is typically addressed to such a business location. These address ranges can be geocoded to the interpolated mid-point of the range.

Address ranges are different from hyphenated (dashed) addresses that occur in some metropolitan areas. For example, a hyphenated address in Queens County (New York City) could be 243-20 147

Ave. This represents a single residence (rather than an address range) and is geocoded as a single address. If a hyphenated address returns as an exact match, Spectrum<sup>TM</sup> Technology Platform does not attempt to obtain an address range match.

Address range matching is not available in Exact or CASS modes, since an address range is not an actual, mailable USPS<sup>®</sup> address. The following fields are not returned by address range geocoding:

- ZIP + 4<sup>®</sup> (in multiple segment cases)
- Delivery point
- Check digit
- Carrier route
- · Record type
- Multi-unit
- Default flag

Address range matching works within the following guidelines:

- There must be two numbers separated by a hyphen.
- The first number must be lower than the second number.
- Both numbers must be of the same parity (odd or even) unless the address range itself has mixed odd and even addresses.
- Numbers can be on the same street segment or can be on two different segments. The segments
  do not have to be contiguous.
- If both numbers are on the same street segment, the geocoded point is interpolated to the approximate mid-point of the range.
- If the numbers are on two different segments, the geocoded point is based on the last valid house number of the first segment. The ZIP Code and FIPS Code are based on the first segment.
- In all cases, odd/even parity is evaluated to place the point on the correct side of the street.

### **Unsupported Preferences**

 When matching using the Custom Mode Must Match Fields settings, the City/Town Subdivision and State/Province Subdivision preferences are not supported.

# B - Custom Dataset Builder

# In this section

| Custom Dataset Builder                                    | 110 |
|-----------------------------------------------------------|-----|
| Features                                                  | 110 |
| Limitations                                               | 110 |
| Source Data Requirements                                  | 111 |
| Getting Started with Custom Dataset Builder               | 111 |
| Custom Dataset Builder Commands                           | 111 |
| Building a Custom Dataset                                 | 113 |
| Integration with Spectrum                                 | 114 |
| Creating a Configuration File for a Single Country        | 114 |
| Creating a Configuration File for All Supported Countries | 114 |
| Customizing a Geocoding Configuration                     | 115 |
| How to Access User Defined Fields                         | 122 |
| Supported Countries for Custom Dataset Builder            | 122 |

## Custom Dataset Builder

Pitney Bowes Custom Dataset Builder is a stand-alone command line utility that allows customers to create custom datasets and integrate address data with the Spectrum Global Geocoding Module (GGM). Custom datasets thus created can complement the GGM's standard datasets. In addition, the utility allows enhancing and optimizing geocoding behaviors to accommodate features unique to a particular dataset. The following diagram shows the workflow for using the Custom Dataset Builder.

#### Custom Dataset Builder Workflow

- Unpack the package. Confirm source data meet requirements.
- Determine supported countries and languages. Create a sample geocoding configuration for one or all supported countries. Customize the geocoding configuration.
- Build a custom dataset. Integrate datasets with Spectrum.

## **Features**

The Custom Dataset Builder supports:

- Forward geocoding of street and address points for supported countries, including data unique to a particular dataset.
- Reverse geocoding for all supported countries with the exception of the United States.
- Data integration for more than 100 countries and languages supported by the Global Geocoding Module. See Custom Dataset Builder Supported Countries.
- MapInfo TAB source file input format (Native and NativeX) is supported.

# Limitations

Before you begin using the Custom Dataset Builder, please consider the following:

• The Custom Dataset Builder does not support TAB file names that contain special characters, □, #, \$, or %, for example. If a TAB file you intend to use with the Custom Dataset Builder contains special characters, you need to rename it.

- The Custom Dataset Builder does not support the byte order mark (BOM) Unicode character. Some editors, Notepad, for instance, add a BOM when you save text as UTF-8; therefore, when editing a JSON file, you should use an editor that does not add a BOM, Notepad++ for example.
- Data creation for a country using multiple Tab files is not supported.

# Source Data Requirements

Source data must conform to the following requirements:

- The source file must be a MapInfo Tab (Native or NativeX).
- The data's source records should contain either point geometries or line geometries (segmented data). In case latitude and longitude are available in tabular format (separate columns) in the tab file, you will need to generate geometries using these columns.
- The data has to be in a schema that contains all required fields, which are mapped during the
  dataset building process. If a value of a required field is empty for a particular record, then that
  record will not be imported into the dataset.
- The search area code (SAC) field should preferably be mapped to the postcode, as this serves
  the most logical grouping for most of the cases not required for United States, Germany and
  Canada.

# Getting Started with Custom Dataset Builder

The Custom Dataset Builder is available when you install Spectrum Technology Platform and the Global Geocoding Module. It is located in

server\modules\GlobalGeocode\customdatasetbuilder. Documentation (this document) is located in the directory.

# Custom Dataset Builder Commands

**Note:** Before using the Custom Dataset Builder commands, identify the paths to all installed Global Geocoding Module datasets.

Custom Dataset Builder commands are executed from the command line from the root of the installed location of the tool. Each command has a leading – (hyphen). The available commands are:

 help: Provides the user a list of commands which Custom Dataset Builder offers to the customer, and educates them on how to utilize those to onboard their data effectively

```
java -Xmx512m -jar cdb-<version>.jar -help
```

• findCountryWithLanguage: This command enables you to understand what countries are supported by the CDB to create custom data. In addition, it provides information about the language of the data. Both are being written to a text file (placed parallel to the cdb-<version>.jar) that the user can use later to generate the initial configuration per country per supported language.

```
Usage: java -Xmx512m -jar cdb-<version>.jar -help
```

Parameters for the findCountryWithLanguage command:

 folderLocation: value will be parent folder location where all the SPD's are placed in extracted format

```
java -Xmx512m -jar cdb-<version>.jar -findCountryWithLanguage
-folderLocation="$folderLocation"
```

- createConfig: This command enables the user to create a country-specific configuration, which
  is a JSON file, which contains the step-by-step mapping of the user data information to onboard
  their data. Parameters for the createConfig command
  - folderLocation: value will be parent folder location where all the SPD's are placed in extracted format
  - country: mandatory information, which is required for generating any of the configuration which user needs to provide and country for which the configuration file needs to be created. Country information is passed as a 3-letter ISO code only.
  - language: optional field, which provides the user to specify the language of the data user wants
    to onboard. In addition, this field needs to match with the current offering by Pitney Bowes
    geocoding software. By default the value of this field is set to "en" which is Latin or plain English.
  - datatype: optional parameter which specifies the type of data being intended to onboard Ranged data maps to "Street" while the point data maps to "AP". Example: datatype=Street
  - userProfile: optional parameter. Based upon the technical aspect of the user, the configuration can be basic or advanced. Basic being default. Basic creates default JSON without having any advanced configuration in it.

Advanced persona of the user profile has the entire configuration as offered by the basic, but also offers some additional config elements and is not supported for DEU, CAN and USA.

```
java -Xmx512m -jar cdb-<version>-.jar -findCountryWithLanguage
-folderLocation="$folderLocation"
```

- buildAll: Similar to the createConfig command, the buildAll command enables the user to create
  a configuration of all the supported countries and languages at once. Parameters for the
  createConfig command
  - folderLocation: value will be parent folder location where all the SPD's are placed in extracted format
  - userProfile: optional parameter.

```
Usage: java -Xmx512m -jar cdb-^<version>.jar -buildAll -folderLocation=
   "$folderLocation" -userProfile="basic/advance"
```

- createDictionary: Once the user is done with all the relevant configuration as described in the
  createConfig command, the command lets the user to hit the switch to initiate the build process
  of onboarding the user data into the Pitney Bowes geocoding software consumable format
  Parameters for the createDictionary command
  - configFilePath: argument is the absolute path of the JSON file.
  - folderLocation: value will be parent folder location where all the SPD's are placed in extracted format

## **USA Configuration**

#### **USA Configuration**

You need to provide certain values in USA\_DataManagerSettings.properties for creating custom datasets with USA data. The properties file is located alongside the cdb-<version>.jar.

DICTIONARY\_PATH1: value will be the path of the folder where the USA address dictionaries are present in extracted format.

LIB\_PATH: value will be the path of the OS-specific DLL's available in the GGM module's bin. Example:

LIB PATH="..\Spectrum\server\modules\GlobalGeocode\bin"

```
java -Xmx512m -jar cdb-<version>.jar -createDictionary
-folderLocation="$folderLocation" -configFilePath="$configFilePath"
```

# Building a Custom Dataset

Building a custom dataset involves using customized JSON files as input and executing the build command that creates the binary files that compose the dataset as output.

To build a custom dataset execute the following command from the command prompt.

```
java -Xmx512m -jar cdb-<version>.jar -createDictionary
-configFilePath="$configFilePath"
```

The Custom Dataset Builder builds the dataset and places it in the folder you specified.

# Integration with Spectrum

After building a custom dataset and putting it in the destination folder for the country to which it applies, you can select it for use using Spectrum Management Console.

# Creating a Configuration File for a Single Country

Creating a sample configuration file for a single country establishes a default JSON file you can use to modify and build a custom dataset.

To create a sample configuration file for a country, execute the following command at the command prompt.

```
java -Xmx512m -jar cdb-&version>.jar -createConfig
-folderLocation="$folderLocation" -country="$country_code"
-dataType="$data_type" -language="$language_code"
-userProfile="basic/advance"
```

Refer to the Custom Dataset Builder Commands section for details about individual parameters.

The Custom Dataset Builder creates the JSON file for that country.

# Creating a Configuration File for All Supported Countries

Creating a sample configuration file for all countries establishes default JSON files which can be modified and used to build custom datasets.

To create sample configuration files for all supported countries, execute the following command at the command prompt.

```
java -Xmx512m -jar cdb-<version>.jar -buildAll
     -folderLocation= "$folderLocation"
     -userProfile="basic/advance"
```

# Customizing a Geocoding Configuration

Customizing a geocoding configuration involves modifying the configuration's properties in the sample JSON files. The JSON files utilize two property types: build time and run time. Build time properties come into play both during data creation and geocoding, and run time properties are applicable only during geocoding.

The following are sets of properties that can be customizable in a dataset's JSON file.

- configuration
- field
- dataReader
- output
- errata
- advancedConfigs

**Note:** A custom geocoding configuration only applies to a specific dataset. It does not affect the geocoding behavior of other datasets.

To customize a geocoding configuration:

- 1. Open the JSON file you want to edit in a text file editor.
- 2. Modify the necessary property key values.
- Close the file.

## configuration

This set of build time properties defines the dataset's configuration. The properties are:

- country This property identifies the country to which the dataset applies. The value is a three-letter ISO country code in all capital letters. For example: AUT.
- dataName This property indicates the dataset's name. Possible values are AP and STREET in uppercase. AP represents address points. STREET represents street data.

- dataProviderName This property identifies the vendor that is the source of the data. Recommended not to change this property
- dataReader This property identifies the data reader. The value is Tab. Recommended not to change this property
- dictionaryType This property identifies the dataset type. Values is Street. Recommended not to change this property.
- dataLanguage This property indicates the language the dataset uses. The value is a two-letter abbreviation. For example: en. Recommended not to change this value

The following is an example of the configuration properties:

```
"Configuration": {
    "country": "AUT",
    "dataName": "STREET",
    "dataProviderName": "TA",
    "dataReader": "Tab",
    "dictionaryType": "Street",
    "dataLanguage": "en"
}
```

**Note:** Both properties and values are in quotation marks.

### field

This set of build time properties defines the dataset's field formats. The properties are:

- StreetName: Indicates the street column
- PostCode: Indicates the postcode column
- AreaName1: This property indicates the stateprovince column
- AreaName1 (USA specific): Mapped to a column which is a state abbreviation
- AreaName2: This property indicates the county column
- AreaName3: This property indicates the city column
- AreaName4: This property indicates the locality column
- StartingAddressNumber: This property indicates the starting number for address number ranges for the left and right sides of a road.
- EndingAddressNumber: This property indicates the ending number for address number ranges for the left and right sides of a road.
- StreetSideIndicator: This property indicates even and/or odd address number structures for the left and right sides of the road. The column being mapped should have one of the following values as supplied in the table below. Any other value being mapped may result in a data creation error.

| Column Value | Description                               | Example              |
|--------------|-------------------------------------------|----------------------|
| 0 or 1       | No address number range                   |                      |
| 2            | Even Ranges<br>From Left – To Left (2-10) | 2,4,6,8,10           |
| 3            | Odd ranges<br>From Left – To Left (1-9)   | 1,3,5,7,9            |
| 4            | Mixed<br>From Left – To Left (1-10)       | 1,2,3,4,5,6,7,8,9,10 |

- geometry name: This property pairs the key GeometryName with the value "GEOM."
- StreetAdditionalFields: This property indicates whether or not additional street candidate information is necessary
- RangeAdditionalFields: This property indicates whether or not additional range information is necessary.
- UnitAdditionalFields: This property identifies an additional field at the unit level.
- PostalAdditionalFields: This property identifies an additional field at the administrative boundary level.

The following properties are subordinate to the properties above.

- Comments: Description about the property
- keys: This property identifies single or multiple keys for a particular field. It nests under any of the above properties. Recommended not to change existing keys as generated. Addition is allowed for the additional fields at different levels.
- values: This property indicates the name of the column to which the field is mapped in the custom data source. It nests under any of the above properties.
- altValues: An optional field, and indicates alternate value to the key being mapped.

Canada-specific altValue: The postal code in Canada comprises 6 digits. Of these 6 digits, the 1st three digits are mapped to values, the last three digits are mapped to altValues.

```
"PostCode" : {
    "keys": ["LeftPostCode", "RightPostCode"],
    "values": ["PostalCode", "PostalCode"],
    "altValues": ["PostalCode_AddOn", PostalCode_AddOn"]
    }
"PostCode" : {
    "keys": ["LeftPostCode", "RightPostCode"],
```

```
"values": ["PostalCode", "PostalCode"],
   "altValues": ["PostalCode_AddOn", PostalCode_AddOn"]
}
"PostCode" : {
        "Comments" : "Mapping for Post Code and Extended Post Code from source data.",
        "keys" : [ "LeftPostCode", "RightPostCode"],
        "values" : [ "Left_postalcode_5", "Right_postalcode_5"],
        "altValues" : [ "Left_postalcode_3", "Right_postalcode_3"]
},
```

Singapore: Postal codes are mapped in 2 columns. The first column contains the initial 2 digit postcode. The second column contains the last 4 digits.

For address points the value and altValue are postcode2, postcode4

For street data: I postcode2/I postcode4/r postcode2/r postcode4

```
"PostCode" : {
        "Comments" : "Mapping for Post Code and Extended Post Code from
source data.",
        "keys" : [ "LeftPostCode", "RightPostCode" ],
        "values" : ["l_postcode2", "r_postcode2"],
        "altValues" : ["l_postcode4", "r_postcode4"]
    },
```

The following is an example of the field properties:

```
"field": {
   "StreetName": {
"Comments": "Mapping for Street Name and Street Name Alias from source
     "keys" : "StreetName",
     "values" : "STRASSE",
 "altValues" : ""
    "PostCode" : {
"Comments": "Mapping for Post Code and Extended Post Code from source
data.",
      "keys" : [ "LeftPostCode", "RightPostCode" ],
      "values" : [ "PLZ", "PLZ" ],
"altValues" : [ "", "" ]
    },
    "AreaName3" : {
      "keys" : [ "LeftAreaName3", "RightAreaName3" ],
      "values" : [ "ORT", "ORT" ],
"altValues" : [ "", "" ]
    },
    "AreaName4" : {
      "keys" : [ "LeftAreaName4", "RightAreaName4" ],
      "values" : [ "ORTSTEIL", "ORTSTEIL" ],
```

```
"altValues" : [ "", "" ]
    },
    "StreetSideIndicator" : {
   "Comments": "Mapping for Street Side Indicator from source data.",
      "keys" : [ "LeftStreetSideIndicator", "RightStreetSideIndicator"
      "values" : [ "", "" ]
    },
    "StartingAddressNumber" : {
  "Comments": "Mapping for Starting Address Number from source data.",
      "keys" : [ "FromLeftStartingAddressNumber",
"FromRightStartingAddressNumber" ],
      "values" : [ "HAUSNR VON", "HAUSNR VON" ]
    "EndingAddressNumber" : {
   "Comments": "Mapping for Ending Address Number from source data.",
      "keys" : [ "ToLeftEndingAddressNumber",
"ToRightEndingAddressNumber" ],
      "values" : [ "HAUSNR VON", "HAUSNR VON" ]
"StreetAdditionalFields" : {
   "Comments": "Mapping for Additional Fields at Street level from
source data.",
      "keys" : [ "sub_locality", "sub_town" ],
"values" : [ "ORTSTEIL", "ORT" ]
    "RangeAdditionalFields" : {
  "Comments": "Mapping for Additional Fields at Range level from source
      "keys" : [ "RangeIdentifier" ],
      "values" : [ "ORTSTEIL" ]
 "UnitAdditionalFields" : {
  "Comments": "Mapping for Additional Fields at Unit level from source
 data.",
      "keys" : [ "UnitIdentifier" ],
      "values" : [ "ORTSTEIL" ]
 "PostalAdditionalFields" : {
   "Comments": "Mapping for Additional Fields at Postal level from
source data.",
      "keys" : [ "PostalIdentifier" ],
      "values" : [ "ORTSTEIL" ]
    },
    "geometry name" : {
   "Comments": "Mapping for Geometry from source data.",
      "keys" : "GeometryName",
      "values" : ""
    }
  }
```

## dataReader

This set of build time properties defines the dataset's data reader property. The properties are:

• tab: This property indicates the reader is a TAB file reader.

The following properties are subordinate to the property above.

- TABFile: This property identifies the TAB file. It nests under the tab property.
- inputPath: This property indicates the path to the custom source data. For the tab property, this is the complete file path.

The following is an example of the dataReader properties:

```
"dataReader": {
  "Comments": "Mapping for input file path and TAB file name."
    "tab" : {
        "inputPath" : "<InputTabFileFolder>/AUT_TAB",
        "TABFile" : "AT_scheme_dummy_sample1"
     }
}
```

## output

This build time property defines the output path for the custom dataset. For example:

```
"output" : {
    "outputPath" : "<FolderLocation>/AUT_UD"
}
```

#### errata

This build time property defines the field mapping for creating the search area code (Sac).

For example:

```
"errata" : {
"SacFromFile" : [ "PostalCode", "PostalCode" ]
}
```

SacFromFile in the JSON must be numeric. Postal codes are numeric for most countries and can be used to define the SacFromFile. For those countries where postal codes are not numeric, the Custom Dataset Builder requires a field that can provide a logical grouping.

## advancedConfigs

This set of run time properties defines custom configuration values. It includes the subsets Abbreviations, Post\_StreetTypes, and Pre\_StreetTypes, which in turn, contain keys and editable values.

This configuration is a only available with userProfile="Advance".

#### **Abbreviations**

This property allows configuring country-specific abbreviations.

#### Example:

```
"Abbreviations" : [ "Wien:Wien", "Freih:Frh", "LIMITED:LTD",
"INDUSTRIES:IND", "FOOTBALL:F", "OÖ:Oberösterreich", "haus:hs",
"Hauptbahnhof:Hbf", "Sankt%:St", "European+Economic+Interest+Group:EEIG",
"Dekan:Dek", "BUILDING:BLD", "NÖ:Niederösterreich"]
```

SacFromFile in the JSON must be numeric. Postal codes are numeric for most countries and can be used to define the SacFromFile. For those countries where postal codes are not numeric, the Custom Dataset Builder requires a field that can provide a logical grouping.

#### Post\_StreetType

This property allows configuring country-specific street types which are often written after the street names.

#### Example:

```
"Post_StreetTypes" : [
"CHAUSEE:chaussee,CHAUSSEE,CHAUSSE.,CHAUSSE.,CHAUSE.,CH.,CHAUSS.,CHAUS.,CHAUS
```

#### Pre StreetTypes

This property allows configuring country-specific street types which often are written before the street names.

```
"Pre_StreetTypes" : [ "Rue:R." ]
```

The following shows the advancedConfigs properties:

# How to Access User Defined Fields

Additional fields can be mapped in the configuration JSON and made available while geocoding through the Global Geocoding Module.

To access user defined fields:

- 1. In Enterprise Designer, create a dataflow using the GlobalGeocode stage.
- 2. In the Write to File Options under the Fields tab, add the field using the Add button. Be sure to use the same name as defined in the JSON.
- 3. Save the dataflow and geocode the address. You will see the user defined field in the output.

# Supported Countries for Custom Dataset Builder

| Country | ISO Country Code |
|---------|------------------|
| Albania | ALB              |
| Algeria | DZA              |
| Angola  | AGO              |

| Country                | ISO Country Code |
|------------------------|------------------|
| Argentina              | ARG              |
| Aruba                  | ABW              |
| Australia              | AUS              |
| Austria                | AUT              |
| Bahamas                | BHS              |
| Bahrain                | BHR              |
| Barbados               | BRB              |
| Belarus                | BLR              |
| Belgium, Luxembourg    | BEL              |
| Belize                 | BLZ              |
| Benin                  | BEN              |
| Bermuda                | BMU              |
| Bolivia                | BOL              |
| Bosnia and Herzegovina | BIH              |
| Botswana               | BWA              |
| Brazil                 | BRA              |
| Brunei Darussalam      | BRN              |
| Bulgaria               | BGR              |
| Burkina Faso           | BFA              |
| Burundi                | BDI              |
|                        |                  |

| Country            | ISO Country Code |
|--------------------|------------------|
| Cameroon           | CMR              |
| Canada             | CAN              |
| Chile              | CHL              |
| China              | CHN              |
| Colombia           | COL              |
| Congo-Brazzaville  | COG              |
| Congo-Kinshasa     | COD              |
| Costa-Rica         | CRI              |
| Croatia            | HRV              |
| Cuba               | CUB              |
| Cyprus             | CYP              |
| Czech Republic     | CZE              |
| Denmark            | DNK              |
| Dominican Republic | DOM              |
| Ecuador            | ECU              |
| Egypt              | EGY              |
| El Salvador        | SLV              |
| Estonia            | EST              |
| Finland            | FIN              |
| France             | FRA              |
|                    |                  |

| Country                         | ISO Country Code |
|---------------------------------|------------------|
| Gabon                           | GAB              |
| Germany                         | DEU              |
| Ghana                           | GHA              |
| Greece                          | GRC              |
| Guatemala                       | GTM              |
| Guyana                          | GUY              |
| Honduras                        | HND              |
| Hong Kong                       | HKG              |
| Hungary                         | HUN              |
| Iceland                         | ISL              |
| India                           | IND              |
| Indonesia                       | IDN              |
| Iraq                            | IRQ              |
| Ireland                         | IRL              |
| Italy, Vatican City, San Marino | ITA VAT SMR      |
| Jamaica                         | JAM              |
| Japan                           | JPN              |
| Jordan                          | JOR              |
| Kenya                           | KEN              |
| Korea                           | KOR              |
|                                 |                  |

| Country    | ISO Country Code |
|------------|------------------|
| Kosovo     | XKX              |
| Kuwait     | KWT              |
| Latvia     | LVA              |
| Lebanon    | LBN              |
| Lesotho    | LSO              |
| Lithuania  | LTU              |
| Macau      | MAC              |
| Macedonia  | MKD              |
| Malawi     | MWI              |
| Malaysia   | MYS              |
| Mali       | MLI              |
| Malta      | MLT              |
| Martinique | MTQ              |
| Mauritania | MRT              |
| Mauritius  | MUS              |
| Mexico     | MEX              |
| Montenegro | MNE              |
| Morocco    | MAR              |
| Mozambique | MOZ              |
| Namibia    | NAM              |
|            |                  |

| Country               | ISO Country Code |
|-----------------------|------------------|
| Netherlands           | NLD              |
| New Zealand           | NZL              |
| Nicaragua             | NIC              |
| Niger                 | NER              |
| Nigeria               | NGA              |
| Norway                | NOR              |
| Oman                  | OMN              |
| Panama                | PAN              |
| Paraguay              | PRY              |
| Peru                  | PER              |
| Philippines           | PHL              |
| Poland                | POL              |
| Portugal              | PRT              |
| Qatar                 | QAT              |
| Romania               | ROU              |
| Russia                | RUS              |
| Rwanda                | RWA              |
| Saint Kitts and Nevis | KNA              |
| Saudi Arabia          | SAU              |
| Senegal               | SEN              |
|                       |                  |

| Country                    | ISO Country Code |
|----------------------------|------------------|
| Serbia                     | SRB              |
| Singapore                  | SGP              |
| Slovakia                   | SVK              |
| Slovenia                   | SVN              |
| South Africa               | ZAF              |
| Spain, Andorra, Gibraltor  | ESP AND GIB      |
| Suriname                   | SUR              |
| Swaziland                  | SWZ              |
| Sweden                     | SWE              |
| Switzerland, Liechtenstein | CHE LIE          |
| Taiwan                     | TWN              |
| Tanzania                   | TZA              |
| Thailand                   | THA              |
| Togo                       | TGO              |
| Trinidad and Tobago        | тто              |
| Tunisia                    | TUN              |
| Turkey                     | TUR              |
| Uganda                     | UGA              |
| Ukraine                    | UKR              |
| United Arab Emirates       | ARE              |
|                            |                  |

| Country        | ISO Country Code |
|----------------|------------------|
| United Kingdom | GBR              |
| United States  | USA              |
| Uruguay        | URY              |
| Venezuela      | VEN              |
| Viet Nam       | VNM              |
| Yemen          | YEM              |
| Zambia         | ZMB              |
| Zimbabwe       | ZWE              |

# C - Result Codes

# In this section

| Match and Location Codes for USA | 13 |
|----------------------------------|----|
| Global Result Codes              | 15 |

# Match and Location Codes for USA

## **Match Codes**

The geocoder returns match codes indicating the address portions that matched or did not match to the database.

If the geocoder cannot make a match, the match code begins with "E" and the remaining digits indicate why the address did not match. For a description of the "Ennn" codes, see "Ennn" Match Codes for No Match on page 138. The digits do not specifically refer to which address elements did not match, but rather why the address did not match.

The following table contains the match code values. For a description of the hex digits for the match codes, see **Definitions for 1st-3rd hex digit match code values** on page 134.

| Code | Description                                                                                                    |
|------|----------------------------------------------------------------------------------------------------|
| Ahhh | Same as Shhh, but indicates match to an alias name record or an alternate record.                                |
| Chh  | The street address did not match, but the geocoder located a street segment based on the input ZIP Code or city. |
| D00  | Matched to a small town with P.O. Box or General Delivery only.                                                  |
| Ghhh | Matched to an auxiliary file.                                                                                    |
| Hhhh | The house number was changed.                                                                                    |
| Jhhh | Matched to a user-defined dictionary.                                                                            |

| Code | Description                                                                                                    |                                                                                                    |  |
|------|----------------------------------------------------------------------------------------------------|----------------------------------------------------------------------------------------------------|--|
| Nxx  | Matched to the values for <code>N</code> :                                                                                                    | nearest address. Used with reverse geocoding. The following are the only                                                                                                    |  |
|      | NS0                                                                                                    | Nearest street center match (nearest street segment interpolated)                                                                                                    |  |
|      | NS1                                                                                                    | Nearest unranged street segment                                                                                                    |  |
|      | NP0                                                                                                    | Nearest point address                                                                                                    |  |
|      | NX0                                                                                                    | Nearest intersection                                                                                                    |  |
| P    | Successful reve                                                                                                    | erse APN lookup.                                                                                                    |  |
| Qhhh |                                                                                                    | PS range records with unique ZIP Codes. CASS rules prohibit altering an atches a unique ZIP Code value.                                                                                                    |  |
| Rhhh | Matched to a ra                                                                                                    | Matched to a ranged address.                                                                                                    |  |
| Shhh | Matched to USPS data. This is considered the best address match, because it matched directly against the USPS list of addresses. S is returned for a small number of addresses when the matched address has a blank ZIP + 4. |                                                                                                    |  |
| Thhh | Matched to a street segment record.                                                                                                    |                                                                                                    |  |
| Uhhh | Matched to USPS data but cannot resolve the ZIP + 4 code without the firm name or other information. CASS mode returns an E023 (multiple match) error code.                                                                  |                                                                                                    |  |
| Vhhh | Matched to MLD and DVDMLDR using Reverse PBKey Lookup. For match code values, see                                                                                                    |                                                                                                    |  |
| Xhhh | hex digit refers<br>the intersection                                                                                                    | Intersection of two streets, for example, "Clay St & Michigan Ave." The first to the last line information, the second hex digit refers to the first street in , and the third hex digit refers to the second street in the intersection.  The USPS does not allow intersections as a valid deliverable address. |  |
| Yhhh | Same as Xhhh, but an alias name record was used for one or both streets.                                                                                                    |                                                                                                    |  |

| Code   | Description                                            |
|--------|--------------------------------------------------------|
| 2<br>Z | No address given, but verified the provided ZIP Code . |

<sup>&</sup>lt;sup>2</sup> Zh may be returned if **Output corrected last line** is enabled.

### Definitions for 1st-3rd hex digit match code values

The table below contains the description of the hex digits for the match code values.

**Note:** A typical match code contains up to 4 characters: a beginning alpha character followed by 2 or 3 hex digits. The third hex digit is only populated for intersection matches or as part of the Extended Match Code.

- For intersection matches, use the table below for the 3rd hex digit definitions.
- For Extended Match Code, see Definitions for Extended Match Code (3rd hex digit values) on page 136.

| Code | In first hex position means:       | In second and third hex position means:                   |
|------|------------------------------------|-----------------------------------------------------------|
| 0    | No change in last line.            | No change in address line.                                |
| 1    | ZIP Code changed.                  | Street type changed.                                      |
| 2    | City changed.                      | Predirectional changed.                                   |
| 3    | City and ZIP Code changed.         | Street type and predirectional changed.                   |
| 4    | State changed.                     | Postdirectional changed.                                  |
| 5    | State and ZIP Code changed.        | Street type and postdirectional changed.                  |
| 6    | State and City changed.            | Predirectional and postdirectional changed.               |
| 7    | State, City, and ZIP Code changed. | Street type, predirectional, and postdirectional changed. |
| 8    | ZIP + 4 changed.                   | Street name changed.                                      |
| 9    | ZIP and ZIP + 4 changed.           | Street name and street type changed.                      |

| Code | In first hex position means:           | In second and third hex position means:                                |
|------|----------------------------------------|------------------------------------------------------------------------|
| A    | City and ZIP + 4 changed.              | Street name and predirectional changed.                                |
| В    | City, ZIP, and ZIP + 4 changed.        | Street name, street type, and predirectional changed.                  |
| С    | State and ZIP + 4 changed.             | Street name and postdirectional changed.                               |
| D    | State, ZIP, and ZIP + 4 changed.       | Street name, street type, and postdirectional changed.                 |
| E    | State, City, and ZIP + 4 changed.      | Street name, predirectional, and postdirectional changed.              |
| F    | State, City, ZIP, and ZIP + 4 changed. | Street name, street type, predirectional, and postdirectional changed. |

#### **Definitions for Extended Match Code (3rd hex digit values)**

Extended Match Codes return additional information about any changes in the house number, unit number and unit type fields in the matched address, as well as whether there was address information that was ignored. This additional information is provided in a 3rd hex digit that is appended to match codes for address-level matches only - A, G, H, J, Q, R, S, T or U (see Match Codes on page 131).

**Note:** A typical match code contains up to 4 characters: a beginning alpha character followed by 2 or 3 hex digits. The third hex digit is only populated for intersection matches or as part of the Extended Match Code.

"Address information ignored" is specified when any of these conditions apply:

- The input address is a dual address (two complete addresses in the input address). For example, "4750 Walnut St. P.O Box 50".
- The input last line has extra information that is not a city, state or ZIP Code, and is ignored. For example, "Boulder, CO 80301 USA", where "USA" is ignored when matching.

For more information, see **Extended Match Codes** on page 103.

The table below provides the descriptions for the Extended Match Code 3rd hex digit return values:

| Code | In 3rd hex position means:                                                                                                    |
|------|----------------------------------------------------------------------------------------------------|
| 0    | Matched on all address information on line, including Unit Number and Unit Type if included.                                                                            |
| 1    | Matched on Unit Number and Unit Type if included. Extra information on address line ignored. Extra information not considered for matching is not returned.             |
| 2    | Matched on Unit Number. Unit Type changed.                                                                                                    |
| 3    | Matched on Unit Number. Unit Type changed. Extra information on address line ignored. Extra information not considered for matching is not returned.                    |
| 4    | Unit Number changed or ignored.                                                                                                    |
| 5    | Unit Number changed or ignored. Extra information on address line ignored. Extra information not considered for matching is not returned.                               |
| 6    | Unit Number changed or ignored. Unit Type changed or ignored.                                                                                                    |
| 7    | Unit Number changed or ignored. Unit Type changed or ignored. Extra information on address line ignored. Extra information not considered for matching is not returned. |
| 8    | Matched on Unit Number and Unit Type if included. House Number changed or ignored.                                                                                      |

| Code | In 3rd hex position means:                                                                                                    |
|------|----------------------------------------------------------------------------------------------------|
| 9    | Matched on Unit Number and Unit Type if included. House Number changed or ignored. Extra information on address line ignored. Extra information not considered for matching is not returned.             |
| A    | Matched on Unit Number. Unit Type changed. House Number changed or ignored.                                                                                                    |
| В    | Matched on Unit Number. Unit Type changed. House Number changed or ignored. Extra information on address line ignored. Extra information not considered for matching is not returned.                    |
| С    | House Number changed or ignored. Unit Number changed or ignored.                                                                                                    |
| D    | House Number changed or ignored. Unit Number changed or ignored. Extra information on address line ignored. Extra information not considered for matching is not returned.                               |
| E    | House Number changed or ignored. Unit Number changed or ignored. Unit Type changed or ignored.                                                                                                    |
| F    | House Number changed or ignored. Unit Number changed or ignored. Unit Type changed or ignored. Extra information on address line ignored. Extra information not considered for matching is not returned. |

### "Ennn" Match Codes for No Match

The following table describes the values returned when the application cannot find a match or an error occurs.

| Code      | "nnn" Value | Description                                                                                                    |
|-----------|-------------|----------------------------------------------------------------------------------------------------|
| 3<br>Ennn |             | Indicates an error, or no match. This can occur when the address entered does not exist in the database, or the address is badly formed and cannot be parsed correctly. The last three digits of an error code indicate which parts of an address the application could not match to the database. |
|           | nnn = 000   | No match made.                                                                                                    |
|           | nnn = 001   | Low level error.                                                                                                    |
|           | nnn = 002   | Could not find data file.                                                                                                    |
|           | nnn = 003   | Incorrect GSD file signature or version ID.                                                                                                    |
|           | nnn = 004   | GSD file out of date. Only occurs in CASS mode.                                                                                                    |
|           | nnn = 010   | No city and state or ZIP Code found.                                                                                                    |
|           | nnn = 011   | Input ZIP not in the directory.                                                                                                    |
|           | nnn = 012   | Input city not in the directory.                                                                                                    |
|           | nnn = 013   | Input city not unique in the directory.                                                                                                    |
|           | nnn = 014   | Out of licensed area. Only occurs if using Group1 licensing technology.                                                                                                    |
|           | nnn = 015   | Record count is depleted and license has expired.                                                                                                    |
|           | nnn = 020   | No matching streets found in directory.                                                                                                    |
|           | nnn = 021   | No matching cross streets for an intersection match.                                                                                                    |
|           | nnn = 022   | No matching segments.                                                                                                    |

| Code | "nnn" Value | Description                                                               |
|------|-------------|---------------------------------------------------------------------------|
|      | nnn = 023   | Unresolved match.                                                         |
|      | nnn = 024   | No matching segments. (Same as 022.)                                      |
|      | nnn = 025   | Too many possible cross streets for intersection matching.                |
|      | nnn = 026   | No address found when attempting a multiline match.                       |
|      | nnn = 027   | Invalid directional attempted.                                            |
|      | nnn = 028   | Record also matched EWS data, therefore the application denied the match. |
|      | nnn = 029   | No matching range, single street segment found.                           |
|      | nnn = 030   | No matching range, multiple street segments found.                        |

#### **Correct Lastline Match Codes**

As mentioned in **Correct Lastline** on page 106, when enabled, **Output corrected last line** corrects elements of the output lastline, providing a good ZIP Code or close match on the soundex even if the address would not match or was non-existent.

| Code | Value | Description                                           |
|------|-------|-------------------------------------------------------|
| Zh   |       | No address given, but verified the provided ZIP Code. |
|      | h = 0 | No change in lastline.                                |
|      | h = 1 | ZIP Code changed.                                     |
|      | h = 2 | City changed.                                         |
|      | h = 3 | City and ZIP Code changed.                            |
|      | h = 4 | State changed.                                        |
|      |       |                                                       |

Ennn may be returned if **Output corrected last line** is enabled. For more information, see **Correct Lastline Match Codes** on page 139.

| Code | Value | Description                                                                                                    |
|------|-------|----------------------------------------------------------------------------------------------------|
|      | h = 5 | State and ZIP Code changed.                                                                                                    |
|      | h = 6 | State and City changed.                                                                                                    |
|      | h = 7 | State, City, and ZIP Code changed.                                                                                                    |
|      | h = 8 | ZIP + 4 changed.                                                                                                    |
|      | h = 9 | ZIP and ZIP + 4 changed.                                                                                                    |
|      | h = A | City and ZIP + 4 changed.                                                                                                    |
|      | h = B | City, ZIP, and ZIP + 4 changed.                                                                                                    |
|      | h = C | State and ZIP + 4 changed.                                                                                                    |
|      | h = D | State, ZIP, and ZIP + 4 changed.                                                                                                    |
|      | h = E | State, City, and ZIP + 4 changed.                                                                                                    |
| Ehnn |       | Indicates an error, or no match. This can occur when the address entered does not exist in the database, or the address is badly formed and cannot be parsed correctly. The second digit of the error code is a hex digit which details the changes that were made to the last line information to correct the lastline. The last two digits of an error code indicate which parts of an address the application could not match to the database. |
|      | h = 0 | No change in lastline.                                                                                                    |
|      | h = 1 | ZIP Code changed.                                                                                                    |
|      | h = 2 | City changed.                                                                                                    |
|      | h = 3 | Record also matched EWS data, therefore the application denied the match.                                                                                                    |
|      | h = 4 | State changed.                                                                                                    |
|      | h = 5 | State and ZIP Code changed.                                                                                                    |

| Code | Value   | Description                                                             |
|------|---------|-------------------------------------------------------------------------|
|      | h = 6   | State and City changed.                                                 |
|      | h = 7   | State, City, and ZIP Code changed.                                      |
|      | h = 8   | ZIP + 4 changed.                                                        |
|      | h = 9   | ZIP and ZIP + 4 changed.                                                |
|      | h = A   | City and ZIP + 4 changed.                                               |
|      | h = B   | City, ZIP, and ZIP + 4 changed.                                         |
|      | h = C   | State and ZIP + 4 changed.                                              |
|      | h = D   | State, ZIP, and ZIP + 4 changed.                                        |
|      | h = E   | State, City, and ZIP + 4 changed.                                       |
|      | nn = 00 | No match made.                                                          |
|      | nn = 01 | Low level error.                                                        |
|      | nn = 02 | Could not find data file.                                               |
|      | nn = 03 | Incorrect GSD file signature or version ID.                             |
|      | nn = 04 | GSD file out of date. Only occurs in CASS mode.                         |
|      | nn = 10 | No city and state or ZIP Code found.                                    |
|      | nn = 11 | Input ZIP Code not in the directory.                                    |
|      | nn = 12 | Input city not in the directory.                                        |
|      | nn = 13 | Input city not unique in the directory.                                 |
|      | nn = 14 | Out of licensed area. Only occurs if using Group1 licensing technology. |
|      |         |                                                                         |

| Code | Value   | Description                                                               |
|------|---------|---------------------------------------------------------------------------|
|      | nn = 15 | Record count is depleted and license has expired.                         |
|      | nn = 20 | No matching streets found in directory.                                   |
|      | nn = 21 | No matching cross streets for an intersection match.                      |
|      | nn = 22 | No matching segments.                                                     |
|      | nn = 23 | Unresolved match.                                                         |
|      | nn = 24 | No matching segments. (Same as 022.)                                      |
|      | nn = 25 | Too many possible cross streets for intersection matching.                |
|      | nn = 26 | No address found when attempting a multiline match.                       |
|      | nn = 27 | Invalid directional attempted.                                            |
|      | nn = 28 | Record also matched EWS data, therefore the application denied the match. |
|      | nn = 29 | No matching range, single street segment found                            |
|      | nn = 30 | No matching range, multiple street segments found                         |

## **Location Codes**

Location codes indicate the locational accuracy of the assigned geocode. Note that an accurately placed candidate is not necessarily an ideal candidate. Examine the match codes and/or result codes in addition to location codes to best evaluate the overall quality of the candidate.

#### **Address Location Codes**

Location codes that begin with an "A" are address location codes. Address location codes indicate a geocode made directly to a street network segment (or two segments, in the case of an intersection). An address location code has the following characters.

| 1 <sup>st</sup> character                     | Always an "A" indicating an address location.        |                                                                   |
|-----------------------------------------------|------------------------------------------------------|-------------------------------------------------------------------|
| 2 <sup>nd</sup> character                     | May be one of the following                          |                                                                   |
|                                               | С                                                    | Interpolated address point location                               |
|                                               | G                                                    | Auxiliary file data location                                      |
|                                               | I                                                    | Application infers the correct segment from the candidate records |
|                                               | P                                                    | Point-level data location                                         |
|                                               | R                                                    | Location represents a ranged address                              |
|                                               | S                                                    | Location on a street range                                        |
|                                               | Х                                                    | Location on an intersection of two streets                        |
| 3 <sup>rd</sup> and 4 <sup>th</sup> character | Digit indicating other qualities about the location. |                                                                   |

## Address Location Code Descriptions

| Code |         | Description                                                                                                    |
|------|---------|----------------------------------------------------------------------------------------------------|
| AGn  |         | Indicates an auxiliary file for a geocode match where "n" is one of the following values:                                                                                                    |
|      | n = 0   | The geocode represents the center of a parcel or building.                                                                                                    |
|      | n = 1   | The geocode is an interpolated address along a segment.                                                                                                    |
|      | n = 2   | The geocode is an interpolated address along a segment, and the side of the street cannot be determined from the data provided in the auxiliary file record.                                                                                                    |
|      | n = 3   | The geocode is the midpoint of the street segment.                                                                                                    |
| APnn |         | Indicates a point-level geocode match representing the center of a parcel or building, where "nn" is one of the following values:                                                                                                    |
|      | nn = 00 | User Dictionary centroid. Geocode returned by a User Dictionary.                                                                                                    |
|      | nn = 02 | Parcel centroid                                                                                                    |
|      |         | Indicates the center of an accessor's parcel (tract or lot) polygon. When the center of an irregularly shaped parcel falls outside of its polygon, the centroid is manually repositioned to fall inside the polygon as closely as possible to the actual center. |
|      | nn = 04 | Address points                                                                                                    |
|      |         | Represents field-collected GPS points with field-collected address data.                                                                                                    |

| Code |         | Description                                                                                                    |
|------|---------|----------------------------------------------------------------------------------------------------|
|      | nn = 05 | Structure point                                                                                                    |
|      |         | Indicates a location within a building footprint polygon that is associated with the matched address.                                                                                                    |
|      |         | Usually, residential addresses consist of a single building. For houses with outbuildings (detached garages, sheds, barns, etc.), the structure point will typically fall on the primary structure.                                                                                                    |
|      |         | Condominiums and duplexes have multiple, individual addresses and may have multiple structure points for each building. Multi-unit buildings are typically represented by a single structure point associated with the primary/base address, rather than discrete structure points for each unit.                                                        |
|      |         | Shopping malls, industrial complexes, and academic or medical center campuses are commonly represented by a single structure point associated with the primary/base address for the entire complex. When multiple addresses are assigned to multiple buildings within one complex, multiple structure points may be represented within the same complex. |
|      | nn = 07 | Manually placed                                                                                                    |
|      |         | Address points are manually placed to coincide with the midpoint of a parcel's street frontage at a distance from the center line.                                                                                                    |
|      | nn = 08 | Front door point                                                                                                    |
|      |         | Represents the designated primary entrance to a building. If a building has multiple entrances and there is no designated primary entrance or the primary entrance cannot readily be determined, the primary entrance is chosen based on proximity to the main access street and availability of parking.                                                |
|      | nn = 09 | Driveway offset point                                                                                                    |
|      |         | Represents a point located on the primary access road (most commonly a driveway) at a perpendicular distance of between 33-98 feet (10-30 meters) from the main roadway.                                                                                                    |

|                                        | Description                                                                                                    |
|----------------------------------------|----------------------------------------------------------------------------------------------------|
| nn = 10                                | Street access point                                                                                                    |
|                                        | Represents the primary point of access from the street network. This address point type is located where the driveway or other access road intersects the main roadway.                                                                                                    |
| nn = 21                                | Base parcel point                                                                                                    |
|                                        | When unable to match to an input unit number, or when the unit number is missing from an address location with multiple units, the "base" parcel information is returned, the address is not standardized to a unit number, and additional information, such as an Assessor's Parcel Number, is not returned.                                                                                                    |
| nn = 22                                | Backfill address point                                                                                                    |
|                                        | The precise parcel centroid is unknown. The address location assigned is based on two known parcel centroids.                                                                                                    |
| nn = 23                                | Virtual address point                                                                                                    |
|                                        | The precise parcel centroid is unknown. The address location assigned is relative to a known parcel centroid and a street segment end point.                                                                                                    |
| nn = 24                                | Interpolated address point                                                                                                    |
|                                        | The precise parcel centroid is unknown. The address location assigned is based on street segment end points.                                                                                                    |
|                                        | The correct segment is inferred from the candidate records at match time.                                                                                                    |
|                                        | House range address geocode. This is the most accurate geocode available.                                                                                                    |
| ne values for the 3 <sup>rd</sup> char | racter "n" as follows:                                                                                                    |
| n = 0                                  | Best location.                                                                                                    |
|                                        | nn = 21 $nn = 22$ $nn = 23$ $nn = 24$ The values for the 3 <sup>rd</sup> characteristics of the 3 <sup>rd</sup> characteristics of the 3 <sup>rd</sup> char |

| Code |                                 | Description                                                                                                    |
|------|---------------------------------|----------------------------------------------------------------------------------------------------|
|      | n = 1                           | Street side is unknown. The Census FIPS Block ID is assigned from the left side; however, there is no assigned offset and the point is placed directly on the street.                                                                                                    |
|      | n = 2                           | Indicates one or both of the following:                                                                                                    |
|      |                                 | <ul> <li>The address is interpolated onto a TIGER segment that did not initially contain address ranges.</li> <li>The original segment name changed to match the USPS spelling. This specifically refers to street type, predirectional, and postdirectional.</li> </ul> |
|      |                                 | <b>Note:</b> Only the second case is valid for non-TIGER data because segment range interpolation is only completed for TIGER data.                                                                                                    |
|      | n = 3                           | Both 1 and 2.                                                                                                    |
|      | n = 7                           | Placeholder. Used when starting and ending points of segments contain the same value and shape data is not available.                                                                                                    |
| ACnh |                                 | Indicates a point-level geocode that is interpolated between 2 parcel centroids (points), a parcel centroid and a street segment endpoint, or 2 street segment endpoints.                                                                                                |
|      | The ACnh 4 <sup>th</sup> charac | cter "h" values are as follows:                                                                                                    |
|      | h = 0                           | Represents the interpolation between two points, both coming from User Dictionaries.                                                                                                    |
|      | h = 1                           | Represents the interpolation between two points. The low boundary came from a User Dictionary and the high boundary, from a non-User Dictionary.                                                                                                    |
|      | h = 2                           | Represents the interpolation between one point and one street segment end point, both coming from User Dictionaries.                                                                                                    |
|      |                                 |                                                                                                    |

| Code  | Description                                                                                                    |
|-------|----------------------------------------------------------------------------------------------------|
| h = 3 | Represents the interpolation between one point (low boundary) and one street segment end point (high boundary). The low boundary came from a User Dictionary and the high boundary from a non-User Dictionary. |
| h = 4 | Represents the interpolation between two points. The low boundary came from a non-User Dictionary and the high boundary from a User Dictionary.                                                                |
| h = 5 | Represents the interpolation between two points, both coming from non-User Dictionaries.                                                                                                    |
| h = 6 | Represents the interpolation between one point (low boundary) and one street segment end point (high boundary). The low boundary came from a non-User Dictionary and the high boundary from a User Dictionary. |
| h = 7 | Represents the interpolation between one point and one street segment end point and both came from non-User Dictionaries.                                                                                      |
| h = 8 | Represents the interpolation between one street segment end point andone point, both coming from User Dictionaries.                                                                                            |
| h = 9 | Represents the interpolation between one street segment end point (low boundary) andone point (high boundary). The low boundary came from a User Dictionary and the high boundary from a non-User Dictionary.  |
| h = A | Represents the interpolation between two street segment end points, both coming from User Dictionaries.                                                                                                    |
| h = B | Represents the interpolation between two street segment end points. The low boundary came from a User Dictionary and the high boundary from a non-User Dictionary.                                             |

| Code |       | Description                                                                                                    |
|------|-------|----------------------------------------------------------------------------------------------------|
|      | h = C | Represents the interpolation between one street segment end point (low boundary) and one point (high boundary). The low boundary came from a non-User Dictionary and the high boundary from a User Dictionary.                                                                                                    |
|      | h = D | Represents the interpolation between one street segment end point and one point, both coming from non-User Dictionary.                                                                                                    |
|      | h = E | Represents the interpolation between two street segment end points. The low boundary came from a non-User Dictionary and the high boundary from a User Dictionary.                                                                                                    |
|      | h = F | Represents the interpolation between two street segment end points, both coming from non-User Dictionaries.                                                                                                    |
| ARn  |       | Ranged address geocode, where "n" is one of the following:                                                                                                    |
|      | n = 1 | The geocode is placed along a single street segment, midway between the interpolated location of the first and second input house numbers in the range.                                                                                                    |
|      | n = 2 | The geocode is placed along a single street segment, midway between the interpolated location of the first and second input house numbers in the range, and the side of the street is unknown. The Census FIPS Block ID is assigned from the left side; however, there is no assigned offset and the point is placed directly on the street. |
|      | n = 4 | The input range spans multiple USPS segments. The geocode is placed on the endpoint of the segment which corresponds to the first input house number, closest to the end nearest the second input house number.                                                                                                    |
|      | n = 7 | Placeholder. Used when the starting and ending points of the matched segment contain the same value and shape data is not available.                                                                                                    |

| Code |       | Description                                                                                           |
|------|-------|----------------------------------------------------------------------------------------------------|
| AXn  |       | Intersection geocode, where "n" is one of the following:                                              |
|      | n = 3 | Standard single-point intersection computed from the center lines of street segments.                 |
|      | n = 8 | Interpolated (divided-road) intersection geocode. Attempts to return a centroid for the intersection. |

#### **Street Centroid Location Codes**

Location codes that begin with "C" are street centroid location codes. Street centroid location codes indicate the Census ID accuracy and the position of the geocode on the returned street segment. Street centroids may be returned if the street centroid fallback option is enabled and an address-level geocode could not be determined.

A street centroid location code has the following characters.

| 1 <sup>st</sup> character | Always "C" indicating a location derived from a street segment.                     |
|---------------------------|-------------------------------------------------------------------------------------|
| 2 <sup>nd</sup> character | Census ID accuracy based on the search area used to obtain matching Street Segment. |
| 3 <sup>rd</sup> character | Location of geocode on the returned street segment.                                 |

The following table contains the values and descriptions for the location codes.

| Character position        | Code | Description                                                                                            |
|---------------------------|------|----------------------------------------------------------------------------------------------------|
| 2 <sup>nd</sup> Character |      |                                                                                                    |
|                           | В    | Block Group accuracy (most accurate). Based on input ZIP Code.                                         |
|                           | Т    | Census Tract accuracy. Based on input ZIP Code.                                                        |
|                           | С    | Unclassified Census accuracy. Normally accurate to at least the County level. Based on input ZIP Code. |
|                           | F    | Unknown Census accuracy. Based on Finance area.                                                        |
|                           | Р    | Unknown Census accuracy. Based on input City.                                                          |
| 3 <sup>rd</sup> Character |      |                                                                                                    |
|                           | С    | Segment Centroid.                                                                                      |
|                           |      |                                                                                                    |

| Character position | Code | Description                   |
|--------------------|------|-------------------------------|
|                    | L    | Segment low-range end point.  |
|                    | н    | Segment high-range end point. |

#### **ZIP + 4 Centroid Location Codes**

Location codes that begin with a "Z" are ZIP + 4 centroid location codes. ZIP + 4 centroids indicate a geocode could not be determined for the address, so the location of the center of the address's ZIP + 4 was returned instead. ZIP + 4 centroid location codes indicate the quality of two location attributes: Census ID accuracy and positional accuracy.

A ZIP + 4 centroid location code has the following characters.

| 1 <sup>st</sup> character |      | Always "Z" indicating a location derived from a ZIP centroid.                                                                                                    |
|---------------------------|------|----------------------------------------------------------------------------------------------------|
| 2 <sup>nd</sup> character |      | Census ID accuracy.                                                                                                    |
| 3 <sup>rd</sup> character |      | Location type.                                                                                                    |
| 4 <sup>th</sup> character |      | How the location and Census ID was defined. Provided for completeness, but may not be useful for most applications.                                                                                                    |
| Character Position        | Code | Description                                                                                                    |
| 2 <sup>nd</sup> Character |      |                                                                                                    |
|                           | В    | Block Group accuracy (most accurate).                                                                                                    |
|                           | Т    | Census Tract accuracy.                                                                                                    |
|                           | С    | Unclassified Census accuracy. Normally accurate to at least the County level.                                                                                                    |
| 3 <sup>rd</sup> Character |      |                                                                                                    |
|                           | 5    | Location of the Post Office that delivers mail to the address, a 5-digit ZIP Code centroid, or a location based upon locale (city). See the 4 <sup>th</sup> character for a precise indication of locational accuracy. |

| Character Position        | Code | Description                                                                                                    |
|---------------------------|------|----------------------------------------------------------------------------------------------------|
|                           | 7    | Location based upon a ZIP + 2 centroid.<br>These locations can represent a<br>multiple block area in urban locations,<br>or a slightly larger area in rural settings.                                                                                                    |
|                           | 9    | Location based upon a ZIP + 4 centroid. These are the most accurate centroids and normally place the location on the correct block face. For a small number of records, the location may be the middle of the entire street on which the ZIP + 4 falls. See the 4 <sup>th</sup> character for a precise indication of locational accuracy. |
| 4 <sup>th</sup> Character |      |                                                                                                    |
|                           | A    | Address matched to a single segment. Location assigned in the middle of the matched street segment, offset to the proper side of the street.                                                                                                    |
|                           | а    | Address matched to a single segment, but the correct side of the street is unknown. Location assigned in the middle of the matched street segment, offset to the left side of the street, as address ranges increase.                                                                                                    |
|                           | В    | Address matched to multiple segments, all segments have the same Block Group. Location assigned to the middle of the matched street segment with the most house number ranges within this ZIP + 4. Location offset to the proper side of the street.                                                                                       |
|                           | b    | Same as methodology "B" except the correct side of the street is unknown. Location assigned in the middle of the matched street segment, offset to the left side of the street, as address ranges increase.                                                                                                    |

| Character Position | Code | Description                                                                                                    |
|--------------------|------|----------------------------------------------------------------------------------------------------|
|                    | С    | Address matched to multiple segments, with all segments having the same Census Tract. Returns the Block Group representing the most households in this ZIP + 4. Location assigned to the middle of the matched street segment with the most house number ranges within this ZIP + 4. Location offset to the proper side of the street. |
|                    | С    | Same as methodology "C" except the correct side of the street is unknown. Location assigned in the middle of the matched street segment, offset to the left side of the street, as address ranges increase.                                                                                                    |
|                    | D    | Address matched to multiple segments, with all segments having the same County. Returns the Block Group representing the most households in this ZIP + 4. Location assigned to the middle of the matched street segment with the most house number ranges within this ZIP + 4. Location offset to the proper side of the street.       |
|                    | d    | Same as methodology "D" except the correct side of the street is unknown. Location assigned in the middle of the matched street segment, offset to the left side of the street, as address ranges increase.                                                                                                    |
|                    | Е    | Street name matched; no house ranges available. All matched segments have the same Block Group. Location placed on the segment closest to the center of the matched segments. In most cases, this is on the mid-point of the entire street.                                                                                            |

| Character Position | Code | Description                                                                                                    |
|--------------------|------|----------------------------------------------------------------------------------------------------|
|                    | F    | Street name matched; no house ranges available. All matched segments have the same Census Tract. Location placed on the segment closest to the center of the matched segments. In most cases, this is on the mid-point of the entire street. |
|                    | G    | Street name matched (no house ranges available). All matched segments have the same County. Location placed on the segment closest to the center of the matched segments. In most cases, this is on the mid-point of the entire street.      |
|                    | Н    | Same as methodology "G", but some segments are not in the same County. Used for less than .05% of the centroids.                                                                                                    |
|                    | I    | Created ZIP + 2 cluster centroid as defined by methodologies "A", "a", "B", and "b". All centroids in this ZIP + 2 cluster have the same Block Group. Location assigned to the ZIP + 2 centroid.                                             |
|                    | J    | Created ZIP + 2 cluster centroid as defined by methodologies "A", "a", "B", "b", "C", and "c". All centroids in this ZIP + 2 cluster have the same Census Tract. Location assigned to the ZIP + 2 centroid.                                  |
|                    | К    | Created ZIP + 2 cluster centroid as defined by methodologies "A", "a", "B", "b", "C", "c", "D", and "d". Location assigned to the ZIP + 2 centroid.                                                                                          |
|                    | L    | Created ZIP + 2 cluster centroid as defined by methodology "E". All centroids in this ZIP + 2 cluster have the same Block Group. Location assigned to the ZIP + 2 centroid.                                                                  |

| Character Position | Code | Description                                                                                                    |
|--------------------|------|----------------------------------------------------------------------------------------------------|
|                    | М    | Created ZIP+2 cluster centroid as defined by methodologies "E" and "F". All centroids in this ZIP + 2 cluster have the same Census Tract. Location assigned to the ZIP + 2 centroid. |
|                    | N    | Created ZIP + 2 cluster centroid as defined by methodologies "E", "F", "G", and "H". Location assigned to the ZIP + 2 centroid.                                                      |
|                    | 0    | ZIP Code is obsolete and not currently used by the USPS. Historic location assigned.                                                                                                 |
|                    | V    | Over 95% of addresses in this ZIP Code are in a single Census Tract. Location assigned to the ZIP Code centroid.                                                                     |
|                    | W    | Over 80% of addresses in this ZIP Code are in a single Census Tract. Reasonable Census Tract accuracy. Location assigned to the ZIP Code centroid.                                   |
|                    | Х    | Less than 80% of addresses in this ZIP Code are in a single Census Tract. Census ID is uncertain. Location assigned to the ZIP Code centroid.                                        |
|                    | Y    | Rural or sparsely populated area.<br>Census code is uncertain. Location<br>based upon the USGS places file.                                                                          |
|                    | Z    | P.O. Box or General Delivery addresses. Census code is uncertain. Location based upon the Post Office location that delivers the mail to that address.                               |

### **Geographic Centroid Location Codes**

Location codes that begin with "G" are geographic centroid location codes. Geographic centroids may be returned if the street centroid fallback option is enabled and an address-level geocode could not be determined. Geographic centroid location codes indicate the quality a city, county, or state centroid.

A geographic centroid location code has the following characters.

| 1 <sup>st</sup> character | Always "G"<br>centroid.            | Always "G" indicating a location derived from a geographic centroid. |  |  |  |  |
|---------------------------|------------------------------------|----------------------------------------------------------------------|--|--|--|--|
| 2 <sup>nd</sup> character | c area type. One of the following: |                                                                      |  |  |  |  |
|                           | M                                  | Municipality (for example, a city)                                   |  |  |  |  |
|                           | С                                  | County                                                               |  |  |  |  |
|                           | S                                  | State                                                                |  |  |  |  |
|                           |                                    |                                                                      |  |  |  |  |

# Global Result Codes

# Forward Geocoding Result Codes

## Result Code General Descriptions

The following table provides general descriptions for the returned result codes.

| Result Code           | Description                                                                                                    |
|-----------------------|----------------------------------------------------------------------------------------------------|
| indicates the positio | ed candidates return a result code beginning with the letter s. The second character in the code nal accuracy of the resulting point for the geocoded record. For information on the specific S result your country, see Single Match 'S' Result Codes on page 163. |
| S8                    | Single match with the point located at either the single point associated with an address point candidate or at an address point candidate that shares the same house number. No interpolation is required.                                                         |
| <b>S</b> 7            | Single match with the point located at an interpolated point along a street segment. Both a point dictionary and a street segment dictionary must be available. Because known point data is available, the S7 interpolation is more accurate than an S5 result.     |
| S6                    | Single match, point located at point ZIP centroid.                                                                                                    |
| S5                    | Single match with the point located at a street address position. Because only street segment data is available, the interpolation is not as accurate as an \$7 return The \$5 code is followed by letters and dashes indicating match precision.                   |
| S4                    | Single match with the point located at a street centroid.                                                                                                    |
| \$3                   | Single match with the point located at a ZIP + $4^{\$}$ centroid. This is the same quality match as a ${\tt Z3}$ result.                                                                                                    |
| S2                    | Single match with the point located at a ZIP + 2 centroid. This is the same quality match as a z2 result.                                                                                                    |
| S1                    | Single match with the point located at a ZIP Code centroid. This is the same quality match as a ${\tt Z1}$ result.                                                                                                    |
|                       | a Z1 result.                                                                                                    |

| Result Code | Description                                                                                                    |
|-------------|----------------------------------------------------------------------------------------------------|
| S0          | Single match, however, no coordinates are available (this is a very rare occurrence).                                                                                                    |
| SX          | Single match with the point located at street intersection.                                                                                                    |
| SC          | Single match where the original point has been moved a specified distance (usually along a perpendicular line) toward or away from the associated street segment. This result code can be returned only when both a point dictionary and a street segment dictionary are available and when the centerline offset feature is used. |
| SL          | India only. A street level match at the sublocality (block or sector) level. ublocality. An SL result code also requires a match on other geographic input fields (city, district, or state).                                                                                                    |
| Result Code | Description                                                                                                    |

For **s** (street geocoded) result codes, eight additional characters describe how closely the address matches an address in the database. The characters appear in the order listed in the following table. Any non-matched components are represented by a dash.

For example, the result code S5-N-SCZA represents a single match that matched the street name, street post directional, town and postcode. The dashes indicate that there was no match on house number, street prefix direction, or thoroughfare type. The match came from the Street Range Address database. This record would be geocoded at the street address position of the match candidate.

| Н | House number match.                                                                                                    |
|---|----------------------------------------------------------------------------------------------------|
| P | <ul> <li>Street prefix (pre-directional).</li> <li>P is present if any of these conditions are satisfied:</li> <li>The candidate pre-directional matches the input pre-directional.</li> <li>The candidate post-directional matches the input pre-directional after pre- and post-directionals are swapped.</li> <li>The input does not have a pre-directional.</li> </ul> |
| N | Street name match.                                                                                                    |
| Т | Street/thoroughfare type match.                                                                                                    |

| Result Code | Description                                                                                                    |
|-------------|----------------------------------------------------------------------------------------------------|
| S           | Street post-directional s in result code is present if any of these conditions are satisfied:  The candidate post-directional matches the input post-directional.  The candidate pre-directional matches the input post-directional after pre- and post-directionals are swapped.  The input does not have a post-directional. |
| С           | areaName3 match (this is usually the city or town).                                                                                                    |
| Z           | Postal code match.                                                                                                    |
| A or U      | Match to Address Dictionary or User Dictionary.                                                                                                    |
| Result Code | Description                                                                                                    |

Matches in the z category indicate that a match was made at the postcode level. A postcode match is returned in either of these cases:

- You specified to match to postal code centroids. The resulting point is located at the postal code centroid with the following possible accuracy levels.
- There is no street level match and you specified to fall back to postal code centroid.

Note: Refer to the section covering your country to locate the specific meanings of postCode1 & 2.

| Z 6 | z6 results are matched to a point ZIP centroid. Point ZIPs are 5-digit The $z$ 6 code indicates that these special ZIPs are actual point locations, not an area. Point ZIPs include unique single sites, buildings, or organizations. |
|-----|----------------------------------------------------------------------------------------------------|
| Z3  | z3 results are matched to ZIP + 4 or postCode2 centroid locations.                                                                                                    |
| Z2  | z2 results are matched to ZIP + 2 or partial postCode2 centroid locations.                                                                                                    |
| Z1  | z1 results are matched to ZIP Code or (postCode1) centroid locations.                                                                                                    |

Geographic level geocoded candidates return a result code beginning with the letter **G**. The numbers following the G in the result code provides more detailed information on the accuracy of the candidate.

**Note:** Refer to the section covering your country to locate the specific meanings of areaName1-4.

| Result Code | Description                                                                             |
|-------------|-----------------------------------------------------------------------------------------|
| G1          | State/Province (areaName1) match with the point located at the state centroid.          |
| G2          | County/Region (areaName2) match with the point located at the county centroid.          |
| G3          | City/Town (areaName3) match with the point located at the city centroid.                |
| G4          | Suburb/village (areaName4) match with the point located at the suburb/village centroid. |

#### Single Match 'S' Result Codes

The following table shows the support for the s category result codes by country. For detailed descriptions of the 's' result codes, see **Forward Geocoding Result Codes** on page 159. These descriptions apply to the vast majority of the countries. The exceptions are listed and described in the sections below the following table for:

- Australia
- Canada
- United States

A bullet "•" indicates the S code is supported. A blank cell indicates the S code is not supported.

| Country Name           | S8 | s7 | S6 | S5 | S4 | S3 | S2 | S1 | S0 | SX | SC | SG |
|------------------------|----|----|----|----|----|----|----|----|----|----|----|----|
| Australia (AUS)        | •  | •  |    | •  | •  |    |    |    | •  |    | •  | •  |
| Canada (CAN)           | •  | •  |    | •  | •  | •  |    | •  | •  |    | •  |    |
| Denmark (DNK)          | •  | •  |    | •  | •  |    |    |    |    | •  |    |    |
| Germany (DEU)          | •  | •  |    | •  | •  |    |    |    |    | •  |    |    |
| Great Britain<br>(GBR) | •  | ٠  |    | ٠  | ٠  |    |    |    | •  | •  |    |    |
| New Zealand<br>(NZL)   | •  | •  |    | •  | •  |    |    |    |    | •  |    |    |
| United States<br>(USA) | •  | •  | •  | •  | •  | •  | •  | •  | •  | •  | •  |    |
| All other countries    | •  | •  |    | •  | •  |    |    |    | •  | •  | •  |    |

### **United States — 'S' Precision Code Descriptions**

The following table provides 's' precision code descriptions for the USA.

| Precision Code | Description                                                                                                    |
|----------------|----------------------------------------------------------------------------------------------------|
|                | candidates return a Precision Code beginning with the letter S. The second character in the code I accuracy of the resulting point for the geocoded record.                                                                                                    |
| S8             | Single match, point located at either the single point associated with an address point candidate or at an address point candidate that shares the same house number. No interpolation is required.                                                                                                    |
| S7             | Single match, located at an interpolated point along a street segment. Both a point/parcel dictionary and a street segment dictionary must be available. Because known point data is available, the \$7 interpolation is more accurate than an \$5 result.                                                                                       |
| S6             | Single match, point located at point ZIP centroid.                                                                                                    |
| S5             | Single match, point located at a street address position. Because only street segment data is available, the interpolation is not as accurate as an S7 return.                                                                                                    |
| S4             | Single match, point located at a street centroid.                                                                                                    |
| s3             | Single match, point located at ZIP + $4^{\text{@}}$ . This is the same quality match as a $^{\text{Z3}}$ result.                                                                                                    |
| S2             | Single match, point located at ZIP + 2 centroid. single match, point located at ZIP + 2 centroid. This is the same quality match as a $^{22}$ result.                                                                                                    |
| s1             | Single match, point located at ZIP Code centroid. This is the same quality match as a $21$ result.                                                                                                    |
| S0             | Single match, however, no coordinates are available (this is a very rare occurrence).                                                                                                    |
| SX             | Single match, point located at street intersection.                                                                                                    |
| SC             | Single match where the original point has been moved a specified distance (usually along a perpendicular line) toward or away from the associated street segment. This result code can be returned only when both a point geocoding dataset and a street segment geocoding dataset are available and when the centerline offset feature is used. |

# **Australia** — 'S' Result Code Descriptions

The following table provides 'S' result code descriptions for Australia.

| Result Code | Description                                                                                                    |  |  |  |  |  |
|-------------|----------------------------------------------------------------------------------------------------|--|--|--|--|--|
|             | candidates return a result code beginning with the letter S. The second character in the code I accuracy of the resulting point for the geocoded record.                                                                                                    |  |  |  |  |  |
| S8          | Single match, point located at either the single point associated with an address point candidate or at an address point candidate that shares the same house number. No interpolation is required.                                                                                                    |  |  |  |  |  |
| \$8G        | The S8G result code is used for single matches with GNAF Reliability levels of 1or 2 (the highest level of GNAF Reliability.                                                                                                    |  |  |  |  |  |
| S7          | Single match, located at an interpolated point along the candidate's street segment. When the potential candidate is not an address point candidate and there are no exact house number matches among other address point candidates, the \$7\$ result is returned using address point interpolation.                                            |  |  |  |  |  |
| \$7G        | The S7G result code is used for single matches with GNAF Reliability level of 3.                                                                                                    |  |  |  |  |  |
| s5          | Single match, point located at a street address position.                                                                                                    |  |  |  |  |  |
| S4          | Single match, point located at the center of a shape point path (shape points define the shape of the street polyline).                                                                                                    |  |  |  |  |  |
| S4G         | The S4G result code is used for single matches with a GNAF Reliability level of 4 (associated with a unique road feature.)                                                                                                    |  |  |  |  |  |
| so          | Single match, however, no coordinates are available (this is a very rare occurrence).                                                                                                    |  |  |  |  |  |
| SX          | Single match with the point located at street intersection.                                                                                                    |  |  |  |  |  |
| SC          | Single match where the original point has been moved a specified distance (usually along a perpendicular line) toward or away from the associated street segment. This result code can be returned only when both a point geocoding dataset and a street segment geocoding dataset are available and when the centerline offset feature is used. |  |  |  |  |  |
| SG          | Single match with point at the centre of a locality (areaName3) or Locality level geocode derived from topographic feature. An SG result code is associated with GNAF Reliability Level 5 (locality or neighbourhood) or with Level 6 (unique region.)                                                                                           |  |  |  |  |  |

# Canada — 'S' Result Code Descriptions

The following table provides 'S' result code descriptions for Canada.

| Result Code                                                                                                    | Description                                                                                                    |  |  |
|----------------------------------------------------------------------------------------------------|----------------------------------------------------------------------------------------------------|--|--|
| Street level geocoded candidates return a result code beginning with the letter S. The second character in the code indicates the positional accuracy of the resulting point for the geocoded record. |                                                                                                    |  |  |
| S8                                                                                                    | Single match, point located at either the single point associated with an address point candidate or at an address point candidate that shares the same house number. No interpolation is required.                                                                                                    |  |  |
| S7                                                                                                    | Single match, located at an interpolated point along the candidate's street segment. When the potential candidate is not an address point candidate and there are no exact house number matches among other address point candidates, the S7 result is returned using address point interpolation.                                               |  |  |
| S5                                                                                                    | Single match, point located at a street address position.                                                                                                    |  |  |
| S4                                                                                                    | Single match, point located at the center of a shape point path (shape points define the shape of the street polyline).                                                                                                    |  |  |
|                                                                                                    | Single match, point located at postal centroid of FSALDU                                                                                                    |  |  |
| S1                                                                                                    | Single match, point located at postal centroid of FSA                                                                                                    |  |  |
| so                                                                                                    | Single match, however, no coordinates are available (this is a very rare occurrence).                                                                                                    |  |  |
| SC                                                                                                    | Single match where the original point has been moved a specified distance (usually along a perpendicular line) toward or away from the associated street segment. This result code can be returned only when both a point geocoding dataset and a street segment geocoding dataset are available and when the centerline offset feature is used. |  |  |

# Reverse Geocoding 'R' Result Codes

Matches in the  $\mathbb R$  category indicate that the record was matched by reverse geocoding. The first three characters of the  $\mathbb R$  result code indicate the type of match found.  $\mathbb R$  geocode results include an additional letter to indicate the dictionary from which the match was made. This is always an  $\mathbb A$ , indicating address dictionary; reverse geocoding is supported by the address dictionary only (not user dictionaries.)

#### Reverse Geocoding 'R' Result Code Descriptions

| Reverse Geocoding Code | Description                                                                                                    |
|------------------------|----------------------------------------------------------------------------------------------------|
| RS8A                   | Point/parcel level precision for reverse geocoding. Candidate returned from address dictionary.                                            |
| RS8G                   | For Australia only: Point/parcel level precision. Candidate returned from Australia GNAF dictionary with GNAF Reliability level of 1 or 2. |
| RS7G                   | For Australia only: Candidate returned from Australia GNAF dictionary with GNAF Reliability level of 3.                                    |
| RS5A                   | Interpolated street candidate for reverse geocoding. Candidate returned from address dictionary.                                           |
| RS4A                   | Street centroid candidate for reverse geocoding. Candidate returned from address dictionary.                                               |

# D - ISO 3166-1 Country Codes

# In this section

ISO 3166-1 Country Codes

169

# ISO 3166-1 Country Codes

| Country Name   | ISO 3166-1 Alpha-2<br>Country Code | ISO 3166-1 Alpha-3<br>Country Code |
|----------------|------------------------------------|------------------------------------|
| ALBANIA        | AL                                 | ALB                                |
| ALGERIA        | DZ                                 | DZA                                |
| AMERICAN SAMOA | US                                 | USA                                |
| ANDORRA        | AD                                 | AND                                |
| ANGOLA         | AO                                 | AGO                                |
| ARGENTINA      | AR                                 | ARG                                |
| ARUBA          | AW                                 | ABW                                |
| AUSTRALIA      | AU                                 | AUS                                |
| AUSTRIA        | АТ                                 | AUT                                |
| BAHAMAS        | BS                                 | BHS                                |
| BAHRAIN        | ВН                                 | BHR                                |
| BARBADOS       | ВВ                                 | BRB                                |
| BELARUS        | ВҮ                                 | BLR                                |
| BELGIUM        | BE                                 | BEL                                |
| BELIZE         | BZ                                 | BLZ                                |
| BENIN          | ВЈ                                 | BEN                                |
| BERMUDA        | ВМ                                 | BMU                                |

|                                   | ISO 3166-1 Alpha-2<br>Country Code | ISO 3166-1 Alpha-3<br>Country Code |
|-----------------------------------|------------------------------------|------------------------------------|
| BOLIVIA                           | во                                 | BOL                                |
| BOSNIA AND HERZEGOVINA            | ВА                                 | BIH                                |
| BOTSWANA                          | BW                                 | BWA                                |
| BRAZIL                            | BR                                 | BRA                                |
| BRUNEI DARUSSALAM                 | BN                                 | BRN                                |
| BULGARIA                          | BG                                 | BGR                                |
| BURKINA FASO                      | BF                                 | BFA                                |
| BURUNDI                           | ВІ                                 | BDI                                |
| CAMEROON                          | СМ                                 | CMR                                |
| CANADA                            | CA                                 | CAN                                |
| CHILE                             | CL                                 | CHL                                |
| CHINA                             | CN                                 | CHN                                |
| COLOMBIA                          | СО                                 | COL                                |
| CONGO                             | CG                                 | COG                                |
| CONGO, DEMOCRATIC REPUBLIC OF THE | CD                                 | COD                                |
| COSTA RICA                        | CR                                 | CRI                                |
| CROATIA (LOCAL NAME: HRVATSKA)    | HR                                 | HRV                                |
| CUBA                              | CU                                 | CUB                                |
| CYPRUS                            | CY                                 | СҮР                                |
| CZECH REPUBLIC                    | CZ                                 | CZE                                |

| Country Name       | ISO 3166-1 Alpha-2<br>Country Code | ISO 3166-1 Alpha-3<br>Country Code |
|--------------------|------------------------------------|------------------------------------|
| DENMARK            | DK                                 | DNK                                |
| DOMINICAN REPUBLIC | DO                                 | DOM                                |
| ECUADOR            | EC                                 | ECU                                |
| EGYPT              | EG                                 | EGY                                |
| EL SALVADOR        | SV                                 | SLV                                |
| ESTONIA            | EE                                 | EST                                |
| FINLAND            | FI                                 | FIN                                |
| FRANCE             | FR                                 | FRA                                |
| FRENCH GUYANA      | GF                                 | GUF                                |
| GABON              | GA                                 | GAB                                |
| GERMANY            | DE                                 | DEU                                |
| GHANA              | GH                                 | GHA                                |
| GREAT BRITAIN      | GB                                 | GBR                                |
| GREECE             | GR                                 | GRC                                |
| GUADELOUPE         | GP                                 | GLP                                |
| GUAM               | US                                 | USA                                |
| GUATEMALA          | GT                                 | GTM                                |
| GUYANA             | GY                                 | GUY                                |
| HONDURAS           | HN                                 | HND                                |
| HONG KONG          | HK                                 | HKG                                |

| Country Name  | ISO 3166-1 Alpha-2<br>Country Code | ISO 3166-1 Alpha-3<br>Country Code |
|---------------|------------------------------------|------------------------------------|
| HUNGARY       | HU                                 | HUN                                |
| ICELAND       | IS                                 | ISL                                |
| INDIA         | IN                                 | IND                                |
| INDONESIA     | ID                                 | IDN                                |
| IRAQ          | IQ                                 | IRQ                                |
| IRELAND       | IE                                 | IRL                                |
| ITALY         | IT                                 | ITA                                |
| JAMAICA       | JM                                 | JAM                                |
| JAPAN         | JP                                 | JPN                                |
| JORDAN        | JO                                 | JOR                                |
| KENYA         | KE                                 | KEN                                |
| KOREA, SOUTH  | KR                                 | KOR                                |
| KOSOVO        | XK                                 | XKX                                |
| KUWAIT        | KW                                 | KWT                                |
| LATVIA        | LV                                 | LVA                                |
| LEBANON       | LB                                 | LBN                                |
| LESOTHO       | LS                                 | LSO                                |
| LIECHTENSTEIN | LI                                 | LIE                                |
| LITHUANIA     | LT                                 | LTU                                |
| LUXEMBOURG    | LU                                 | LUX                                |
|               |                                    |                                    |

| Country Name           | ISO 3166-1 Alpha-2<br>Country Code | ISO 3166-1 Alpha-3<br>Country Code |
|------------------------|------------------------------------|------------------------------------|
| MACAO                  | МО                                 | MAC                                |
| MACEDONIA, REPUBLIC OF | MKD                                | MKD                                |
| MALAWI                 | MW                                 | MWI                                |
| MALAYSIA               | MY                                 | MYS                                |
| MALI                   | ML                                 | MLI                                |
| MALTA                  | ML                                 | MLT                                |
| MARTINIQUE             | MQ                                 | MTQ                                |
| MAURITANIA             | MR                                 | MRT                                |
| MAURITIUS              | MU                                 | MUS                                |
| MAYOTTE                | YT                                 | MYT                                |
| MEXICO                 | MX                                 | MEX                                |
| MONACO                 | МС                                 | MCO                                |
| MONTENEGRO             | ME                                 | MNE                                |
| MOROCCO                | MA                                 | MAR                                |
| MOZAMBIQUE             | MZ                                 | MOZ                                |
| NAMIBIA                | NA                                 | NAM                                |
| NETHERLANDS            | NL                                 | NLD                                |
| NEW ZEALAND            | NZ                                 | NZL                                |
| NICARAGUA              | NI                                 | NIC                                |
| NIGER                  | NE                                 | NER                                |

| Country Name          | ISO 3166-1 Alpha-2<br>Country Code | ISO 3166-1 Alpha-3<br>Country Code |
|-----------------------|------------------------------------|------------------------------------|
| NIGERIA               | NG                                 | NGA                                |
| NORTH MARIANA ISLANDS | US                                 | USA                                |
| NORWAY                | NO                                 | NOR                                |
| OMAN                  | ОМ                                 | OMN                                |
| PALAU                 | US                                 | USA                                |
| PANAMA                | PA                                 | PAN                                |
| PARAGUAY              | РҮ                                 | PRY                                |
| PERU                  | PE                                 | PER                                |
| PHILIPPINES           | PH                                 | PHL                                |
| POLAND                | PL                                 | POL                                |
| PORTUGAL              | PT                                 | PRT                                |
| PUERTO RICO           | US                                 | USA                                |
| QATAR                 | QA                                 | QAT                                |
| REUNION               | RE                                 | REU                                |
| ROMANIA               | RO                                 | ROU                                |
| RUSSIAN FEDERATION    | RU                                 | RUS                                |
| RWANDA                | RW                                 | RWA                                |
| SAINT KITTS AND NEVIS | KN                                 | KNA                                |
| SAUDI ARABIA          | SA                                 | SAU                                |
| SENEGAL               | SN                                 | SEN                                |
|                       |                                    |                                    |

| Country Name               | ISO 3166-1 Alpha-2<br>Country Code | ISO 3166-1 Alpha-3<br>Country Code |
|----------------------------|------------------------------------|------------------------------------|
| SERBIA                     | RS                                 | SRB                                |
| SINGAPORE                  | SG                                 | SGP                                |
| SLOVAKIA (SLOVAK REPUBLIC) | SK                                 | SVK                                |
| SLOVENIA                   | SI                                 | SVN                                |
| SOUTH AFRICA               | ZA                                 | ZAF                                |
| SPAIN                      | ES                                 | ESP                                |
| SURINAME                   | SR                                 | SUR                                |
| SWAZILAND                  | SZ                                 | SWZ                                |
| SWEDEN                     | SE                                 | SWE                                |
| SWITZERLAND                | СН                                 | CHE                                |
| TAIWAN                     | TW                                 | TWN                                |
| TANZANIA                   | TZ                                 | TZA                                |
| THAILAND                   | ТН                                 | ТНА                                |
| TOGO                       | TG                                 | TGO                                |
| TRINIDAD AND TOBAGO        | TT                                 | ТТО                                |
| TUNISIA                    | TN                                 | TUN                                |
| TURKEY                     | TR                                 | TUR                                |
| UGANDA                     | UG                                 | UGA                                |
| UKRAINE                    | UA                                 | UKR                                |
| UNITED ARAB EMIRATES       | AE                                 | ARE                                |

| Country Name   | ISO 3166-1 Alpha-2<br>Country Code | ISO 3166-1 Alpha-3<br>Country Code |
|----------------|------------------------------------|------------------------------------|
| UNITED KINGDOM | GB                                 | GBR                                |
| UNITED STATES  | US                                 | USA                                |
| URUGUAY        | UY                                 | URY                                |
| VENEZUELA      | VE                                 | VEN                                |
| VIETNAM        | VN                                 | VNM                                |
| VIRGIN ISLANDS | US                                 | USA                                |
| WORLD GEOCODER | xw                                 | XWG                                |
| YEMEN          | YE                                 | YEM                                |
| ZAMBIA         | ZM                                 | ZMB                                |
| ZIMBABWE       | ZW                                 | ZWE                                |

# Notices

© 2019 Pitney Bowes. All rights reserved. MapInfo and Group 1 Software are trademarks of Pitney Bowes Software Inc. All other marks and trademarks are property of their respective holders.

#### USPS® Notices

Pitney Bowes Inc. holds a non-exclusive license to publish and sell ZIP + 4<sup>®</sup> databases on optical and magnetic media. The following trademarks are owned by the United States Postal Service: CASS, CASS Certified, DPV, eLOT, FASTforward, First-Class Mail, Intelligent Mail, LACS<sup>Link</sup>, NCOA<sup>Link</sup>, PAVE, PLANET Code, Postal Service, POSTNET, Post Office, RDI, Suite<sup>Link</sup>, United States Postal Service, Standard Mail, United States Post Office, USPS, ZIP Code, and ZIP + 4. This list is not exhaustive of the trademarks belonging to the Postal Service.

Pitney Bowes Inc. is a non-exclusive licensee of USPS® for NCOA Link® processing.

Prices for Pitney Bowes Software's products, options, and services are not established, controlled, or approved by  $USPS^{\otimes}$  or United States Government. When utilizing  $RDI^{^{TM}}$  data to determine parcel-shipping costs, the business decision on which parcel delivery company to use is not made by the  $USPS^{\otimes}$  or United States Government.

#### Data Provider and Related Notices

Data Products contained on this media and used within Pitney Bowes Software applications are protected by various trademarks and by one or more of the following copyrights:

- © Copyright United States Postal Service. All rights reserved.
- © 2014 TomTom. All rights reserved. TomTom and the TomTom logo are registered trademarks of TomTom N.V.
- © 2016 HERE

Fuente: INEGI (Instituto Nacional de Estadística y Geografía)

Based upon electronic data © National Land Survey Sweden.

- © Copyright United States Census Bureau
- © Copyright Nova Marketing Group, Inc.

Portions of this program are © Copyright 1993-2007 by Nova Marketing Group Inc. All Rights Reserved

- © Copyright Second Decimal, LLC
- © Copyright Canada Post Corporation

This CD-ROM contains data from a compilation in which Canada Post Corporation is the copyright owner.

© 2007 Claritas, Inc.

The Geocode Address World data set contains data licensed from the GeoNames Project (www.geonames.org) provided under the Creative Commons Attribution License ("Attribution License") located at http://creativecommons.org/licenses/by/3.0/legalcode. Your use of the

GeoNames data (described in the Spectrum<sup>™</sup> Technology Platform User Manual) is governed by the terms of the Attribution License, and any conflict between your agreement with Pitney Bowes Software, Inc. and the Attribution License will be resolved in favor of the Attribution License solely as it relates to your use of the GeoNames data.

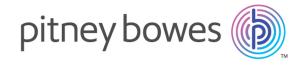

3001 Summer Street Stamford CT 06926-0700 USA

www.pitneybowes.com